# P. 2644

Dorgenner 3 235 b ropages n

 $\sum_{i=1}^{n}$ 

yrem

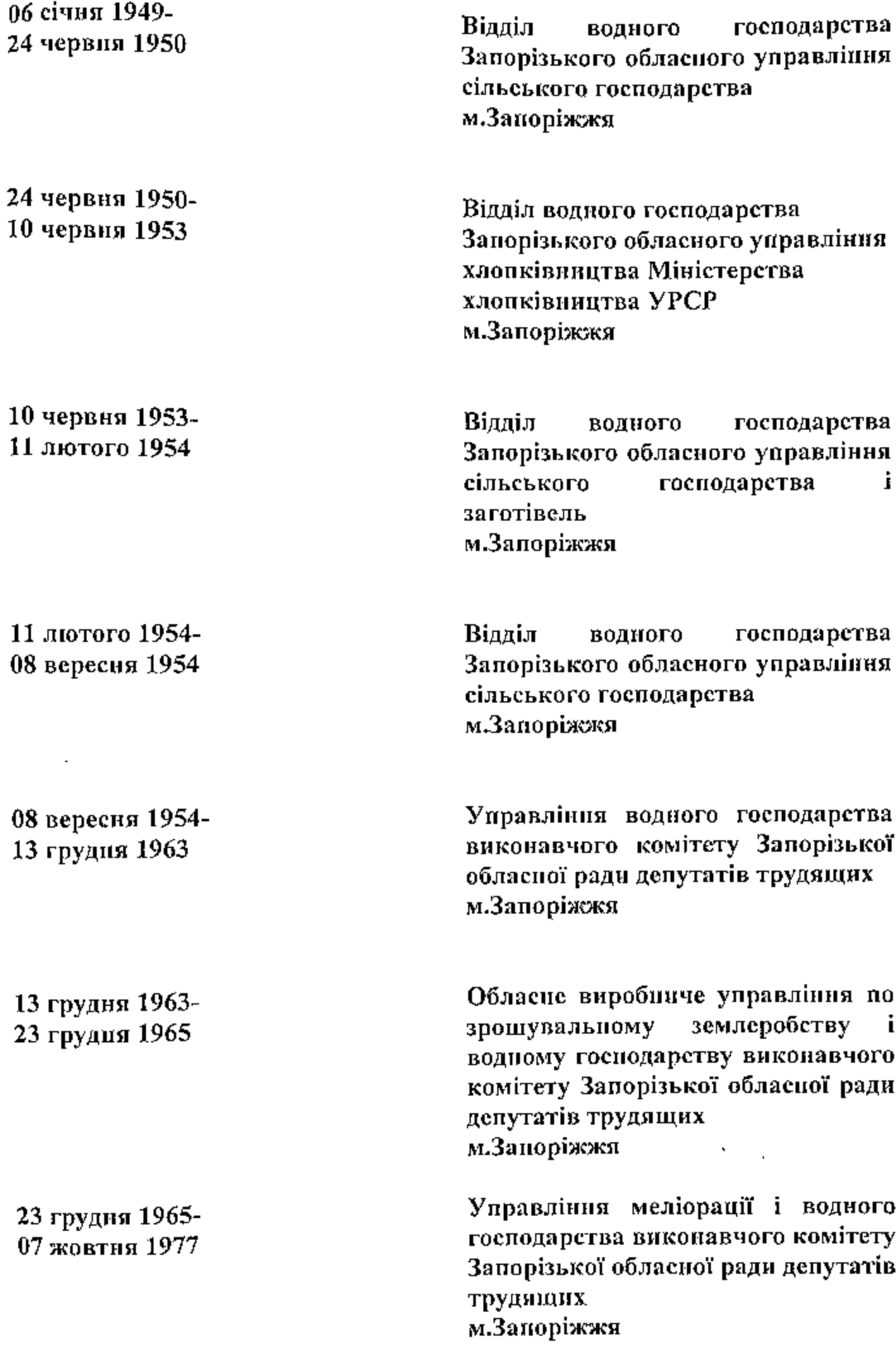

Ŋ

**Continued in the Continued of** 

07 жовтня 1977-12 грудня 1977

12 грудня 1977-26 серпня 1988

26 серпня 1988-13 вересня 1990

13 вересня 1990-24 травня 1991

24 травня 1991-15 жовтня 1991

15 жовтия 1991-16 травня 2011

Управління меліорації і водного господарства виконавчого комітету Запорізької обласної ради народних депутатів м.Запоріжжя

Запорізьке обласие виробниче управління меліорації і водного господарства виконавчого комітету Запорізької обласної ради народних депутатів м.Запоріжжя

Запорізьке виробниче обласие управління меліорації і водного господарства міжобласного проектно-будівсльноексплуатаційного об'єднания «Ремводбудексплуатація» Міністерства меліорації і водного господарства УРСР м.Запоріжжя

обласне Запорізьке виробниче управління меліорації і водного господарства Міністерства водних ресурсів і водного господарства **YPCP** м.Запоріжжя

Запорізьке обласие виробниче управління меліорації і водного господарства Державного Комітсту УРСР по водному господарству м.Запоріжжя

Запорізьке обласне виробниче управління меліорації і водного господарства Державного Комітету України по водному господарству м.Запоріжжя

16 травня 2011

Запорізьке обласне управління водних ресурсів Державного агентства водних ресурсів України м. Запоріжжя

Фонд № 2644

Опис № $\mathcal{L}$ справ постійного зберігання  $36\sqrt{987}$ — $3a\sqrt{2011} - 2013$ , роки

O see adoting a so affective Americanism to на делки о механачни сельского **COMMERS** r Junopowint Оделиенно хомблы Запережине ्<br>स्थिति स्थिति संस्थान पुराणि अस्ति अस्ति स्थिति । Manuelegenia vaena-goterna vt t P 1 рановые Отдел водного компетент динамически с - Güneridevo shaduqkanat egillekoto Mosch Hall Blue Eron : Junepowne On the 20 plane workeling lampe retent  $\overline{S}$  in an approximation of the set of  $\overline{S}$ e Gali : Енногложье Упрацении ведерго комбита, всеотни TETERS OF BRIDGE RELEASED FROM THE teta 1 nutri halifat en ogygensker v. kanoposac Lei aprison coolemans while consisterние по одопламому, ядих задан на с aux - Auxaican Iuliaasaanaa humaa miramin's kolaiken kinapomker y offmannsers freastmastry-circl upplextictimen. r. hranovse .<br>У провожние медановиний и небиро со сос अर्केश (ले केप्रिसेस) होते हैं। उत्सविद्या केप्रस्ताव के ब्रिट hours, chose well into the  $\alpha$  . Conclusions we ros 1931 shtarka **T. SHE DONER** Fugure cannon technological e procedure en-स्मन्नेट क्या अल्पालयस्तरच्या एकारू म्याप्रयोजने जेन download in Godge through the bandle пых лену катов

1. Kalion Roman

की आए मण्ड म्हेंदेप  $\mathcal{E} = \{1,2,3\} \times \{2,3,4\}$ 

24 mona 1950. 10 morte Bas

16 manus 1973  $15.21$  mainlines  $19.34$ 

1. Second 1994 Den page 1984

未

第六山 威麗 類科 13 June2pm 1963

र्व । स्थापनिका जनगण ិត តណ្តារ សេវ

Produktion enti-งเป็นสวนหัสเติ เหมือ

07 og gring 1977  $14$  generated  $19.77$  Information (4.7) Anador centro pagy

75 BRIA 010 1988. in empression

**Secretaries** (940) the activity of the

 $\sim$  MBS 1991.  $5.00\pm 0.5$  (  $1000$  )

**SAC SECRET** 

Phismode (to colonic Hitch triands Reeds Behr der viele definition als dans all in second of со жйетна пстолиттажнато компью. Rummerzung er ellung mei n.Comuna miportanas dell'emitop

ti faireprensie

Заноустаное обсвещое производитestition animization. Neutromanin Rachfilloto succintual somalitaritaria principio កែនន់មួយអាទារការ<mark>ជាមានជា</mark> ក្នុងបានពេលអាស្រាវ cabe education "Polatic departmentie de лига / Мы исторома медиориции и SAQUED & Gibrian MCCP t Auftenerne

photon correctes indication about an ouhemosex can whoe we more into a longinco v oriheran sframereju aka na znav pe of people has made rough, Har IVICP 17 чигодовие

בסן הייתו מקון המודמדיים כמוניייים (הייתול) bit and sit the models would progress to months. in the still and one may make a complete. is \$4.6 c. dividingly remained of 1 Биторичье

hanger a new Charling moon near. a miss groupe author d'Alman a la maa ti maa tirkutuu a magaagaan tirkii soo oo shiriyu in hyperantate results as a series g Pipenoar-

**CONTRACTOR**  $\mathfrak{C}$  is the second second  $\mathfrak{C}$  $1987, 20002$  $1977 - 2$  moments in the non-  $1/9a/2004 - 2003e-2005$ 

ーノ

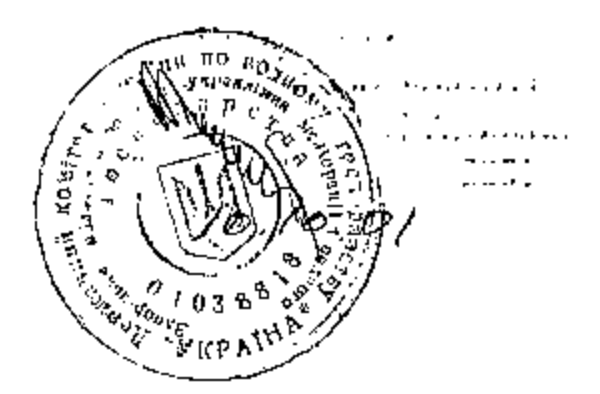

ād.

 $p - 2644$ 

en al la coloca con contra la característica and some since the of the H.

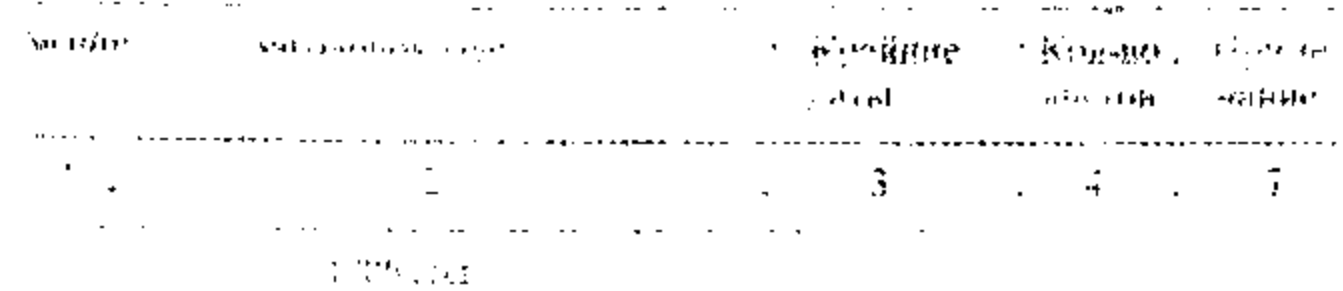

#### OF THE SARROA

र जबका धो में पर उत्तर हुए बजा समयपर मेरा  $\mathbb{R}^N$ ورقدتهم الشابخية الكادعاعة

#### $1937.01$

**CHOME HOLES SITE LEA** 

#### ł. **COMMUNATIONS INTO THE BEAT**  $\label{eq:1} \text{argmin}_{\mathbf{u}} \mathcal{L}(\mathbf{u}) \in \mathcal{R}(\mathcal{U}) \times \mathcal{R}(\mathcal{U}) \times \mathcal{L}(\mathcal{U})$

#### $-1283 + 04$

#### **OTALL BEXETIEA**

Flymouth Berggammer, and any large  $\ddot{\bullet}$ 45 ારા પ્રાથમમાં આવેલું એક સમયું આવ્

#### $1959$  roll

Hammer H. G. Brittanth Rassing Roll ÷ 02a haine - 247  $N_{\rm{tot}} \approx 7$ **To des** 

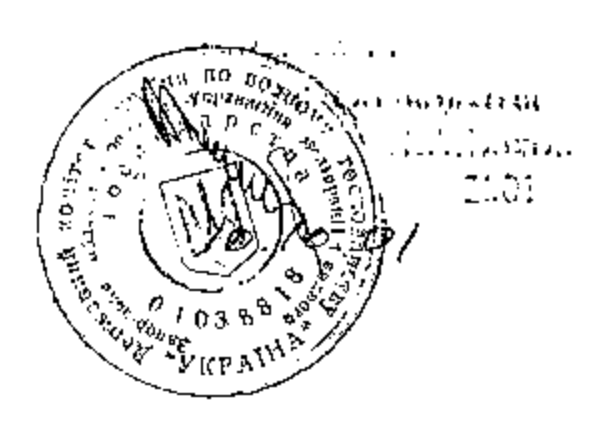

-1

 $p - 2644$ the country and special

**RELATIONSHIPLE CONSUME** Marsham San 1984 James

## ОЕЛАСТНОЕ ИРОНЕВОДСТВЕННОЕ У ИГАВЛЕНИЕ МЕЛИОРАЦИИ И<br>ЭБУНЗ И О ХОЗЛИССТА (ОБ СВОДХО В НОЕ УДАРСТВЕНИЮГО)<br>МЕЛОСОБО А УКРАЧИВНОЕ ЧЕРЧУЦЧОМУ КОЗЯЙСТВУ С ВЯБОРОШЕ

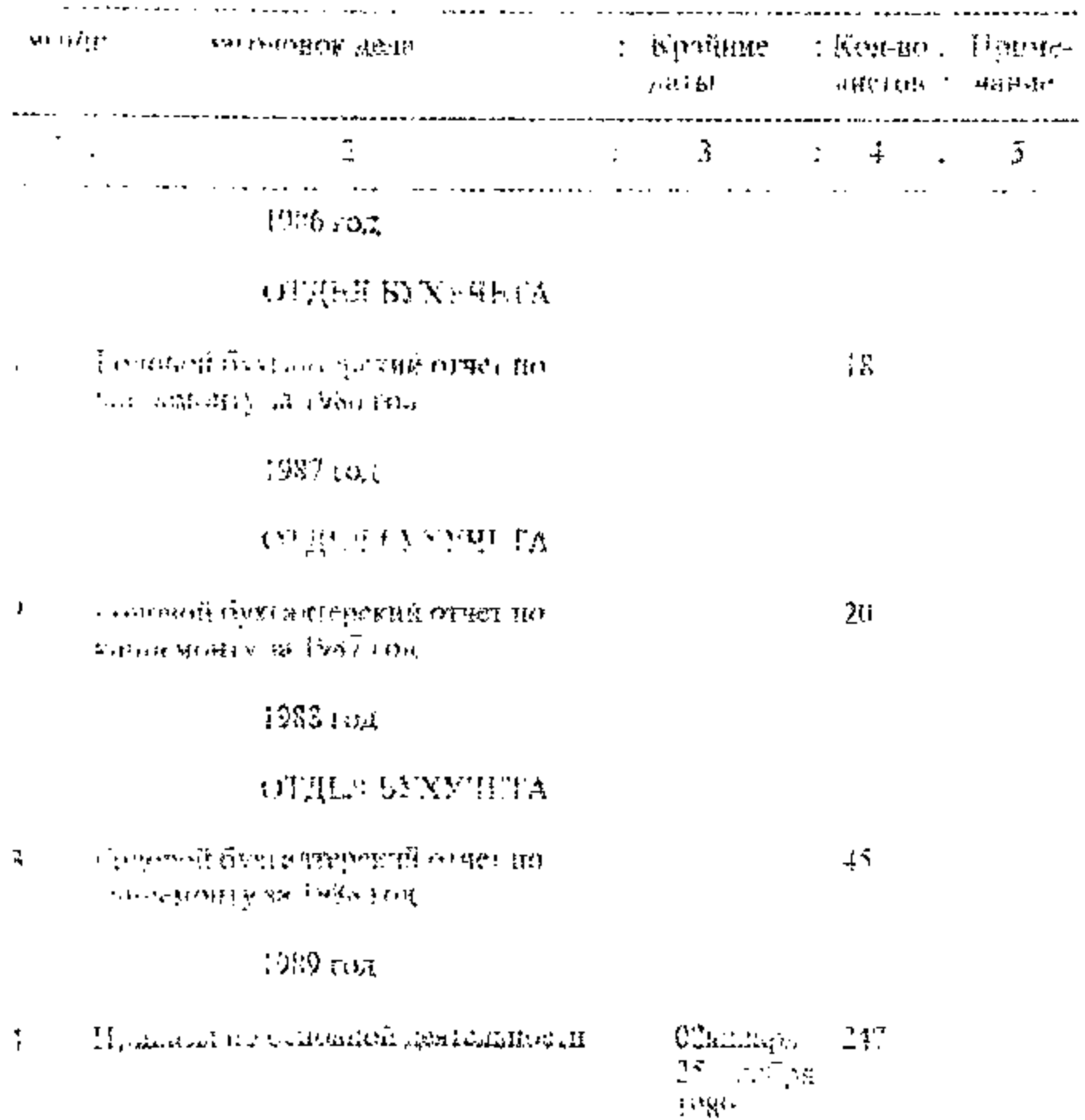

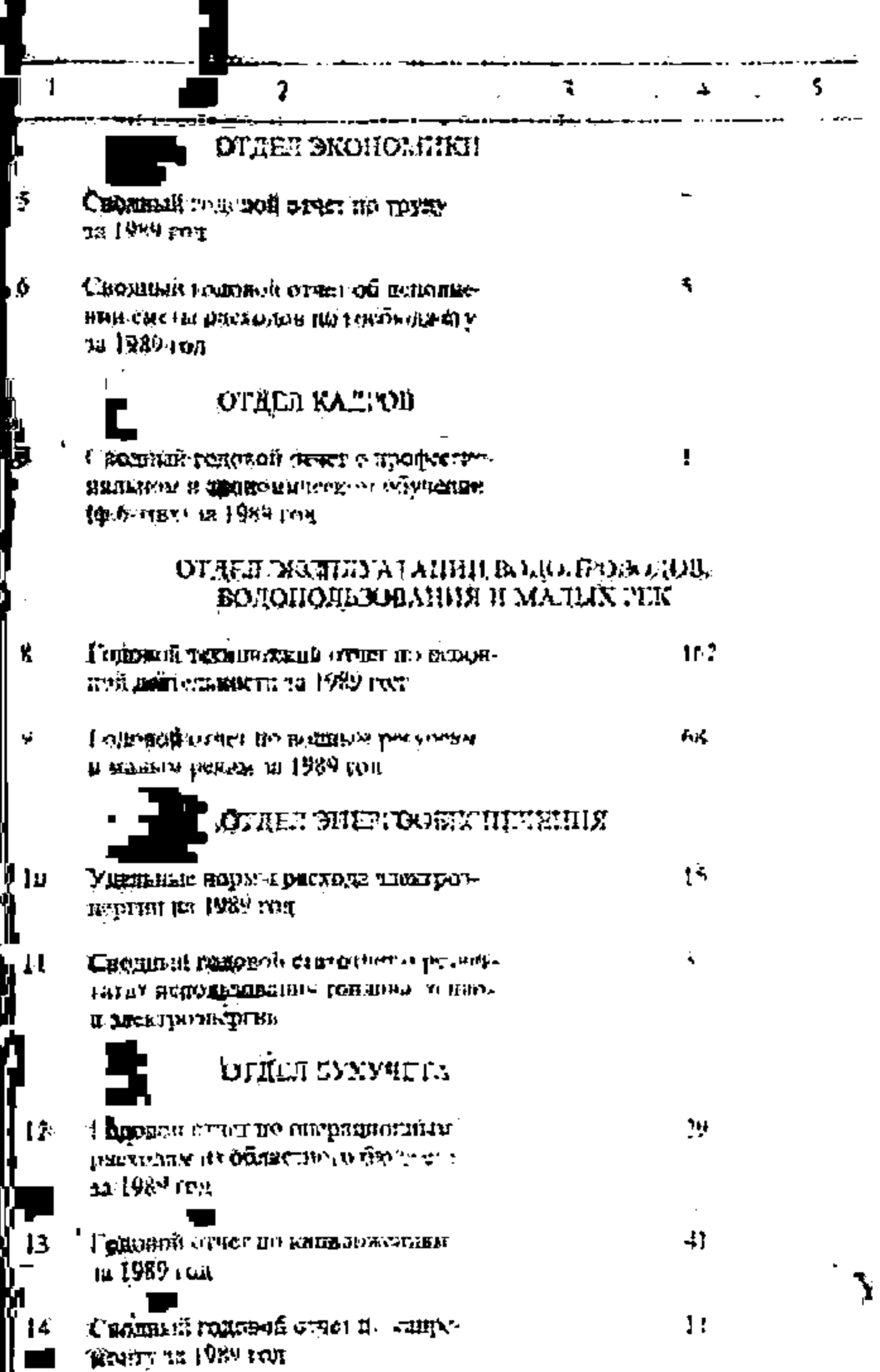

 $\overline{\mathscr{L}}$ 

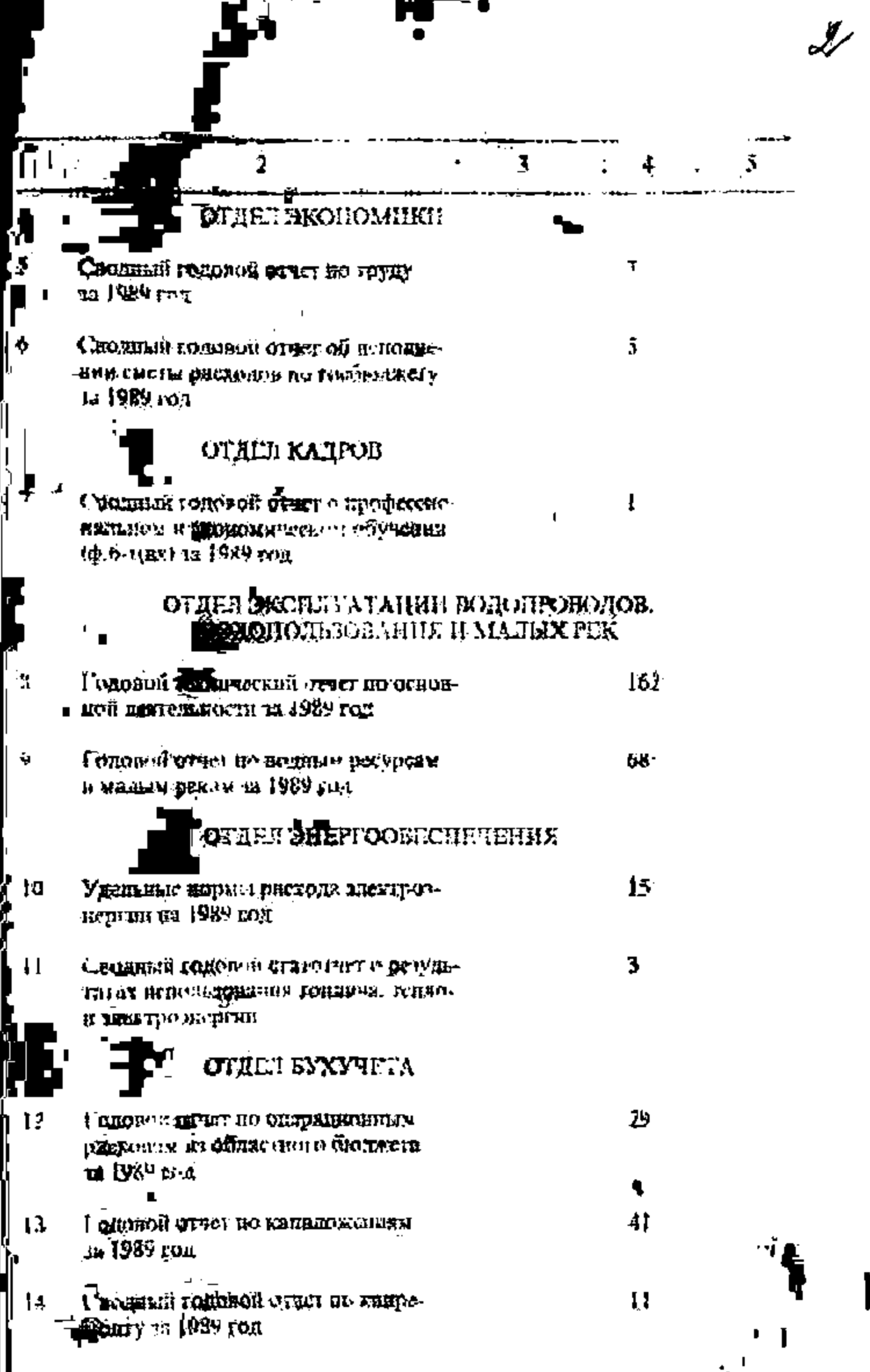

Ľ

**The Second Second Second** 

i -

 $\frac{1}{2}$ 

f

i<br>I

Į

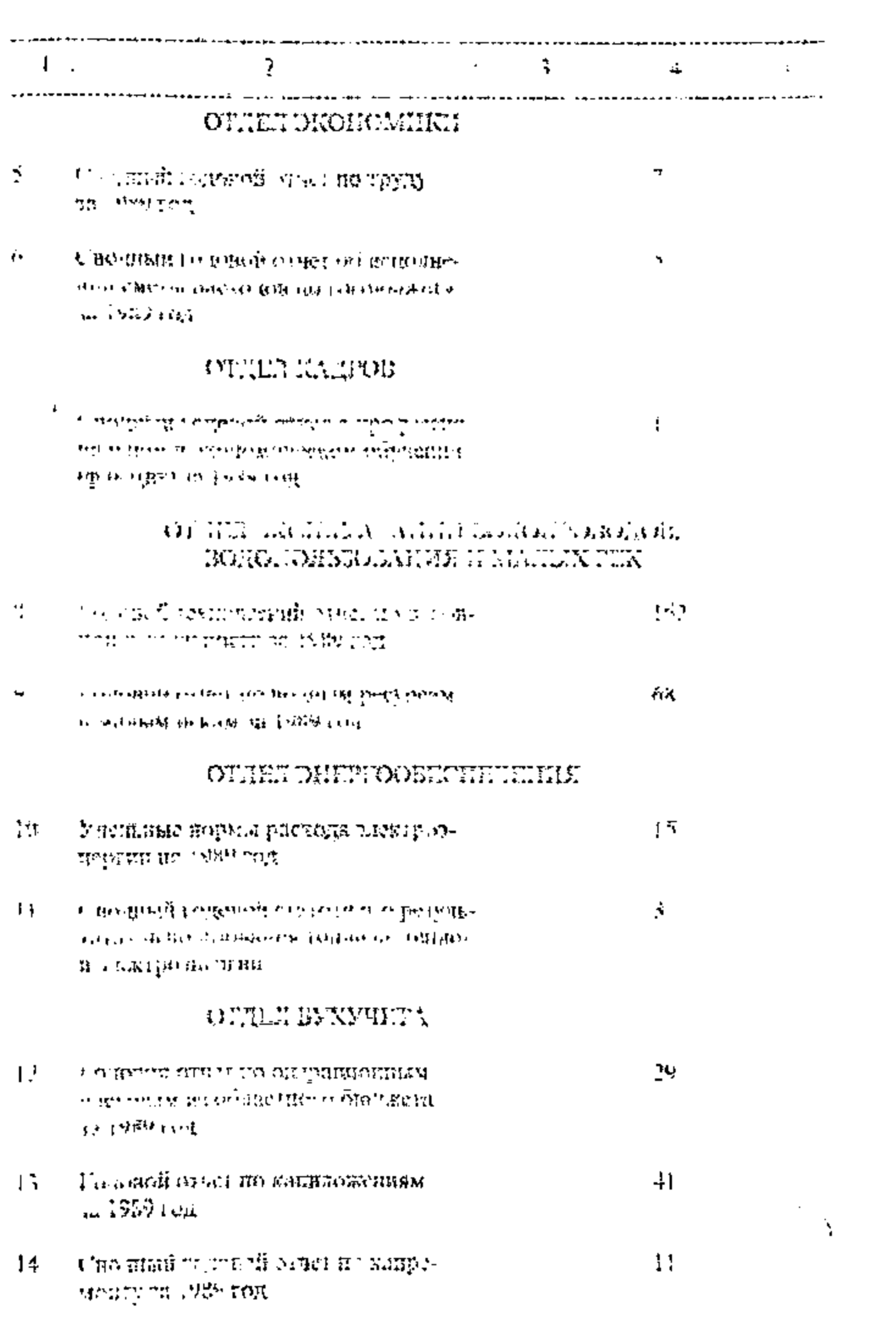

۸

 $\mathscr{L}$ 

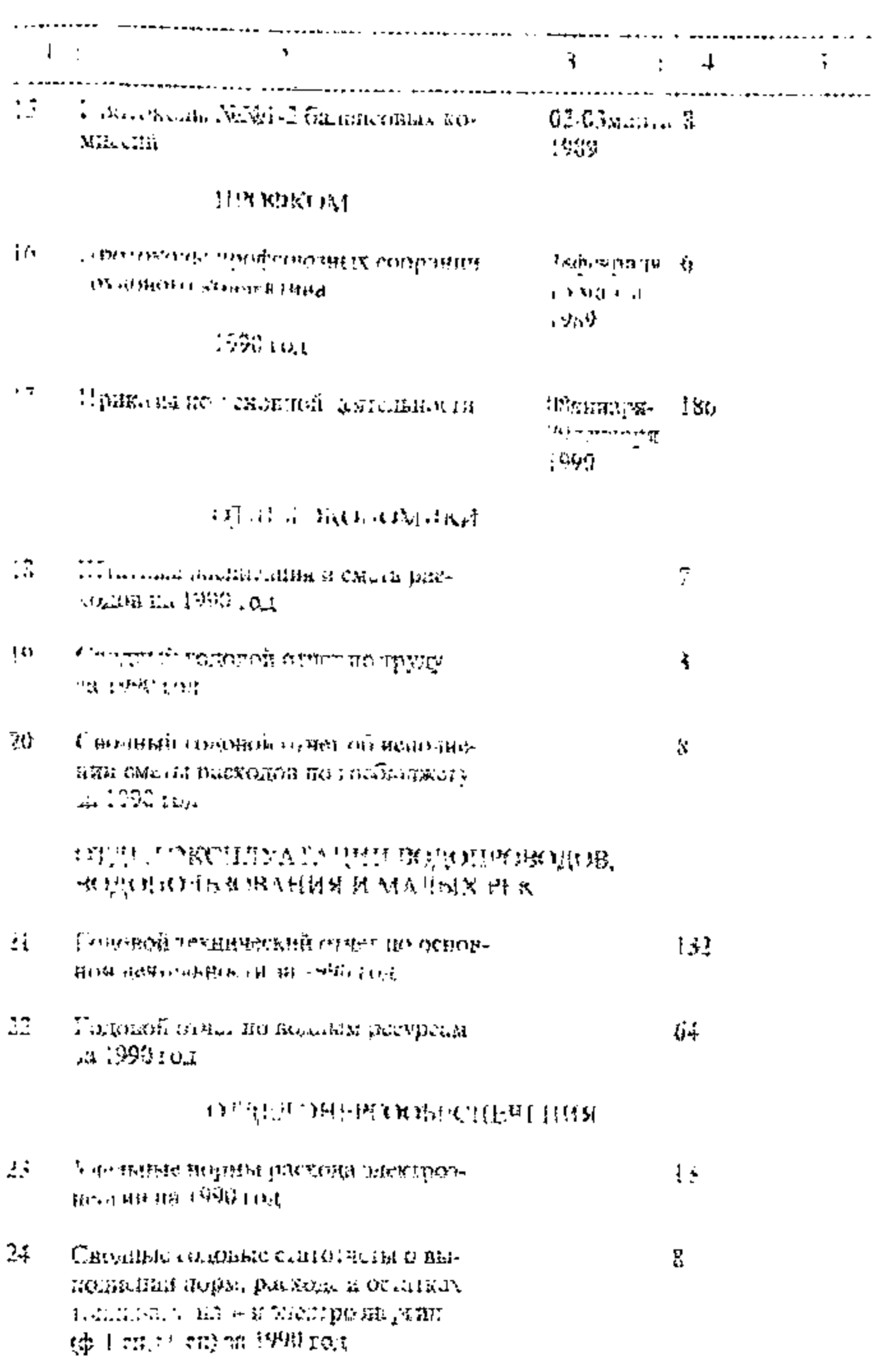

 $\mathcal{J}$ 

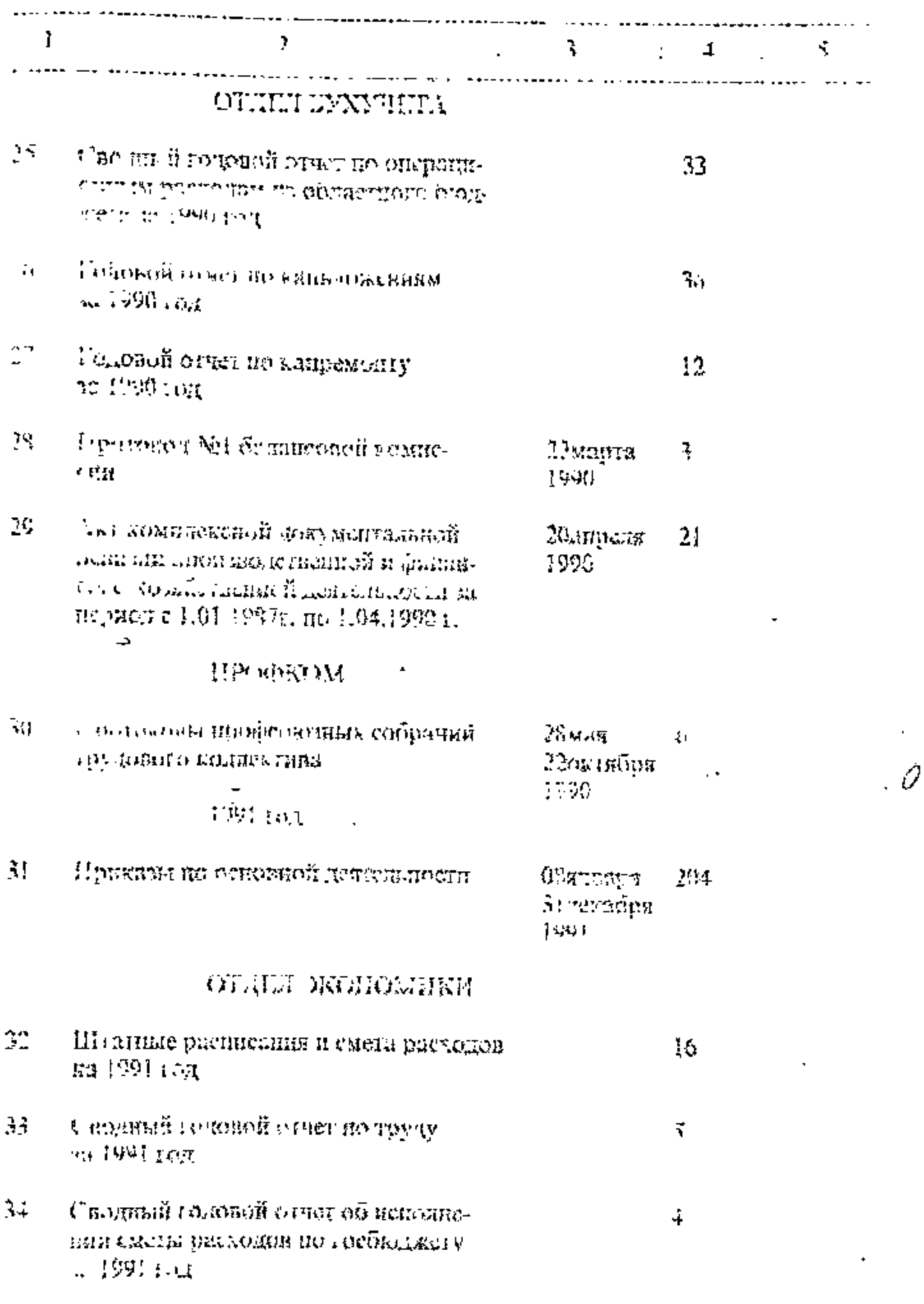

H

 $\overline{\phantom{a}}$ l,

> ŕ  $\frac{1}{4}$ ļ

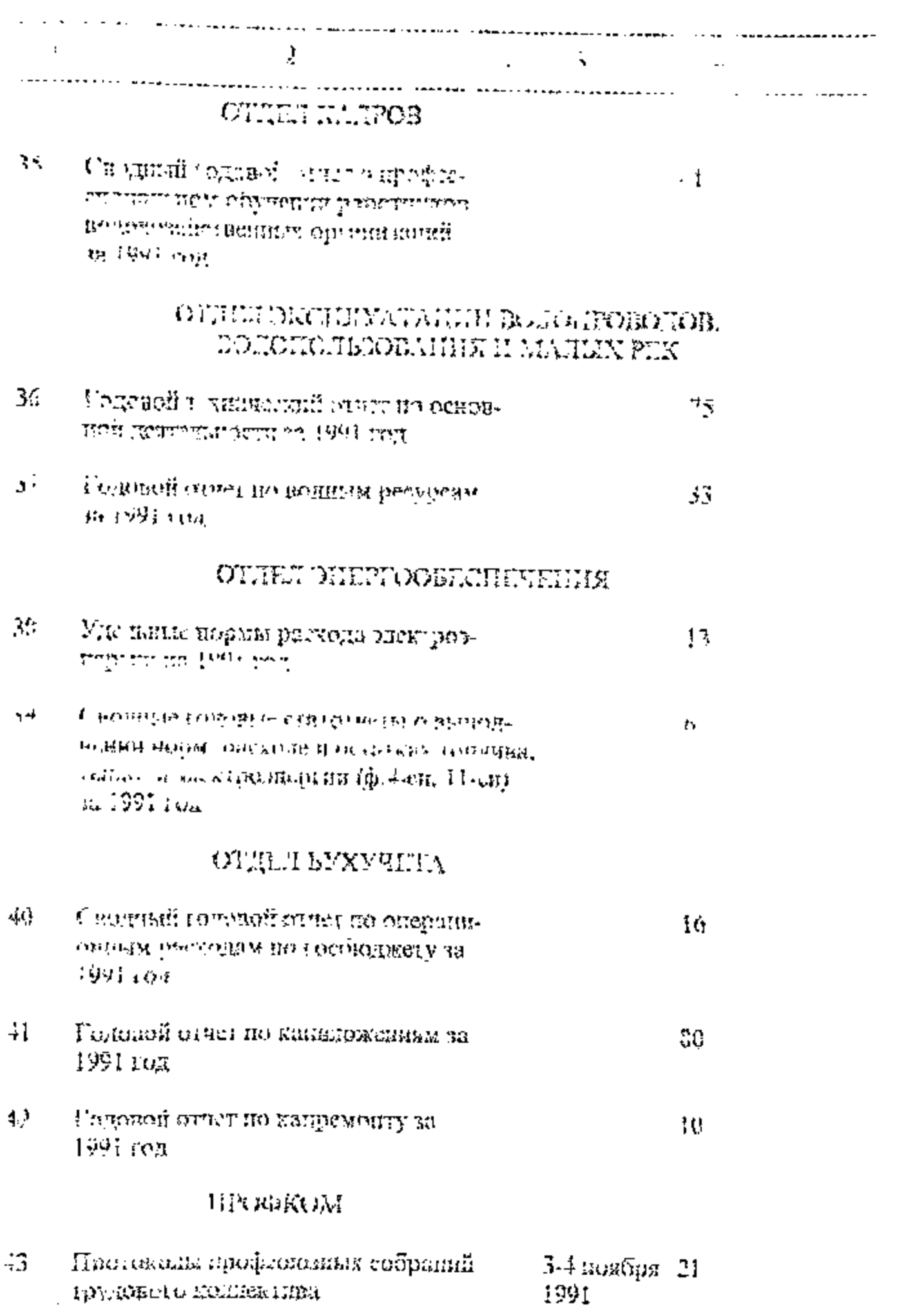

 $\boldsymbol{f}$ 

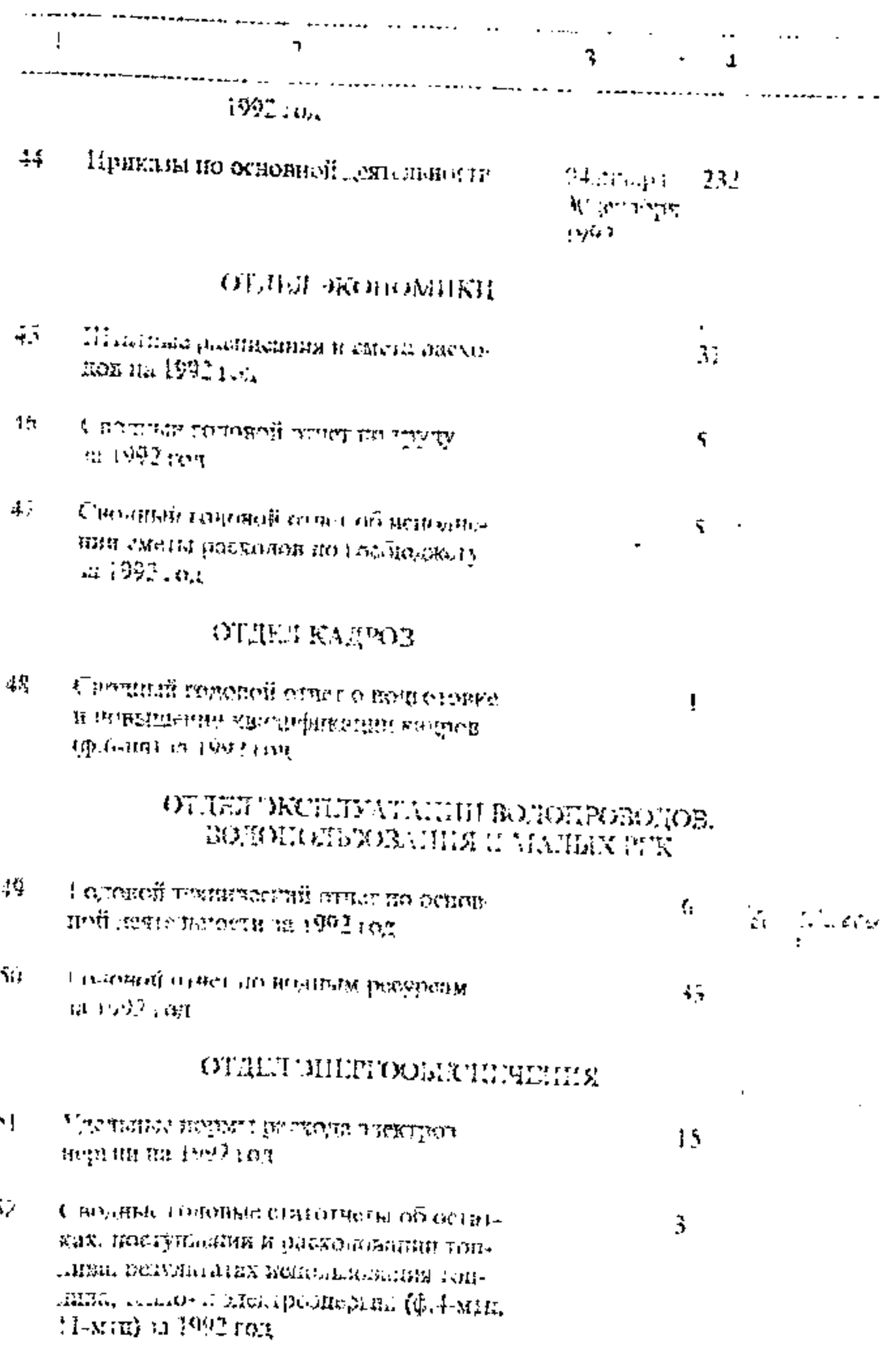

Ġ.

 $16$ 

 $\mathcal{J}^{\mathcal{L}}$ 

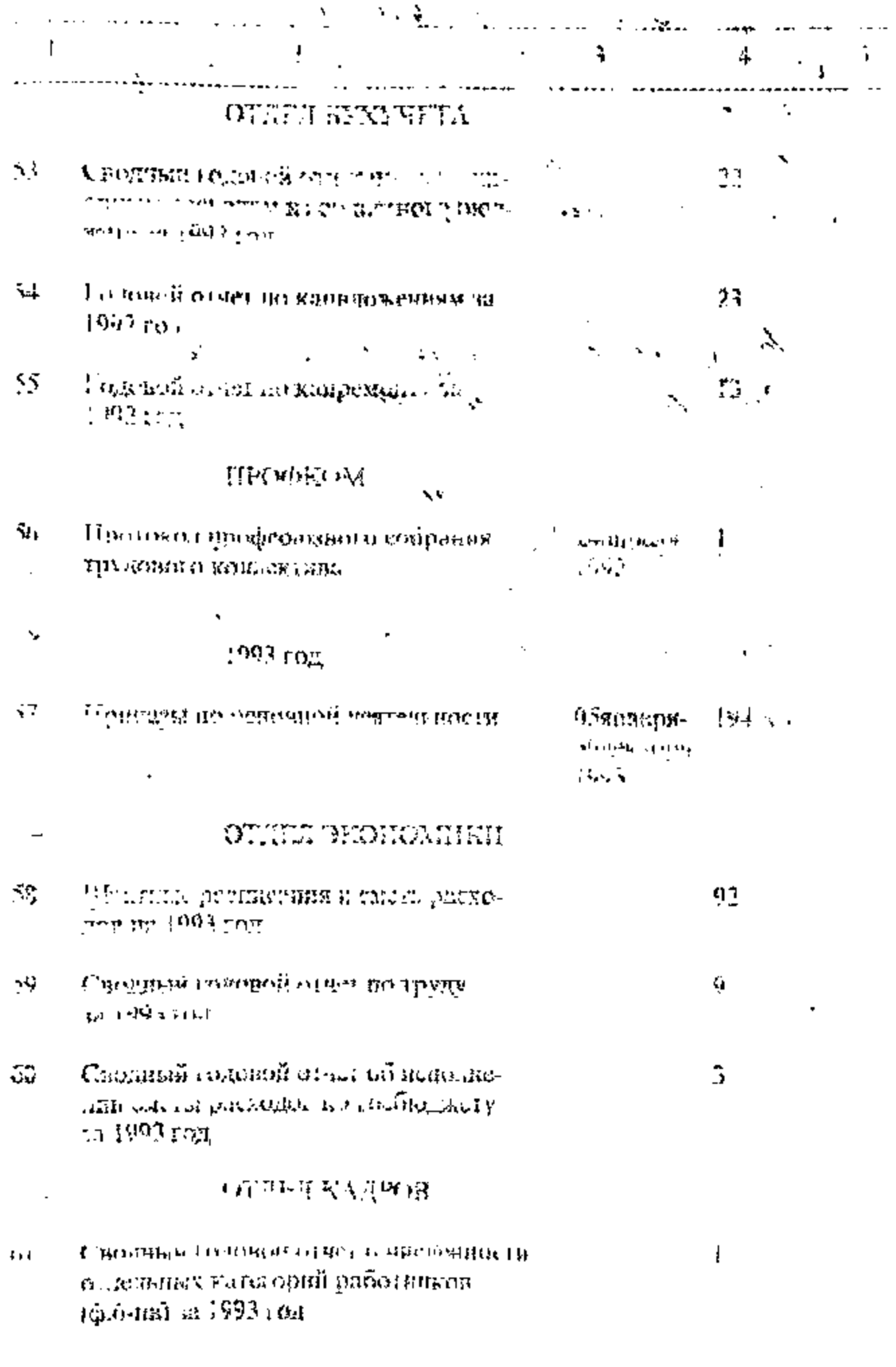

B gannere pazger omnen breezer 15 (gbagyams nems) eg. ep. B moil aucul! He etterfejmen

n gannique onnée bouveur B moses accesse: не обнаруженно<br>npu nputices gene ~49.

Cm rep. operagol AD All. Decrecivie

20.08.2008,

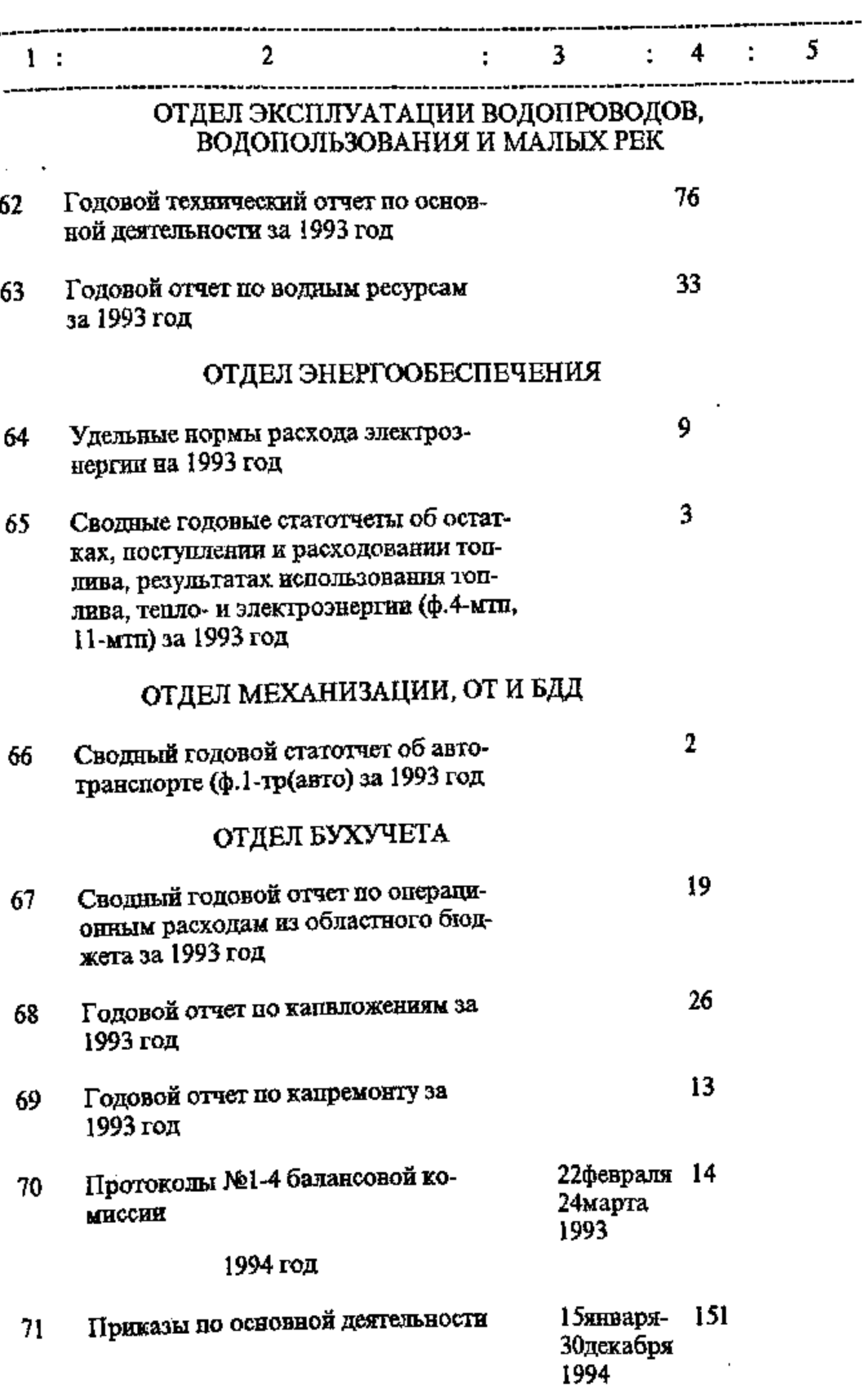

 $\frac{1}{8}$ 

 $\frac{d}{dt}$ 

 $\overline{\phantom{a}}$ 

 $\frac{1}{1}$ 

 $\frac{1}{1}$ 

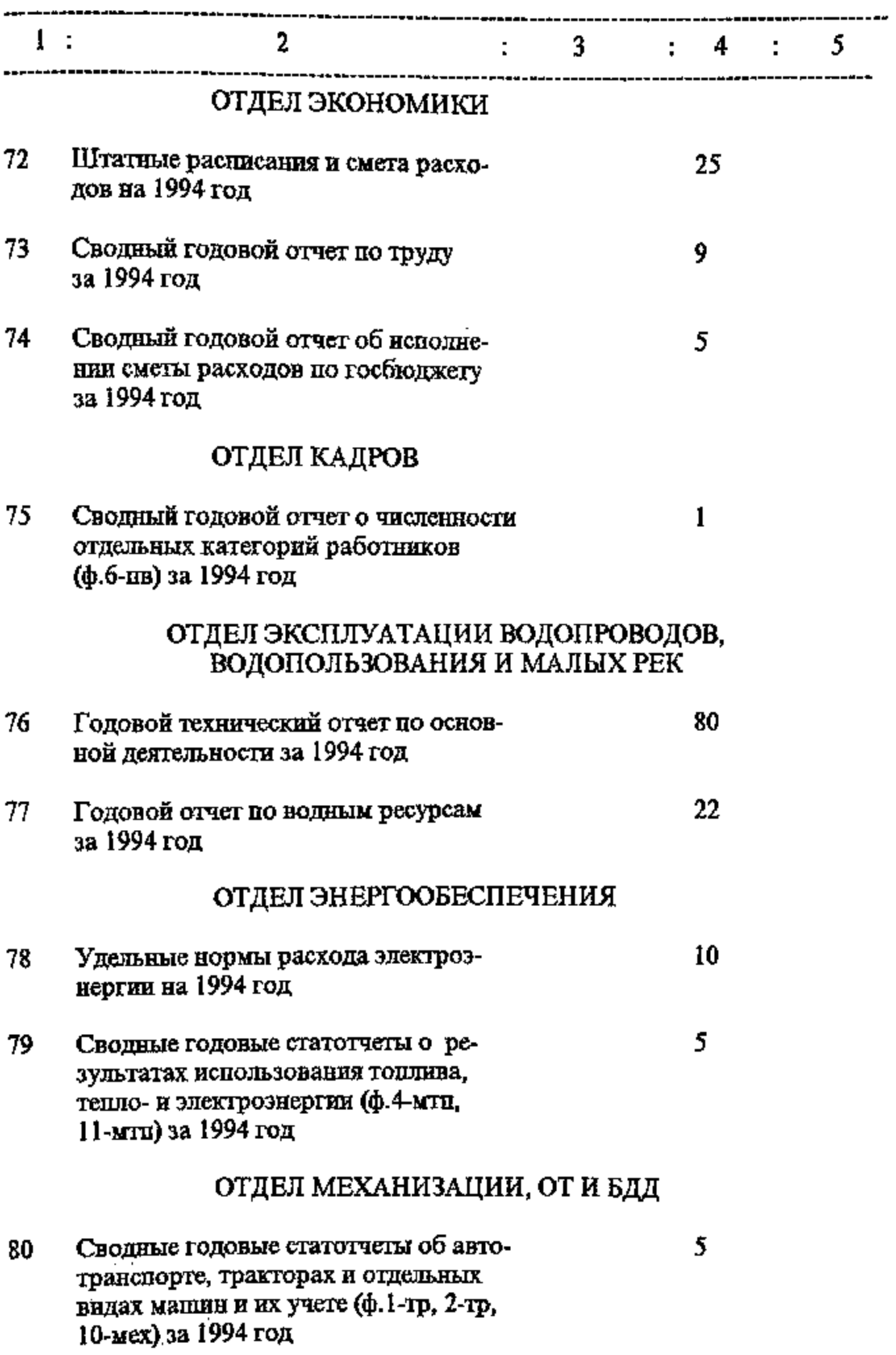

d,

**The State Contract of the State Contract of the State Contract of the State Contract of the State Contract of the State Contract of the State Contract of the State Contract of the State Contract of the State Contract of t** 

 $\begin{array}{c} \begin{array}{c} \text{ } \\ \text{ } \\ \text{ } \\ \text{ } \end{array} \end{array}$ 

 $\blacksquare$ 

÷,

H<br>I

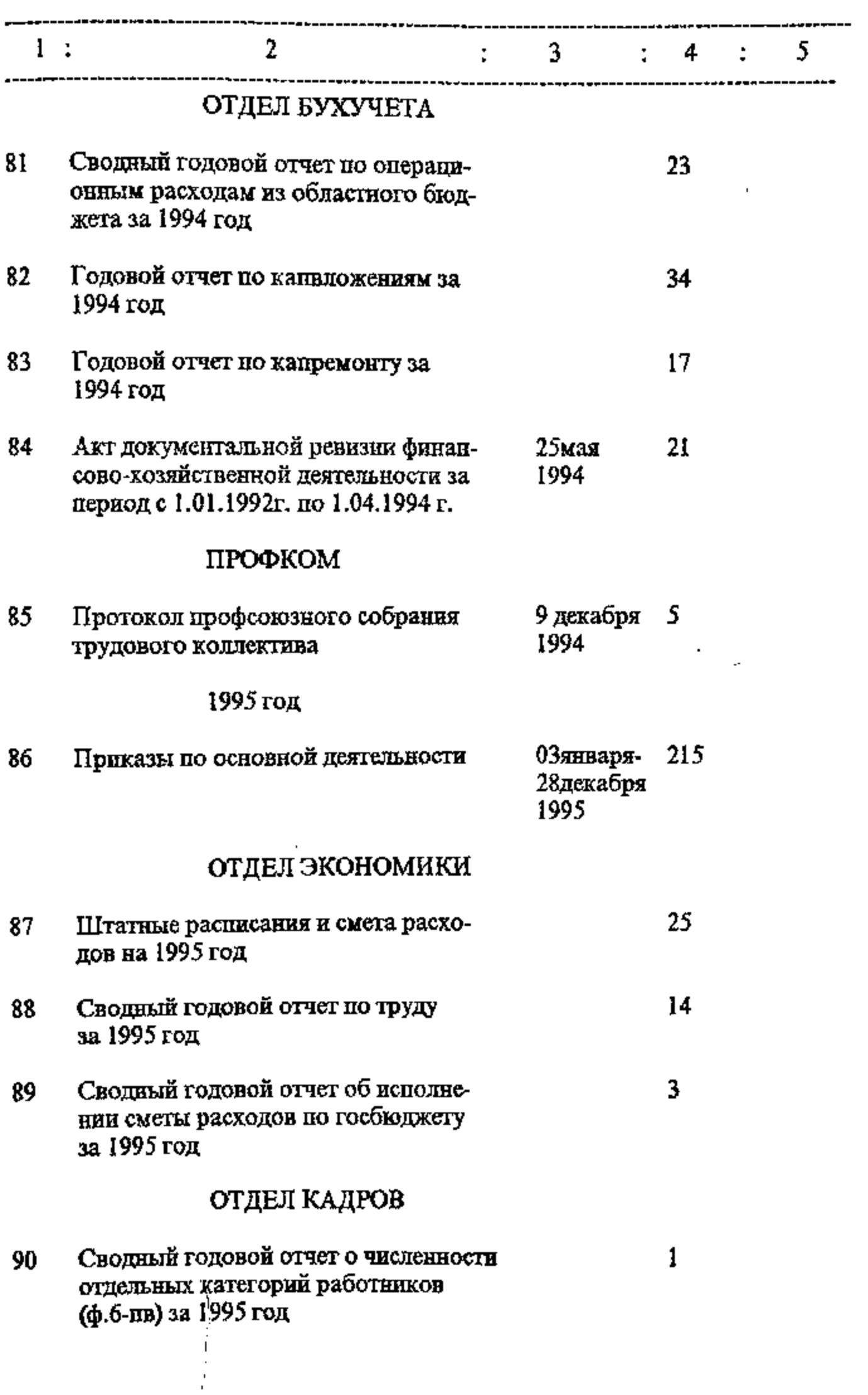

k.

المشكلة متعاصف والمراد

ţ

Í

 $\frac{15}{10}$ 

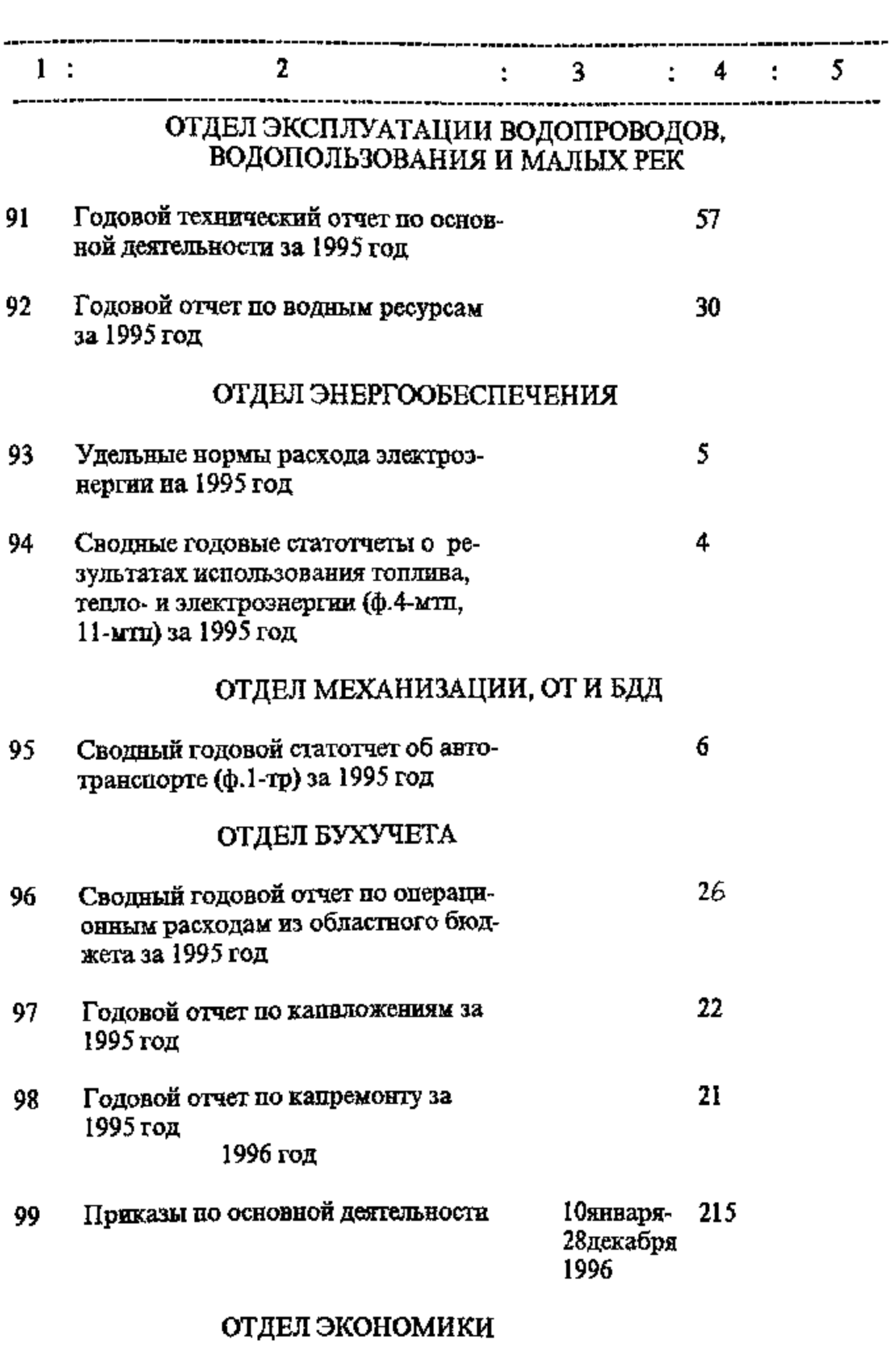

Штатные расписания и смета расхо-<br>дов на 1996 год 100

∤∗

「そのこの「その後のことには、その他には、その他には、その他には、その他には、その他には、その他には、その他には、その他には、その他には、その他には、その他には、その他には、その他には、その他には、そ そうしゅう こうしゅうしょう こうしょう こうしょう

Î,

 $\mathsf{I}$ 

 $rac{11}{45}$ 

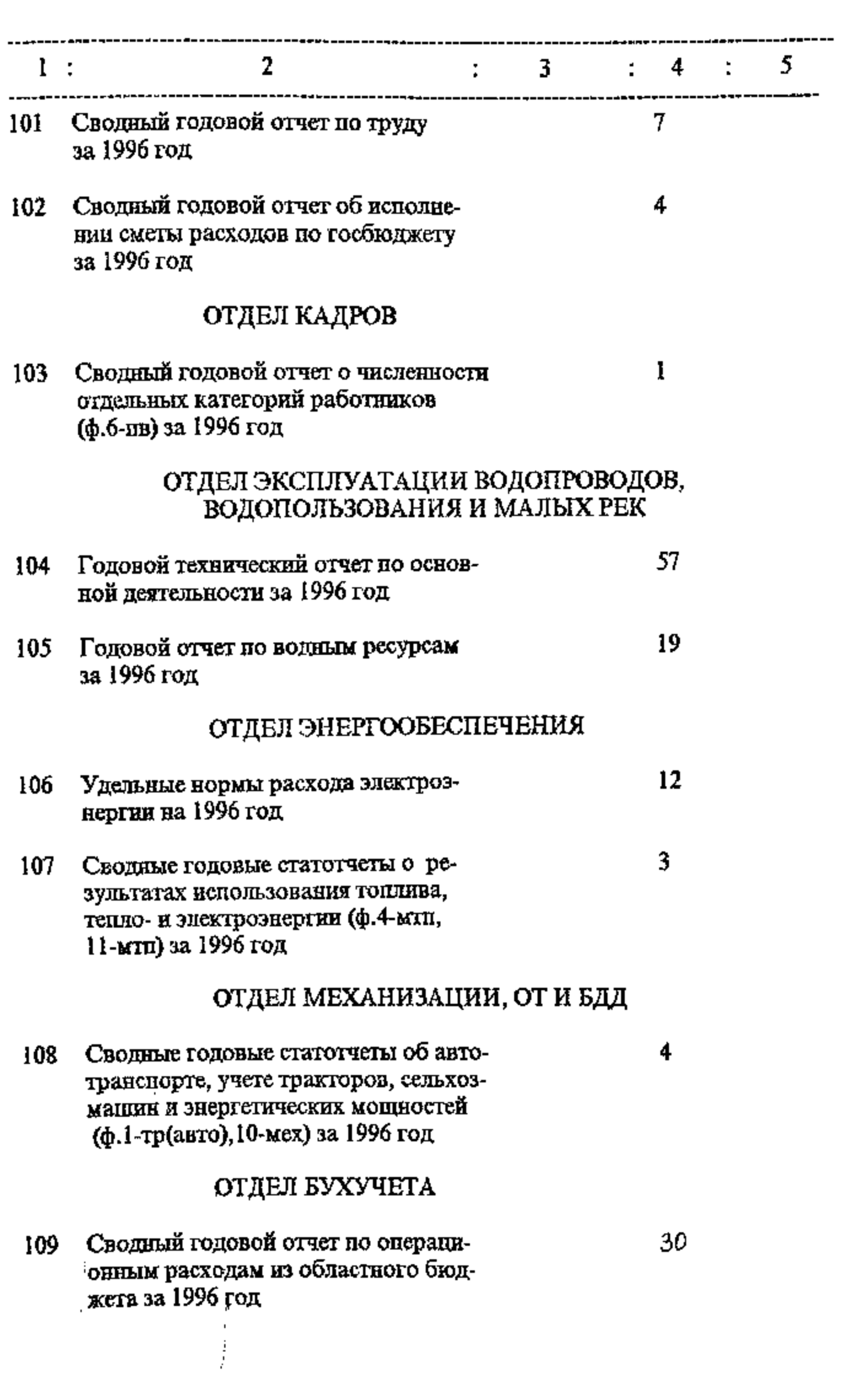

ŀ

 $\overline{\phantom{a}}$ 

 $\ddot{\mathrm{i}}$ ł

 $\frac{df}{d}$ 

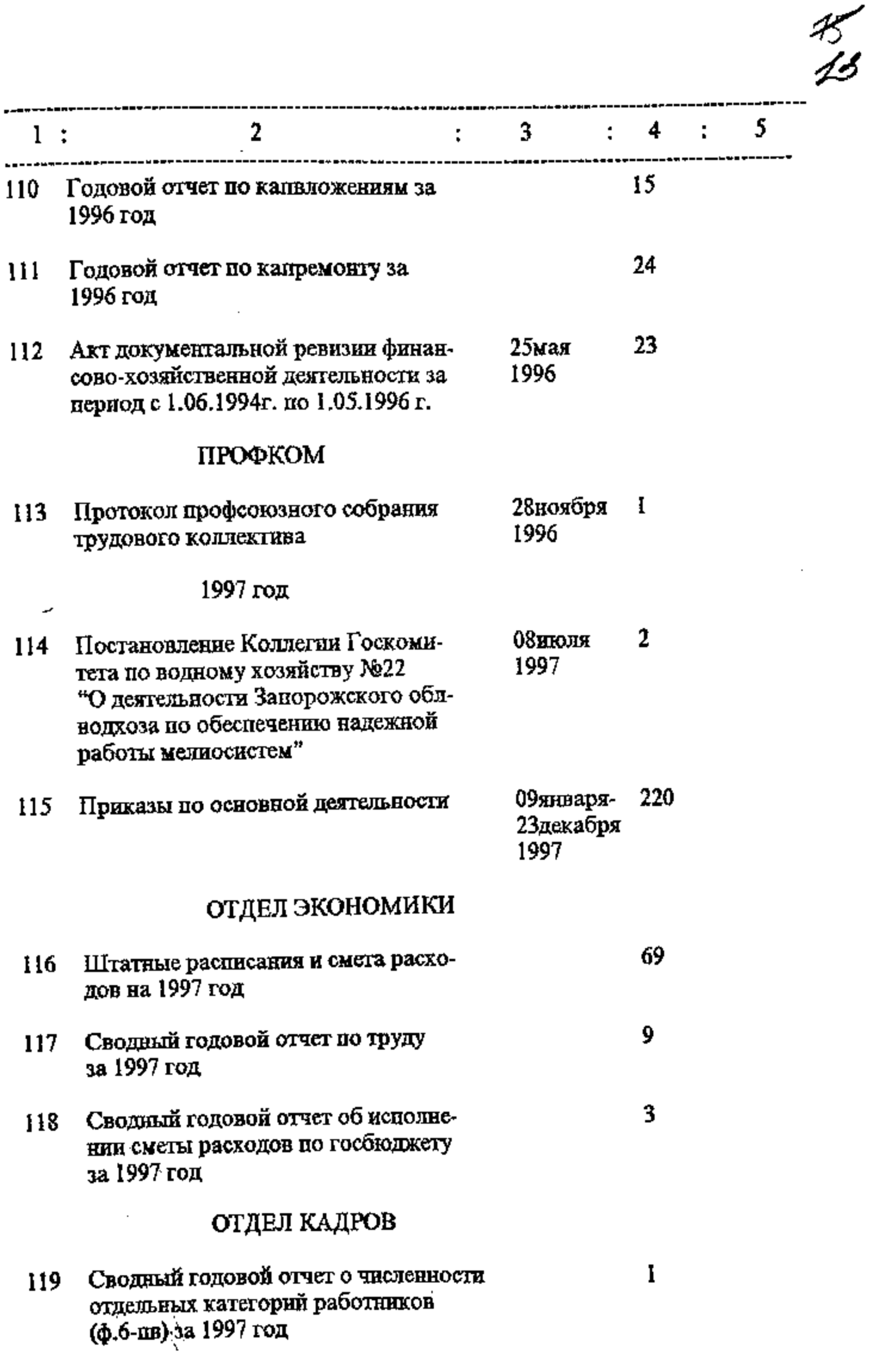

|<br>|f

an and an

计划

 $\mathcal{L}_{\text{max}}$  and the contract of the properties of the  $\mathcal{L}_{\text{max}}$ 

ķ

Ţ

 $\overline{\phantom{a}}$ 

B gosumoù pazzen anneeze studen

pogano poince rei coarroe : n149:

B ginnepo eneces trecenco 113  $C$   $N$  1  $nO$   $N$   $H3$ .

xpaniements spanyols dy 1.B. Actriendra 30, 06. AD11

 $\mathcal{A}^{\mathcal{A}}$  and  $\mathcal{A}^{\mathcal{A}}$ 

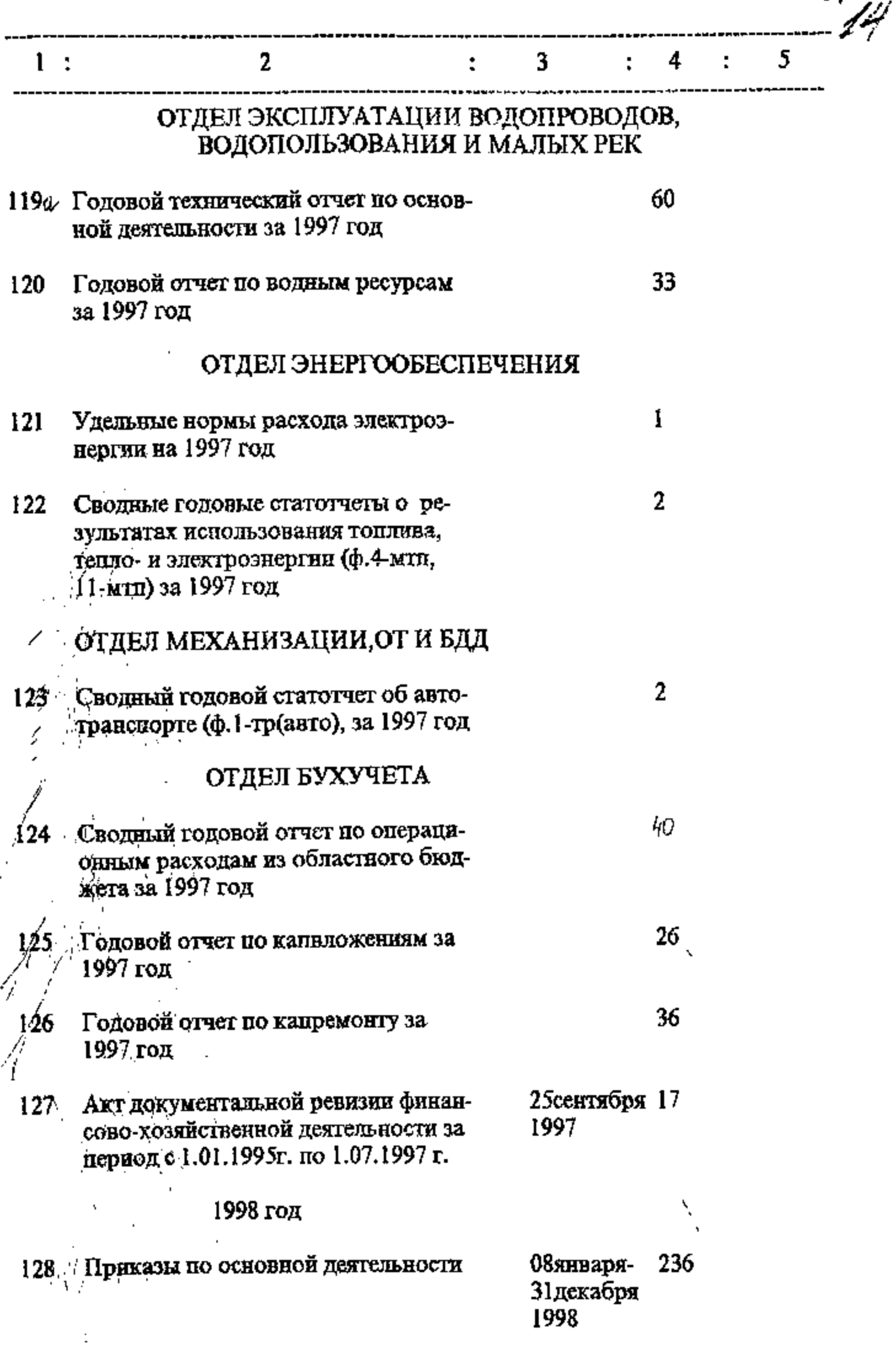

į,

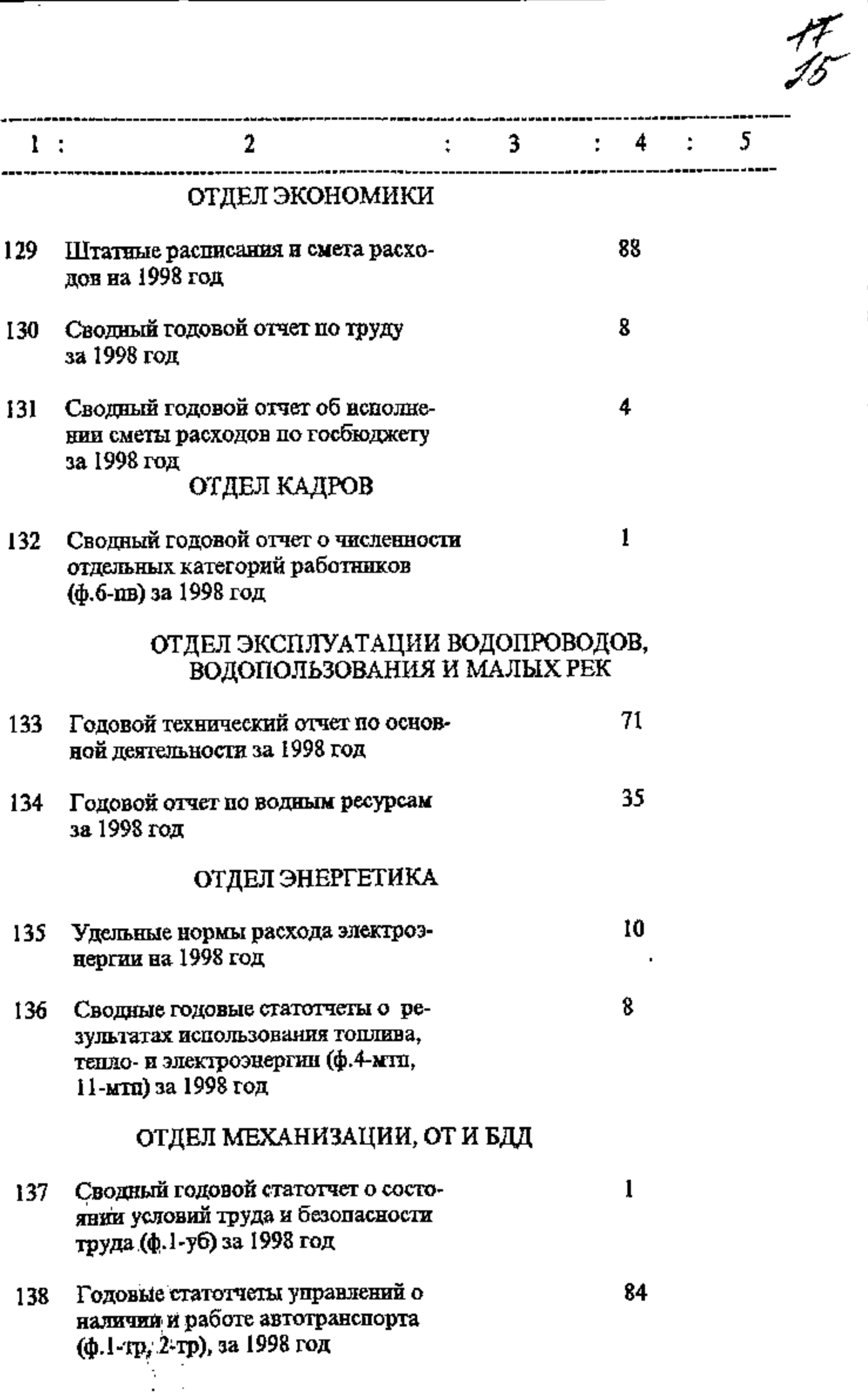

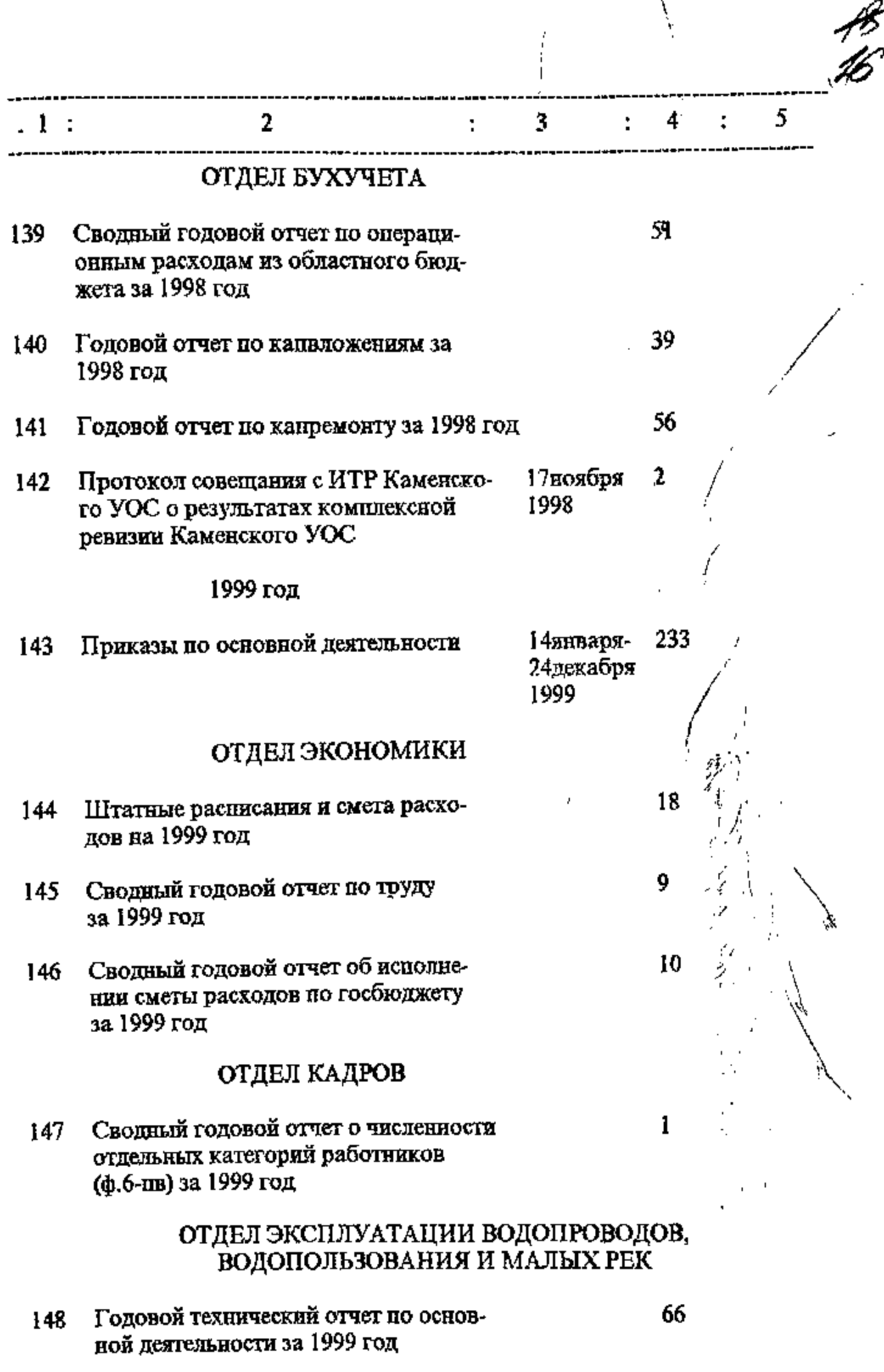

o,

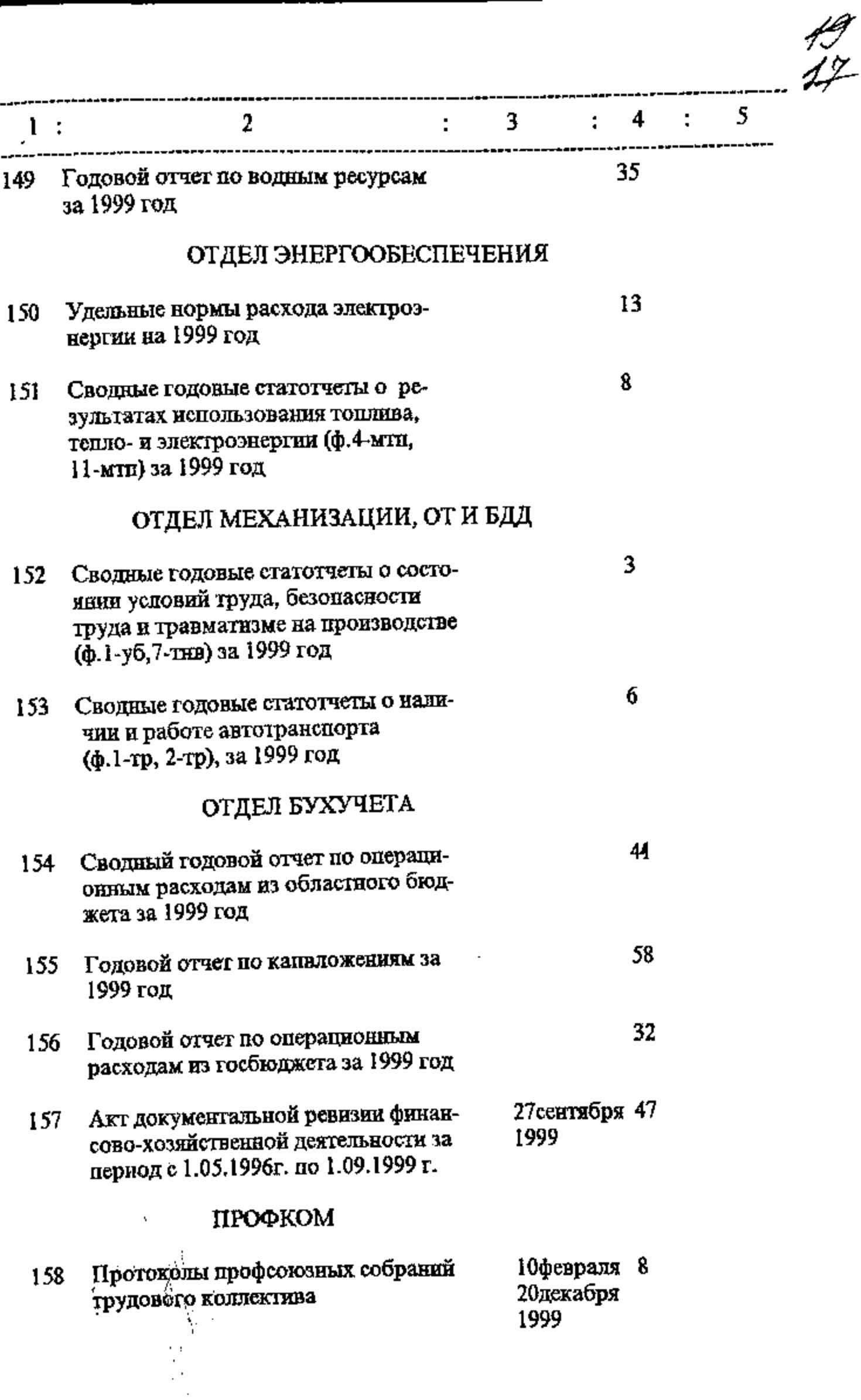

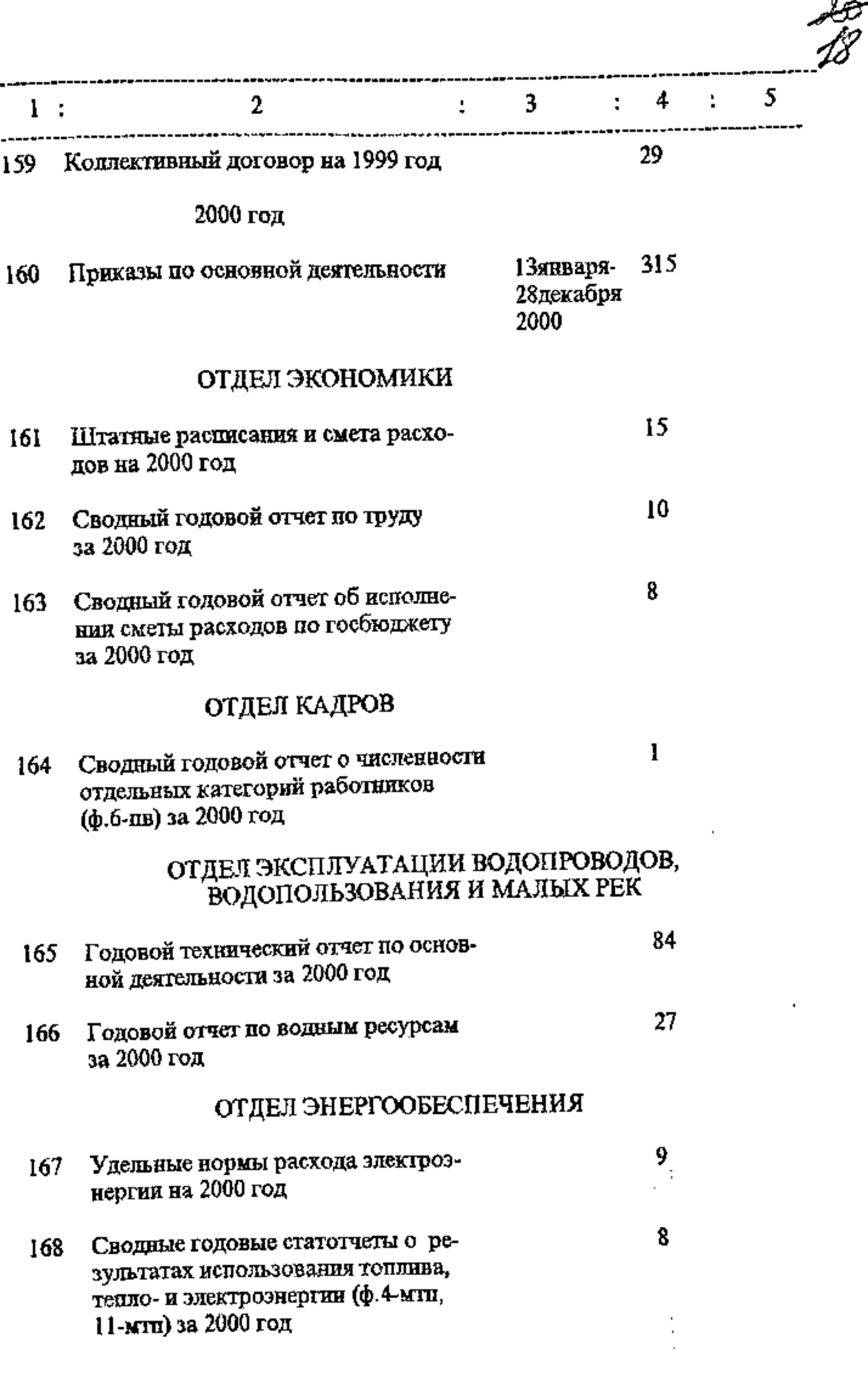

ł,

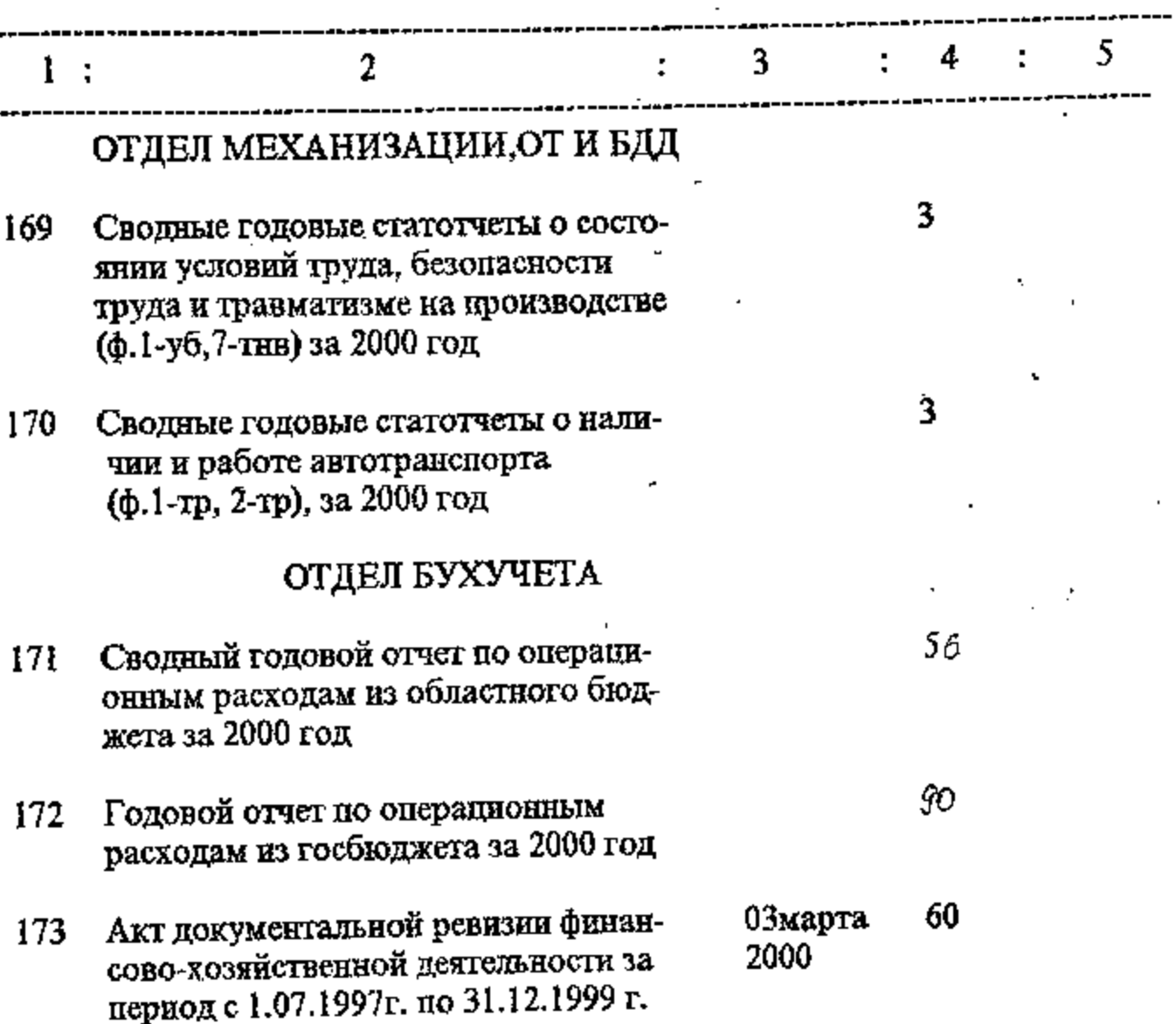

В данный раздел описи включено 174 (сто семьдесят четыре) дела с № 1 по №173, в том числе: под литерой: №119а

Ответственная за архив:

CParcaul

Г.С.Фельская

**УТВЕРЖДЕНО** Протокол ЭМК Госархива Запорожской области<br>or  $\frac{1}{2}$ ,  $\frac{1}{2}$ ,  $\frac{1}{2}$  $M/6$ 

ОДОБРЕНО Протокол ЭК Облводхоза No 1 OT 08. 10. 2000.

t,

B gamme pagge onever bureaux 6, reempteals N 1190 B gancyco encer burceno 174 cas no v 173, 6 mars ruese

reemepois ~ 119a 2G. pougot Allefy U.B. Tunapeur

 $\label{eq:2.1} \mathcal{L}(\mathcal{L}_{\mathcal{A}}) = \mathcal{L}(\mathcal{L}_{\mathcal{A}}) = \mathcal{L}(\mathcal{L}_{\mathcal{A}})$ 

<mark>^</mark>\TBEPДЖУЮ .<br>Н#чальник Запорізького облводгоспу В.А. Шляховчук 01038318  $C/211.8$ 2005 p.

Pong N2644<br>Omno Nel справ постійного зберігання за 1987-2000, 2001-2003 pp.

### ЗАПОРІЗЬКЕ ОБЛАСНЕ ВИРОБНИЧЕ УПРАВЛІННЯ МЕЛІОРАЦІЇ І ВОДНОГО ГОСПОДАРСТВА ДЕРЖАВНОГО КОМІТЕТУ УКРАЇНИ ПО м.Запоріжжя

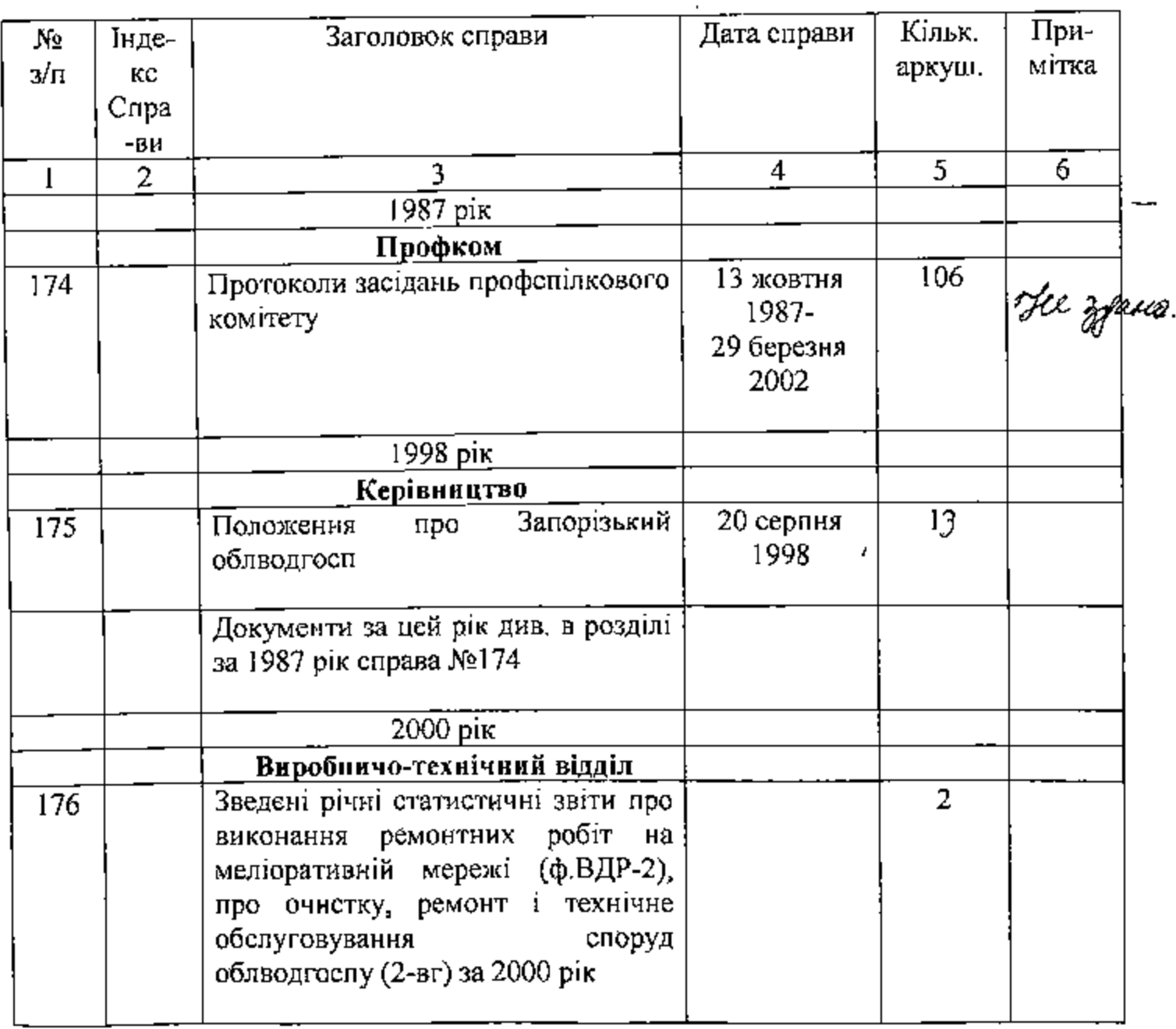

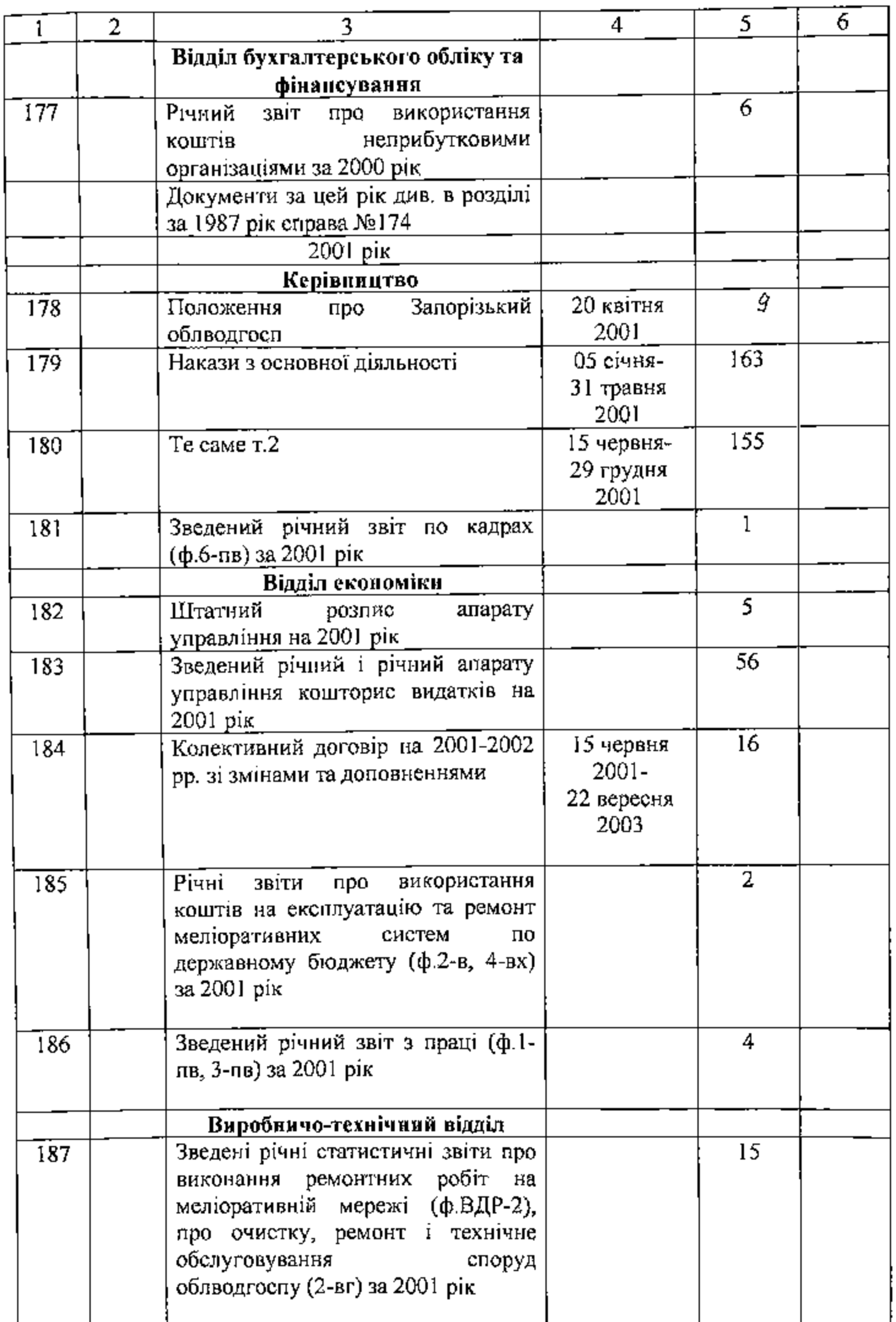

℩

 $\mathscr{A}$ 

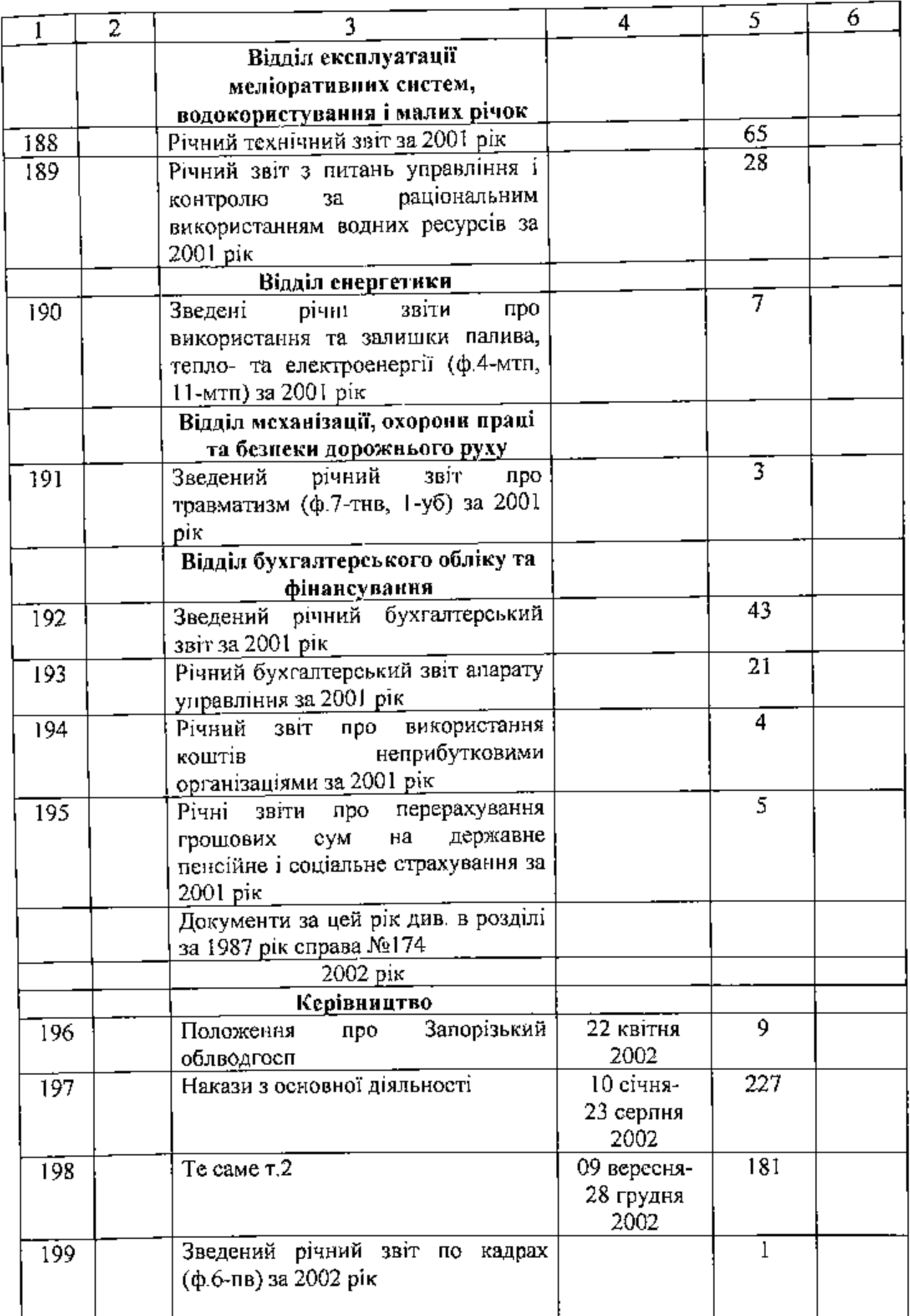

LL

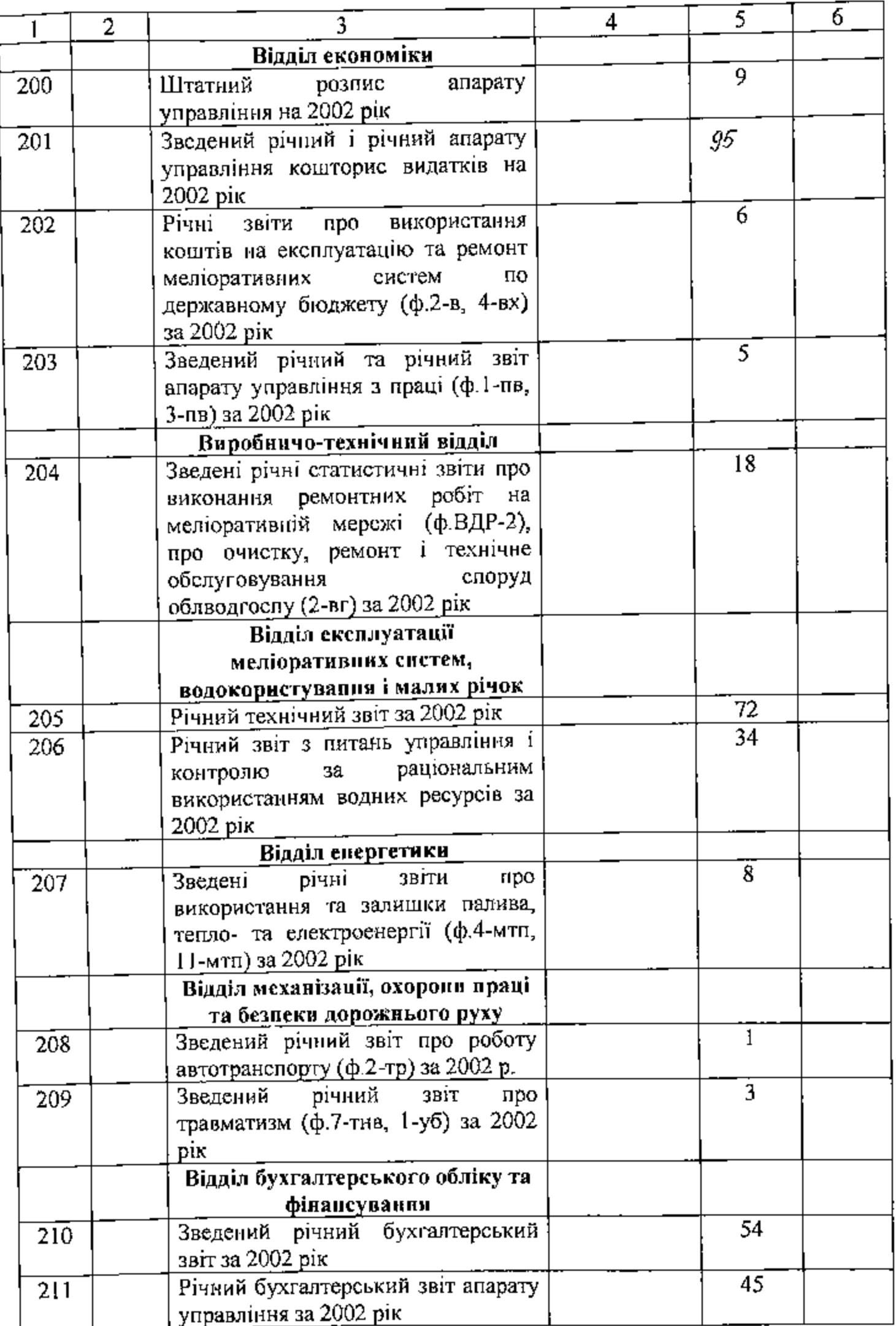

LB

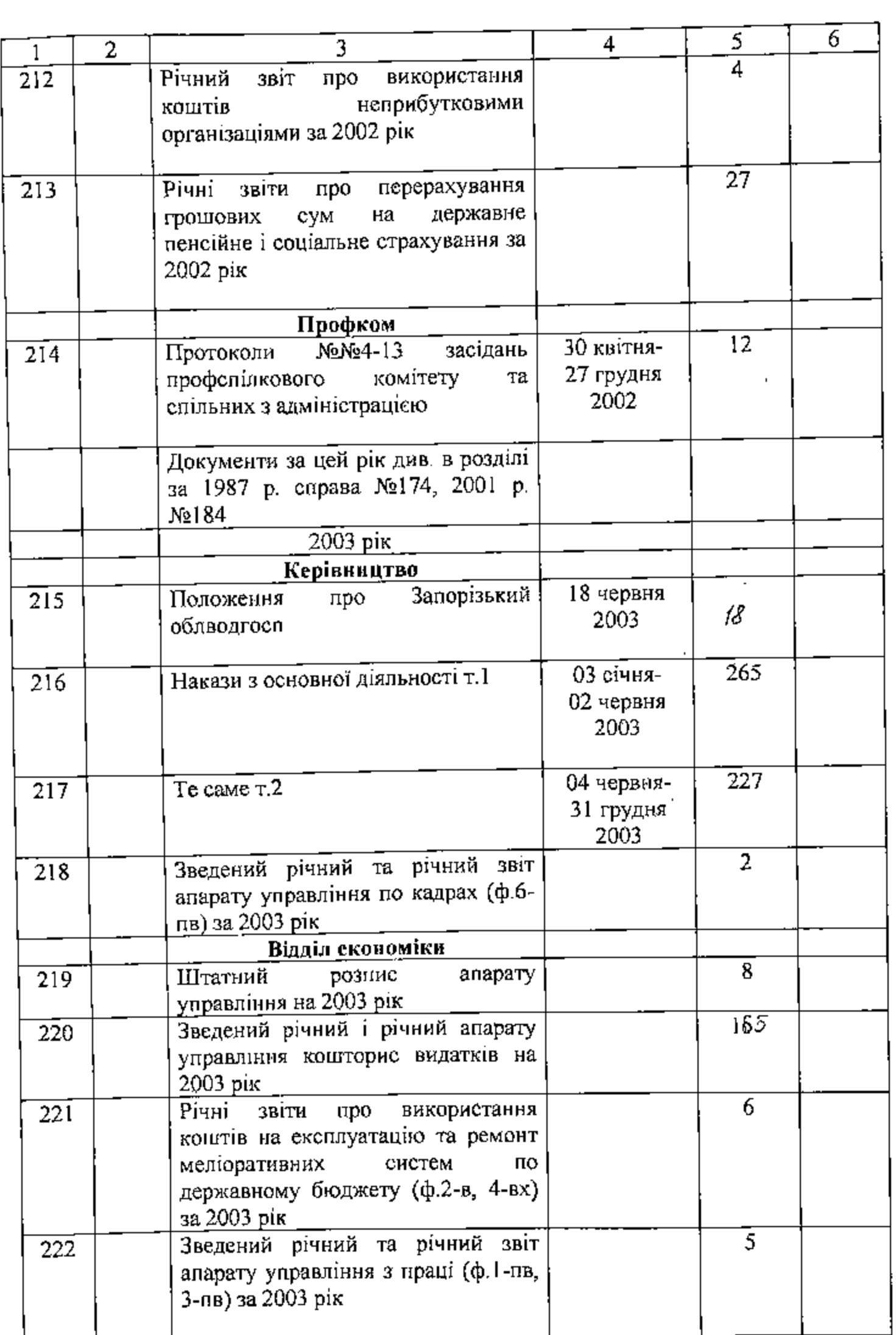

24

Į

 $\mathbf{r}$ 

ï

**The Second Second Second Second Second Second Second Second Second Second Second Second Second Second Second Second Second Second Second Second Second Second Second Second Second Second Second Second Second Second Second** 

ן<br>ו

Į

i<br>f

Ş

 $\left\{ \right.$
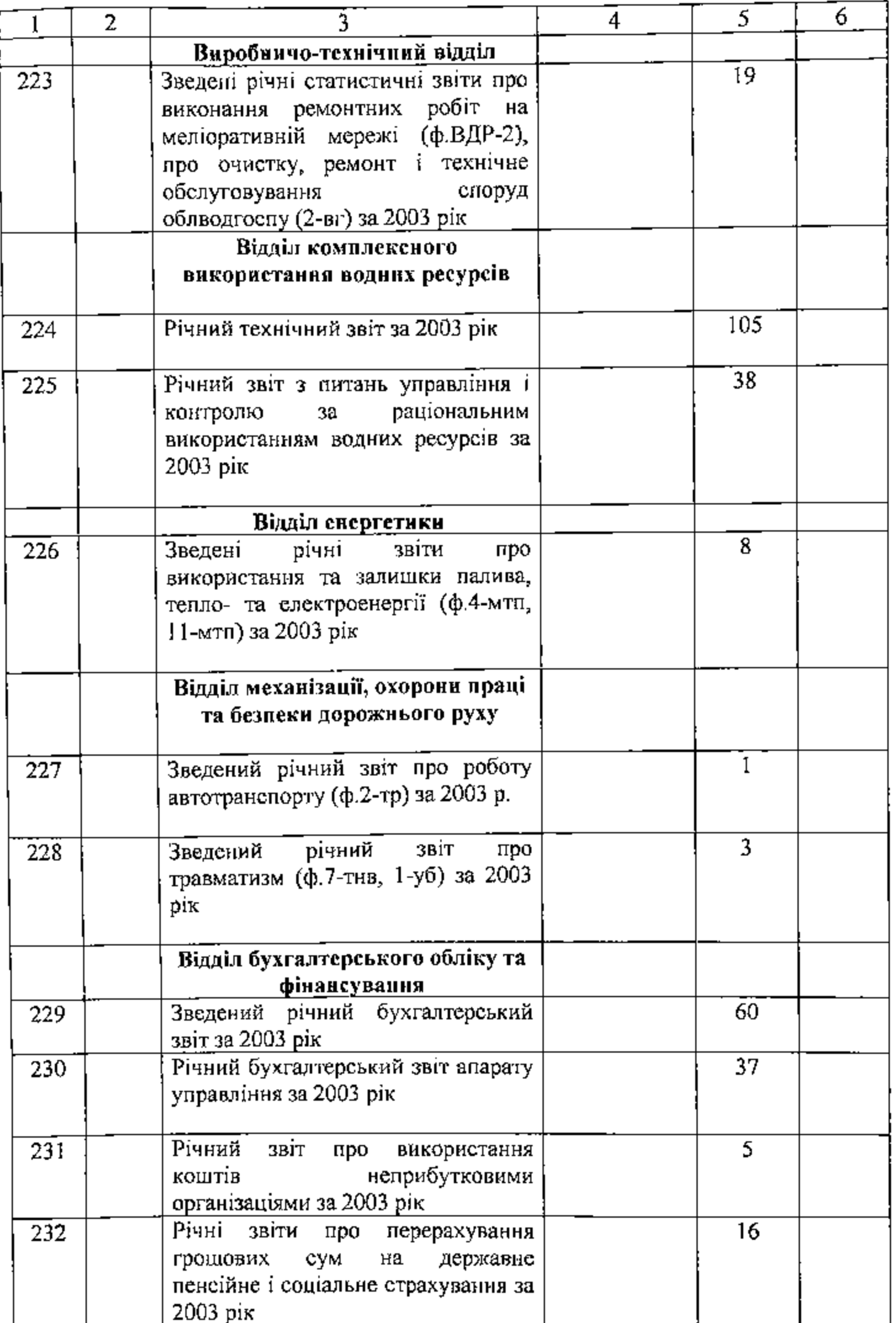

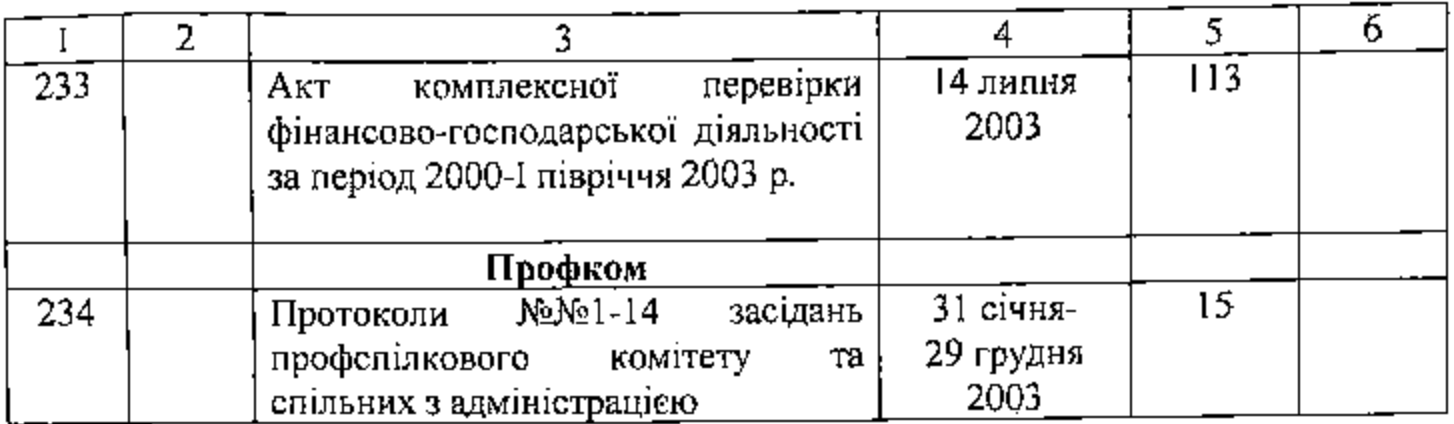

В цей розділ опису включено 61 (шістдесят одну) справу з №174 до №234

Відповідальна за архів: головний бухгалтер

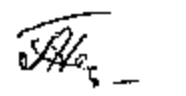

Н.О.Гуденко

ЗАТВЕРДЖЕНО Протокол ЕПК держархіву Запорізької області Big  $M^2$   $\overline{M}$ 2005 p.

СХВАЛЕНО Протокол ЕК облводгоспу<br>від "/\* " с/2/// 2005 р.<br>№ 1

op gannour payque annou brecesse ce luxe The goves not repegatance : N 144. de gannyn anna brecene 234 (gleese pre Ju couro no nepepalarieu; v 144. Suremay ! 119a Apanierus groupel Afm, et e Deceseeurs

ЗАТВЕРДЖУЮ Наудянних Запорізького облводгослу ле / « УВДА. Шляховчук let i ž) 12007 p. þ,  $0.038918$ 

POMPNP-2G44 Опис  $N_2$ справ постійного зберігання за 1994-2003, 2004-2006 pp.

#### ЗАПОРІЗЬКЕ ОБЛАСНЕ ВИРОБНИЧЕ УПРАВЛІННЯ МЕЛІОРАЦІЇ І ВОДНОГО ГОСПОДАРСТВА ДЕРЖАВНОГО КОМІТЕТУ УКРАЇНИ ПО **ВОДНОМУ ГОСПОДАРСТВУ**

м.Запоріжжя

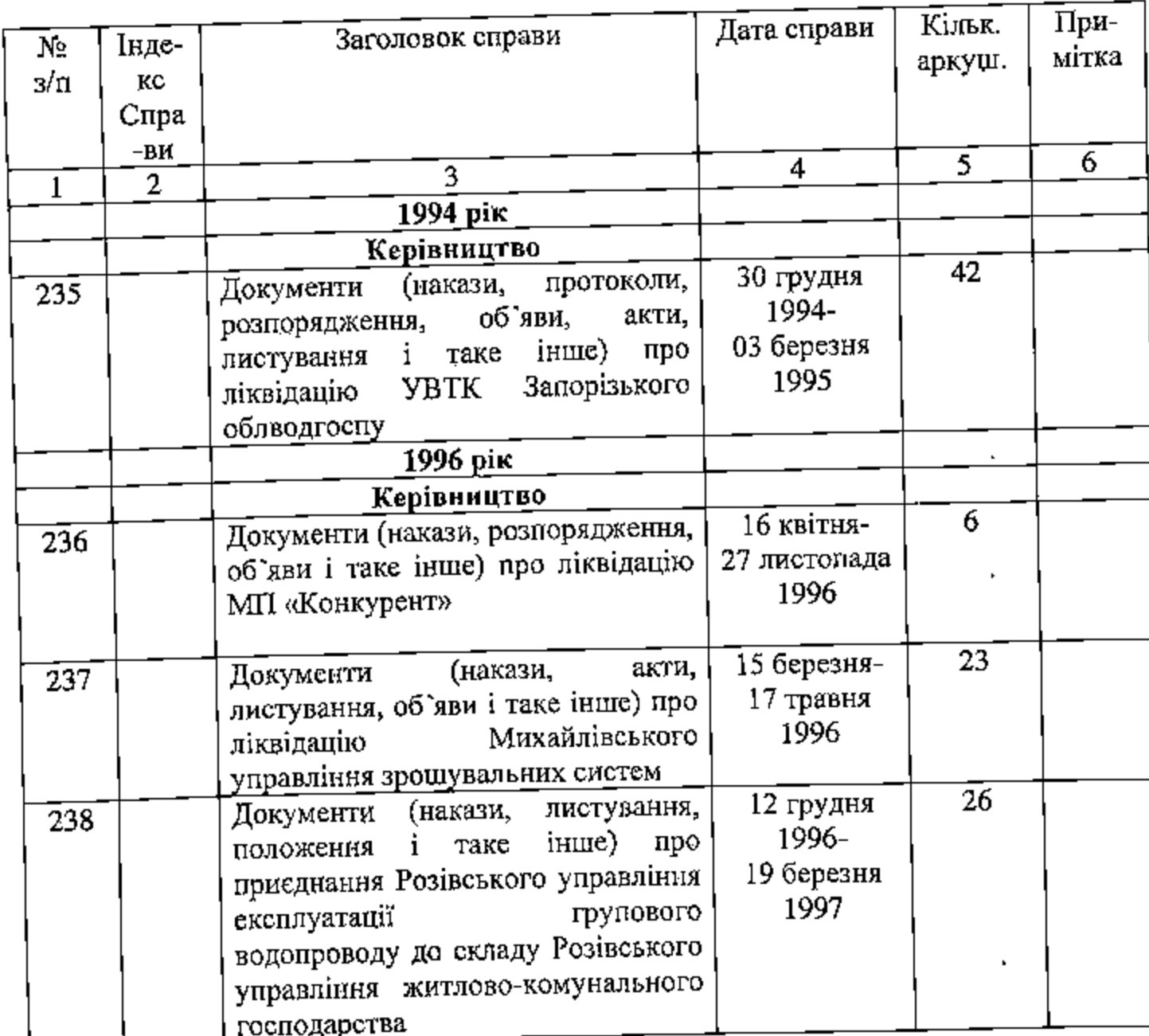

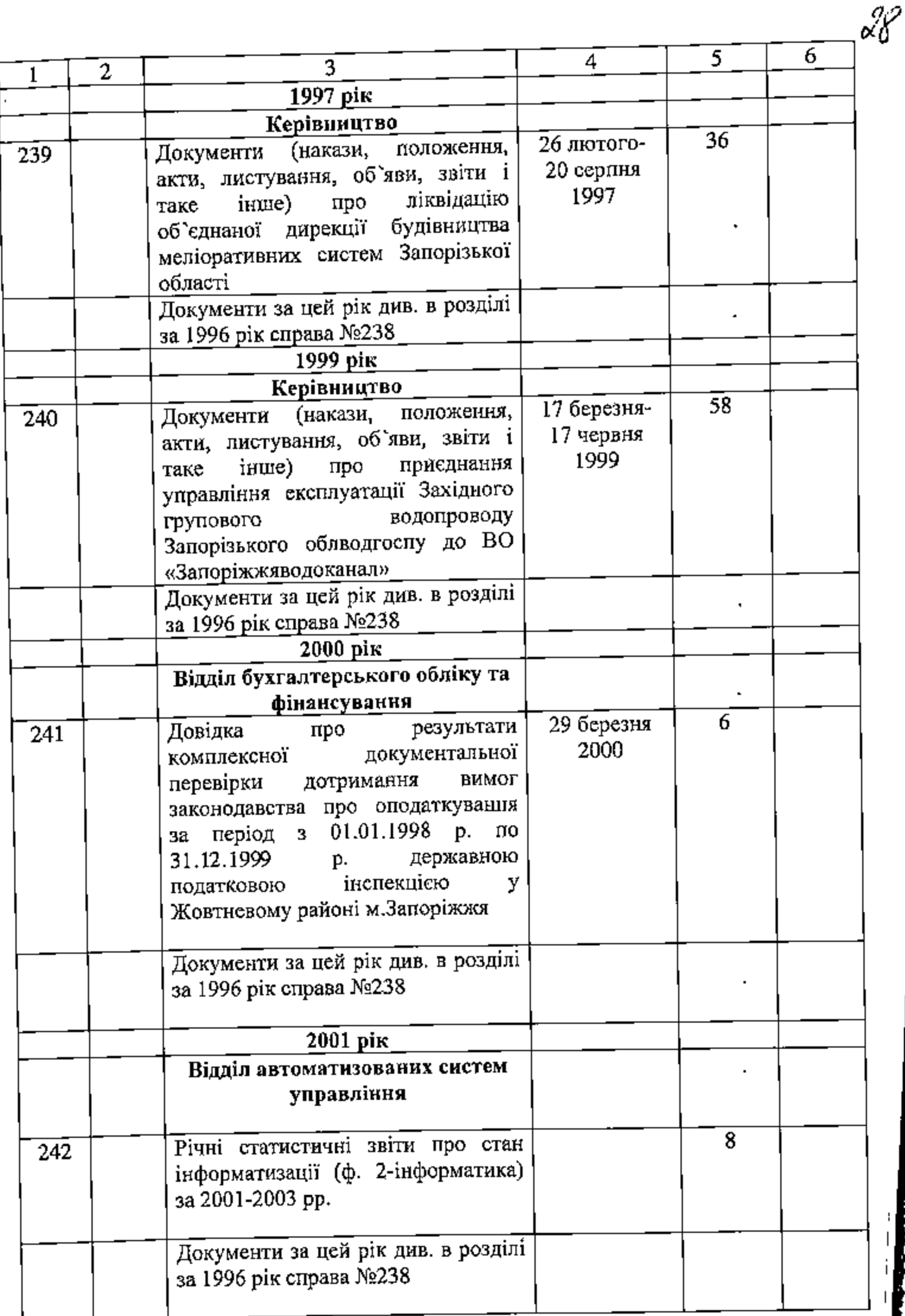

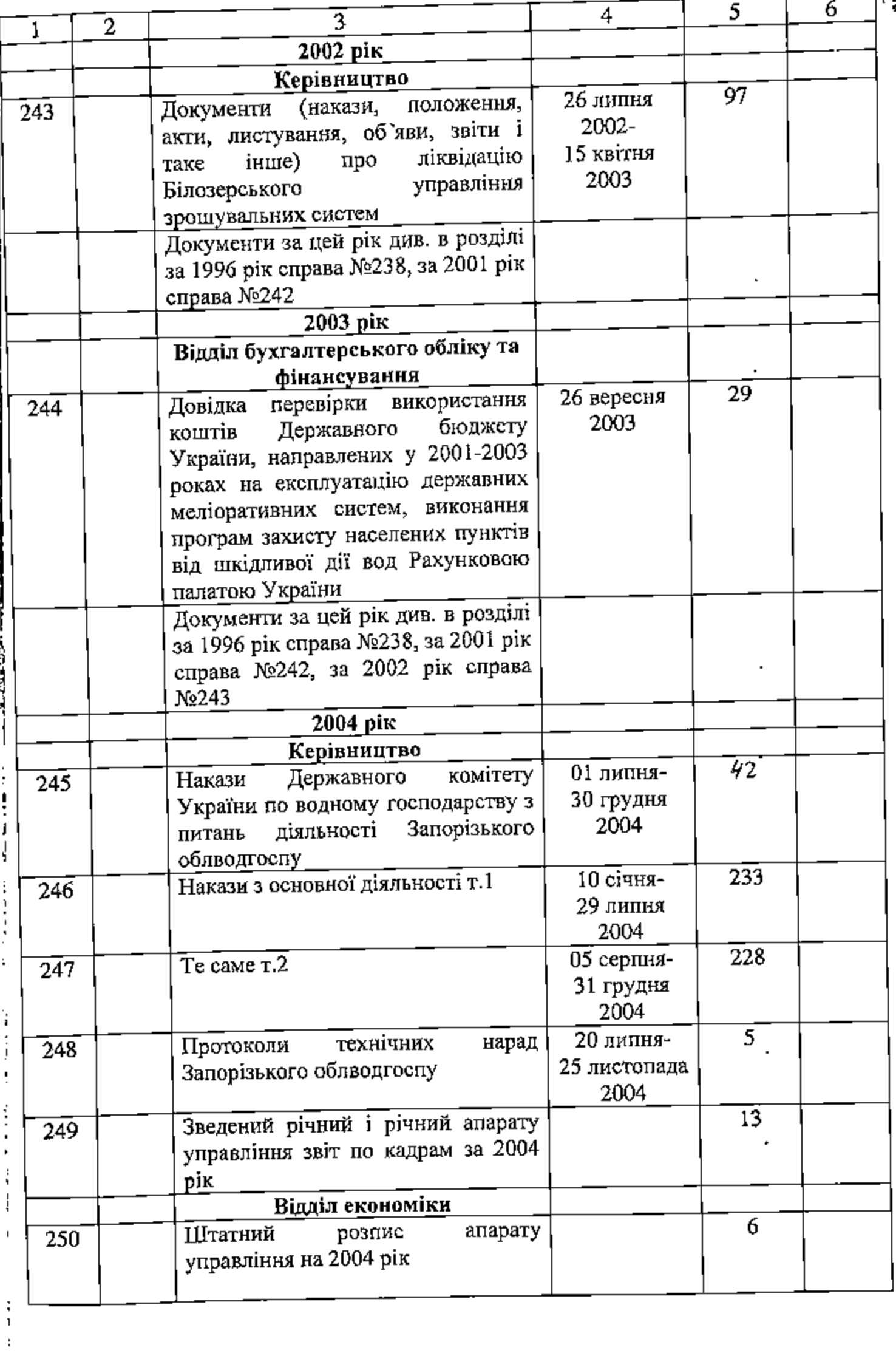

á.

29

 $\frac{1}{3}$ 

 $\cdot$ 

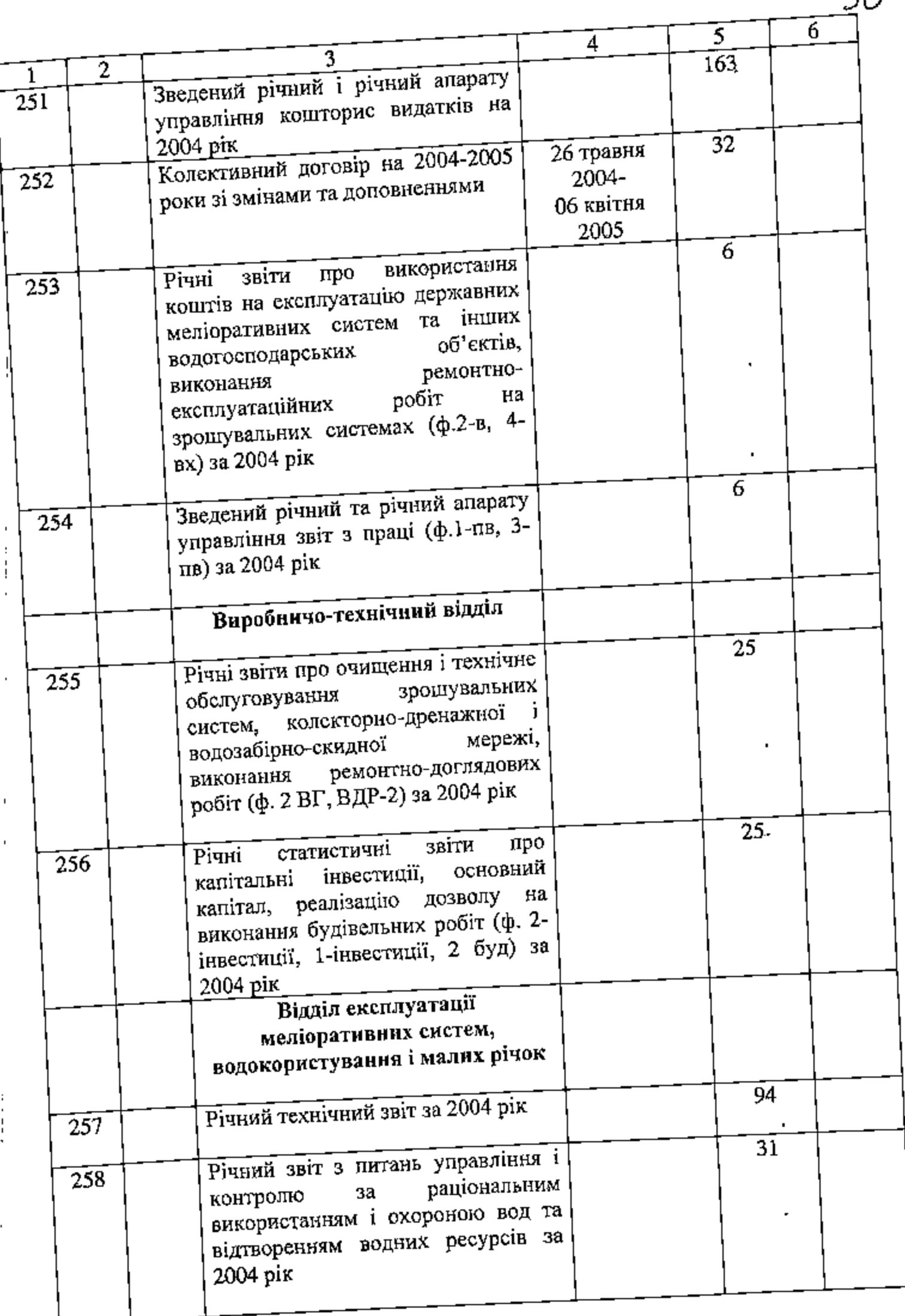

E.

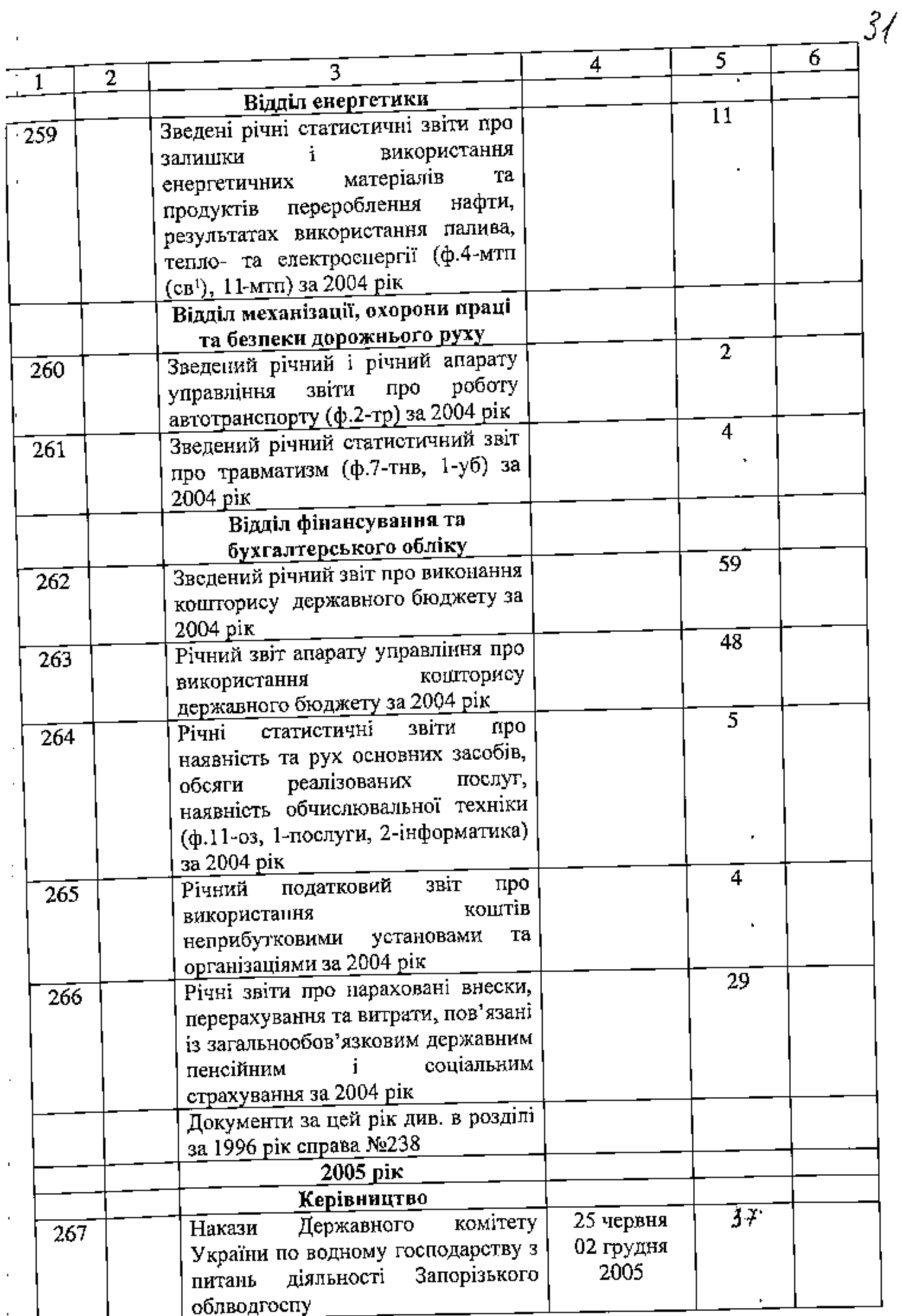

 $\begin{array}{c} \vdots \\ \vdots \\ \vdots \\ \vdots \end{array}$ 

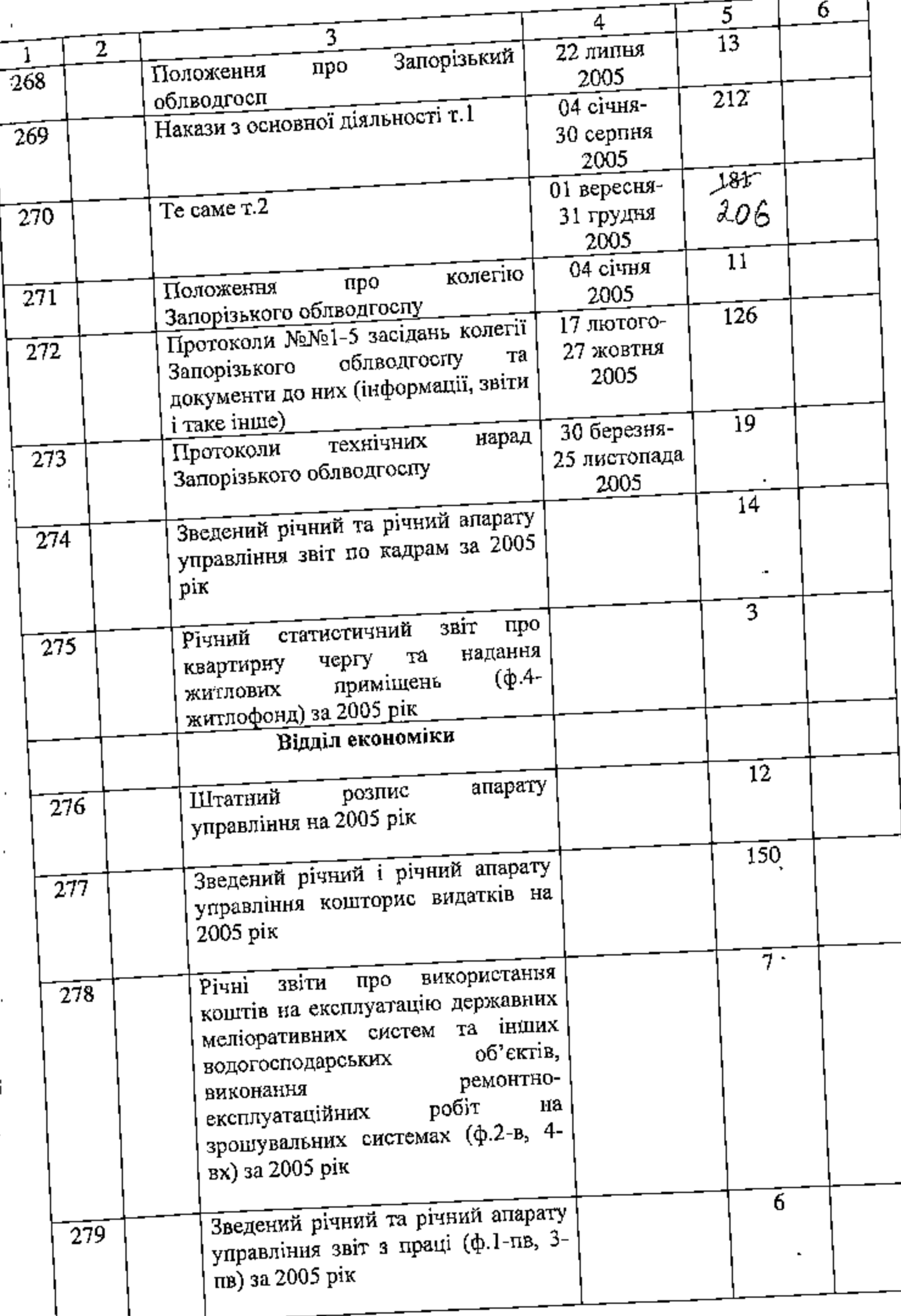

 $\mathcal{Z}$ 

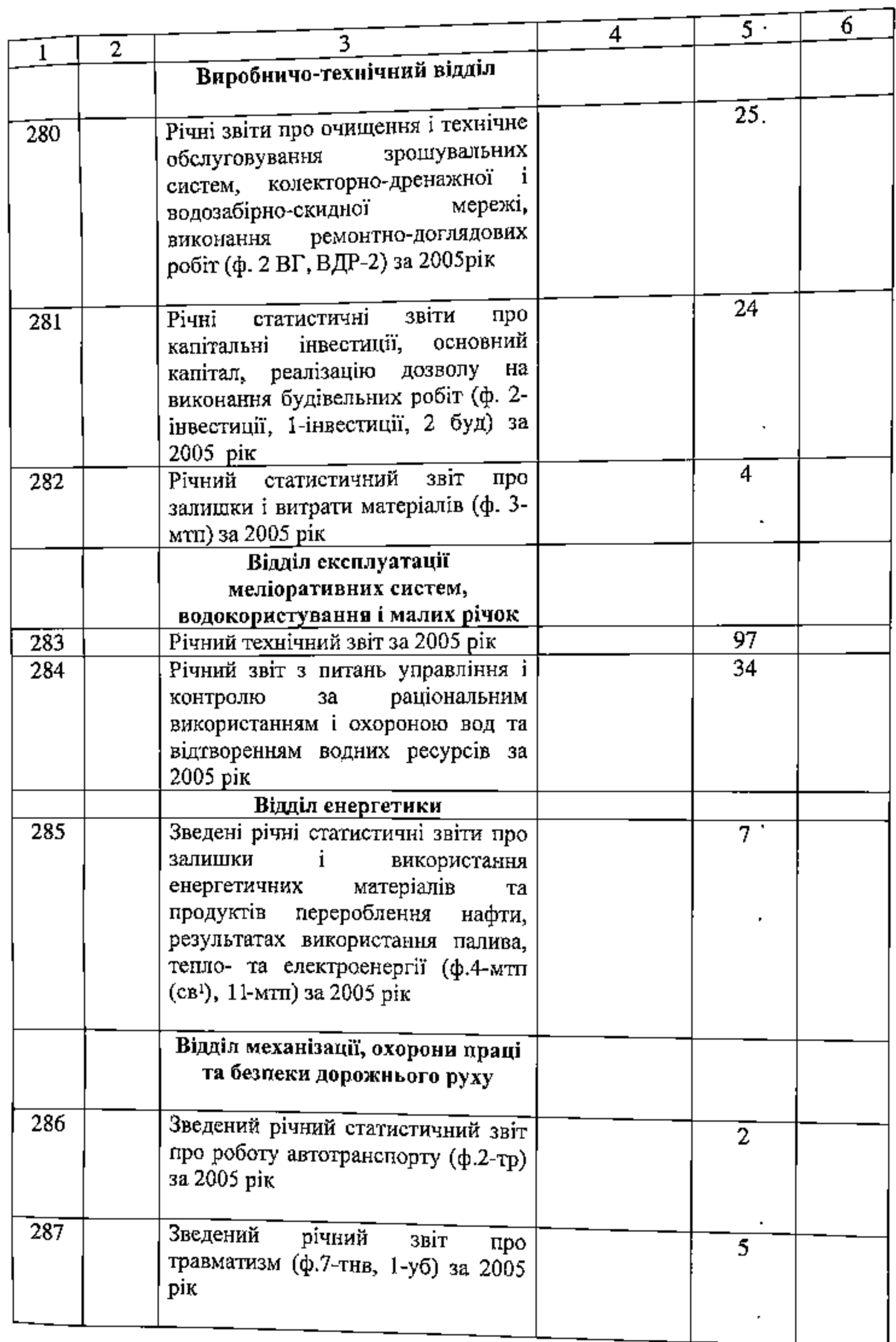

**TALLAS AND** 

J.

Ì

j

Ŕ

j

**TAR SE** 

Ē.

 $\ddot{3}$ 

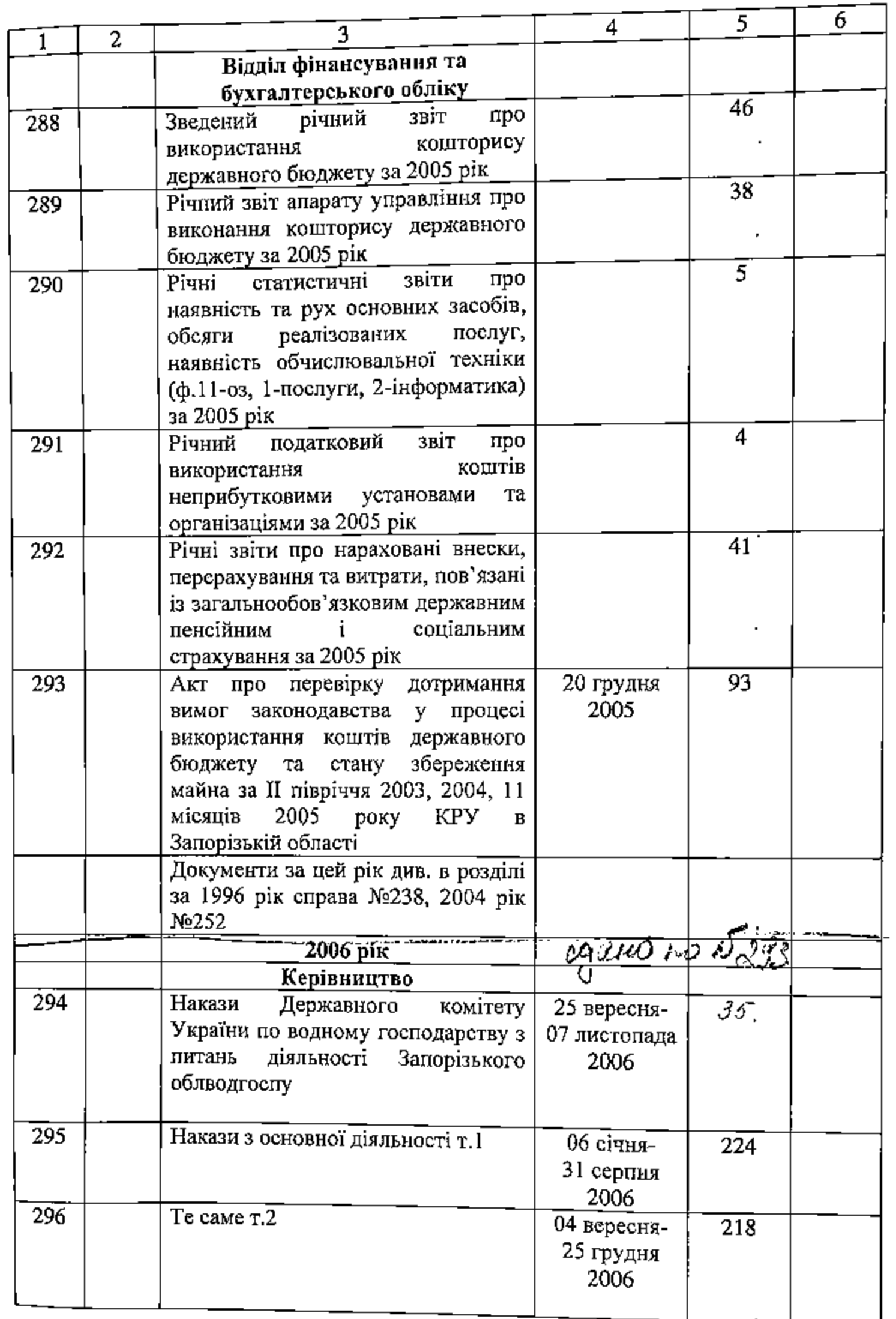

95.

 $-$ 

医骨膜骨 的现在分词

f

 $\vdots$ 

Ţ

**TANK** 

a Chair

 $3\%$ 

B guayo quito buiceus 293/gbeczy gebruoir y 1 de couvrir 174-1eg. 4. Aproduct i mieropres d. n d.U. Koguspa

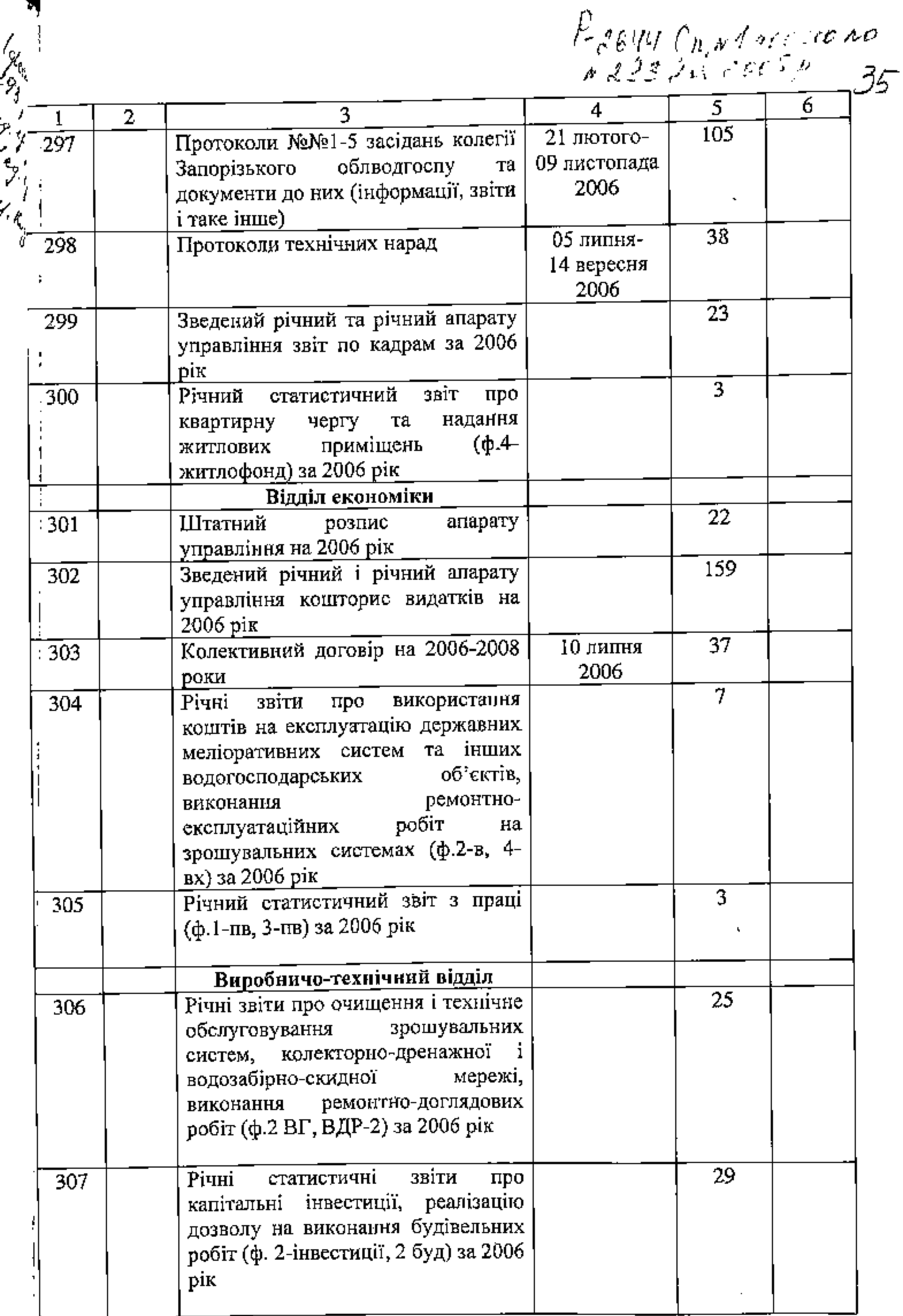

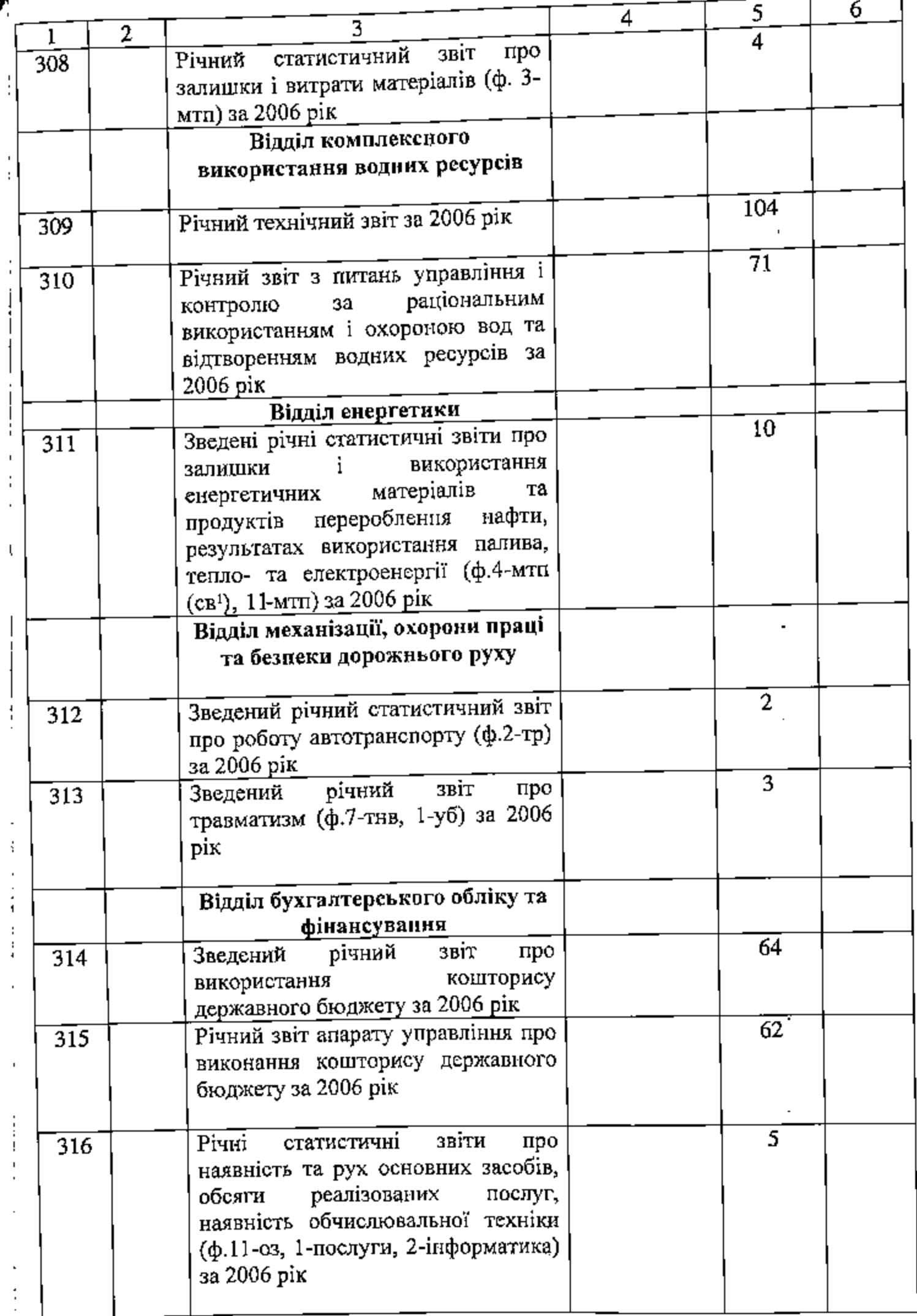

 $\beta$ G

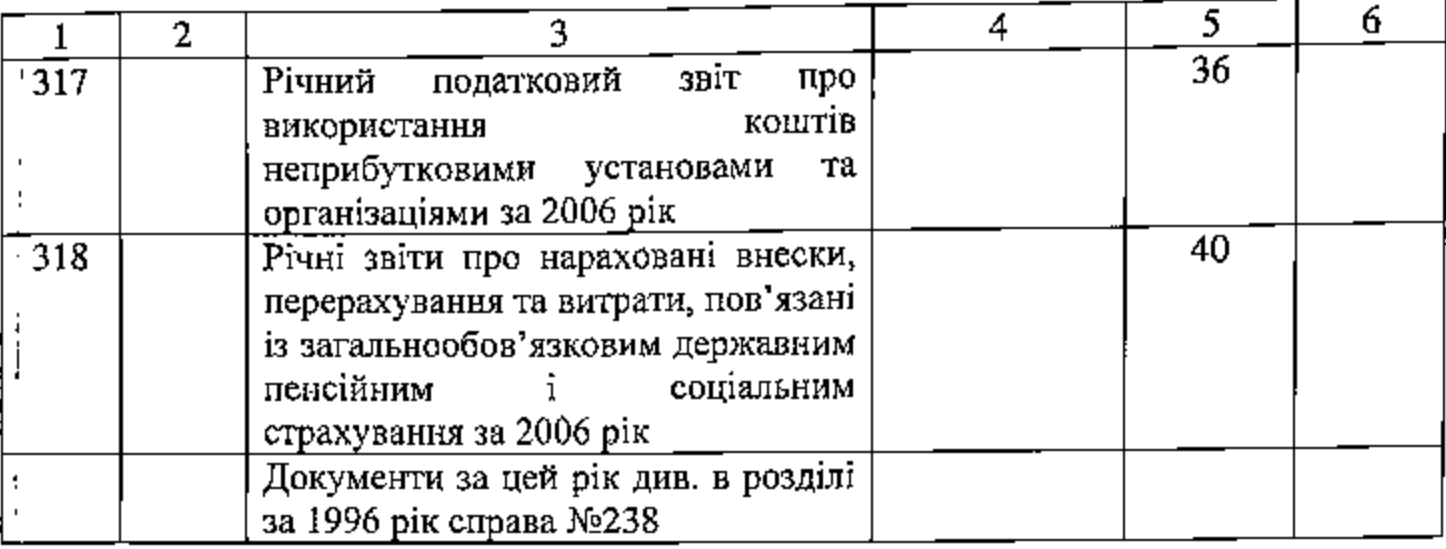

В цей розділ опису включено 84 (вісімдесят чотири) справи з №235 до №318

Відповідальна за архів: головний бухгалтер

 $\mathcal{A}_{\xi}$  ,

Н.О.Гуденко

 $10 - 12 - 2007$  p.

СХВАЛЕНО

 $\overline{N_{2}}$ 

СХВАЛЕНО

Протокол засідання ЕПК держархіву<br>Запорізької області <u>14. 12. </u>

 $2007 p$ 

Протокол засідання ЕК облводгоспу  $\mathscr{L}$ <u>/2.</u>  $-2007 p.$  $\overline{\mathsf{N}_2}\neq$ 

Запорізьке обласне управління водних ресурсів Державного агентства водних ресурсів України м.Запоріжжя

Фонд № Р-2644 Опис №1 справ постійного зберігання за 1998-2006, 2007-2010 роки

ć,

# ЗАТВЕРДЖУЮ Начафьник управління ₩ляховчук

### ЗАПОРІЗЬКЕ ОБЛАСНЕ ВИРОБНИЧЕ УПРАВЛІННЯ МЕЛІОРАЦІЇ І ВОДНОГО ГОСПОДАРСТВА ДЕРЖАВНОГО КОМІТЕТУ УКРАЇНИ ПО ВОДНОМУ ГОСПОДАРСТВУ

м.Запоріжжя

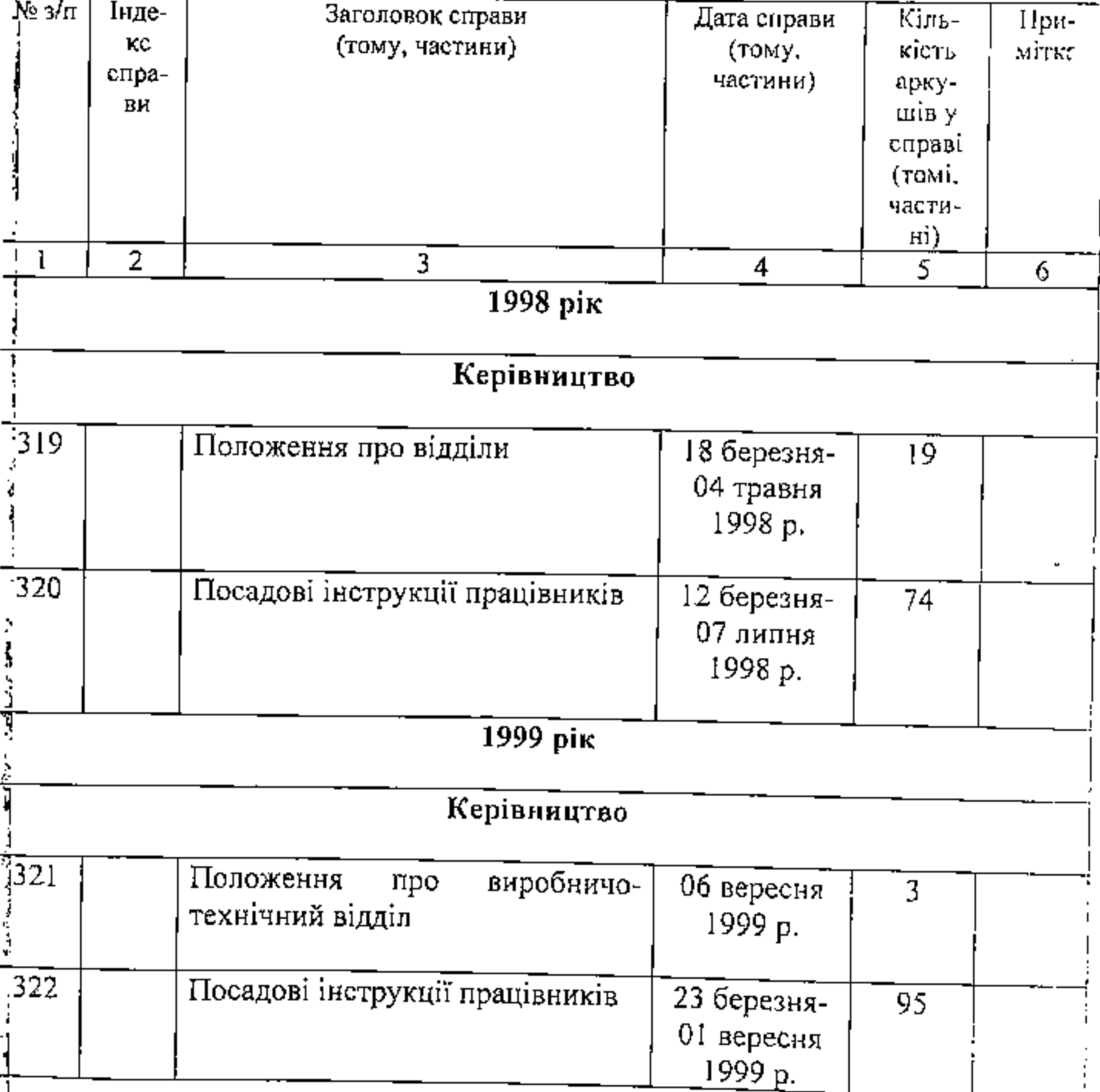

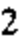

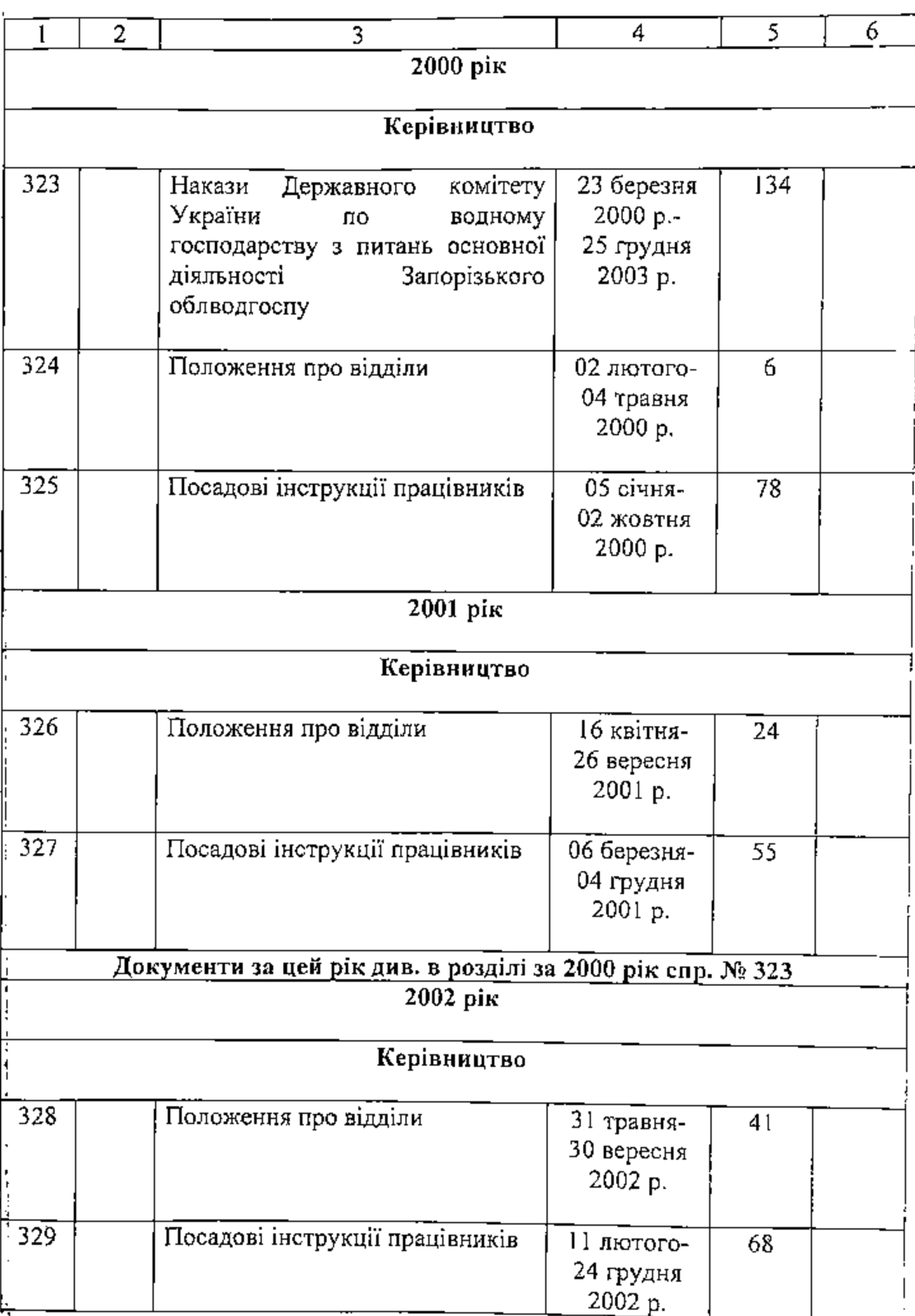

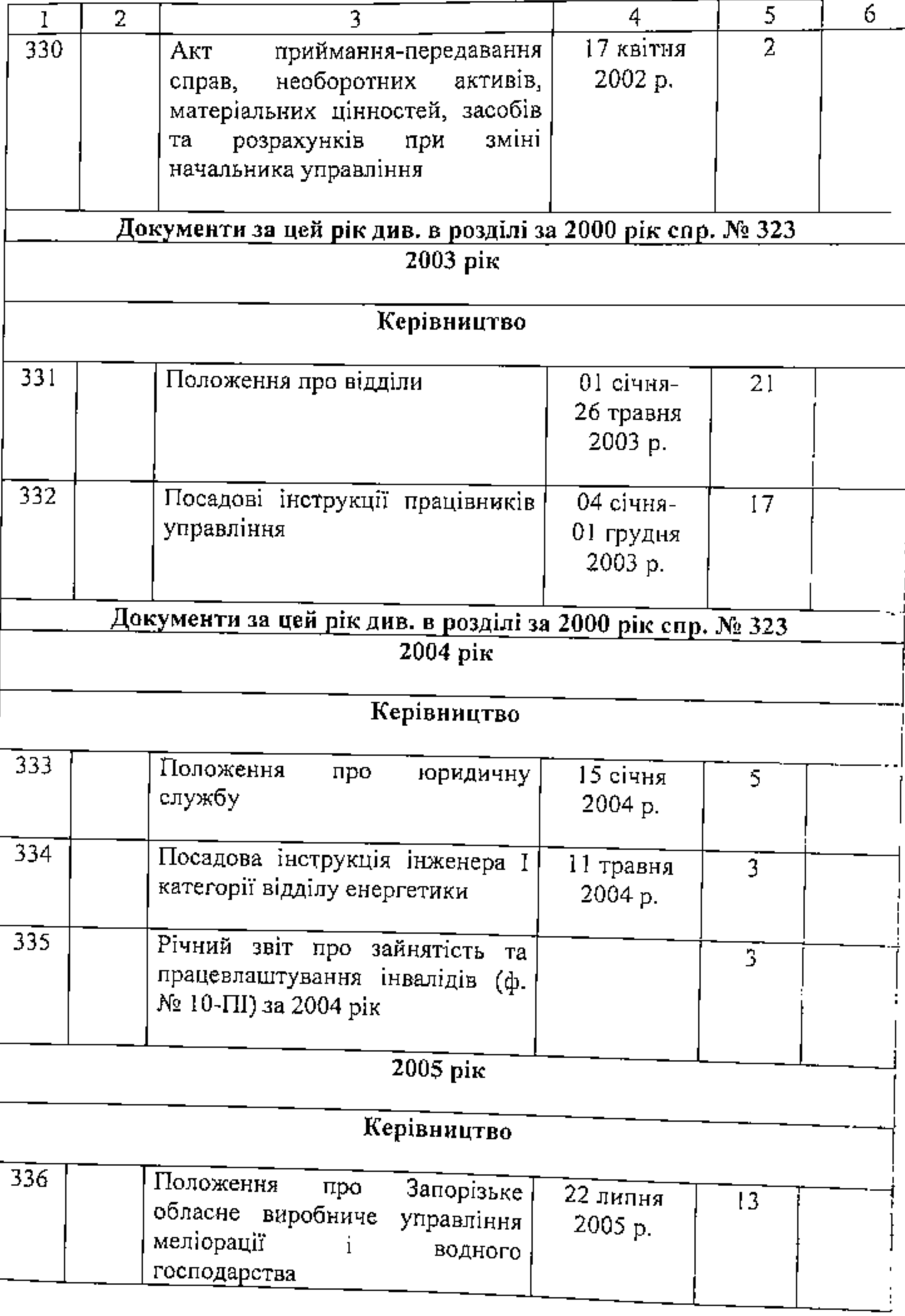

40

 $\overline{5}$  $\overline{6}$ 

 $\overline{4}$ 

 $\frac{1}{2}$ 

ŕ

医皮肤性的

l,

E

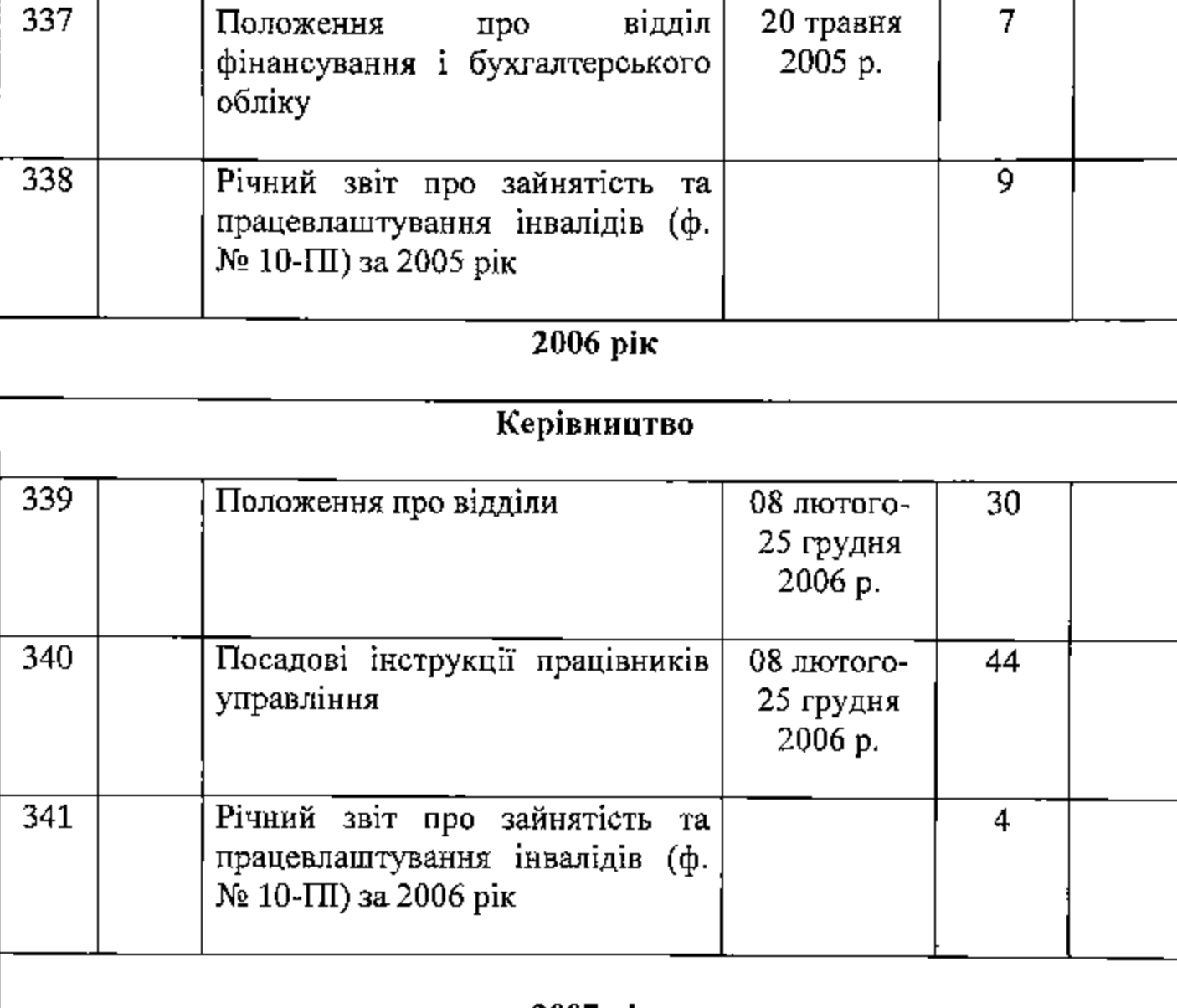

#### 2007 рік

## Керівництво

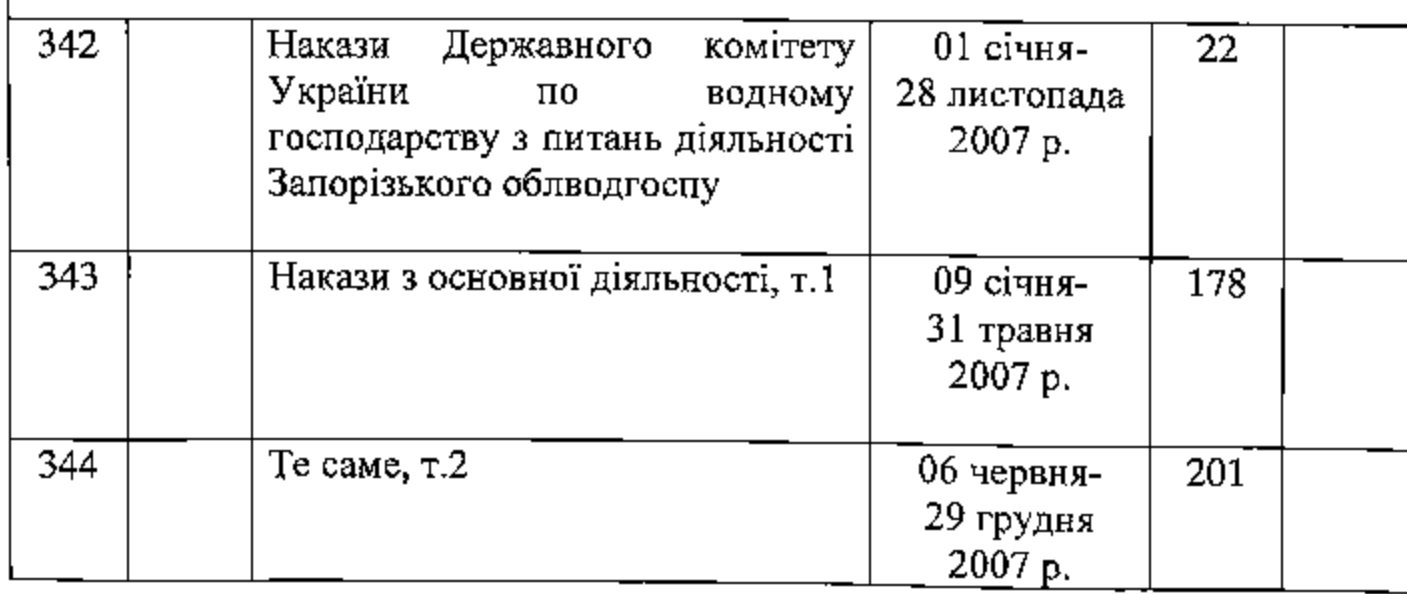

 $\overline{3}$ 

 $\overline{1}$ 

 $\overline{1}$ 

 $\overline{2}$ 

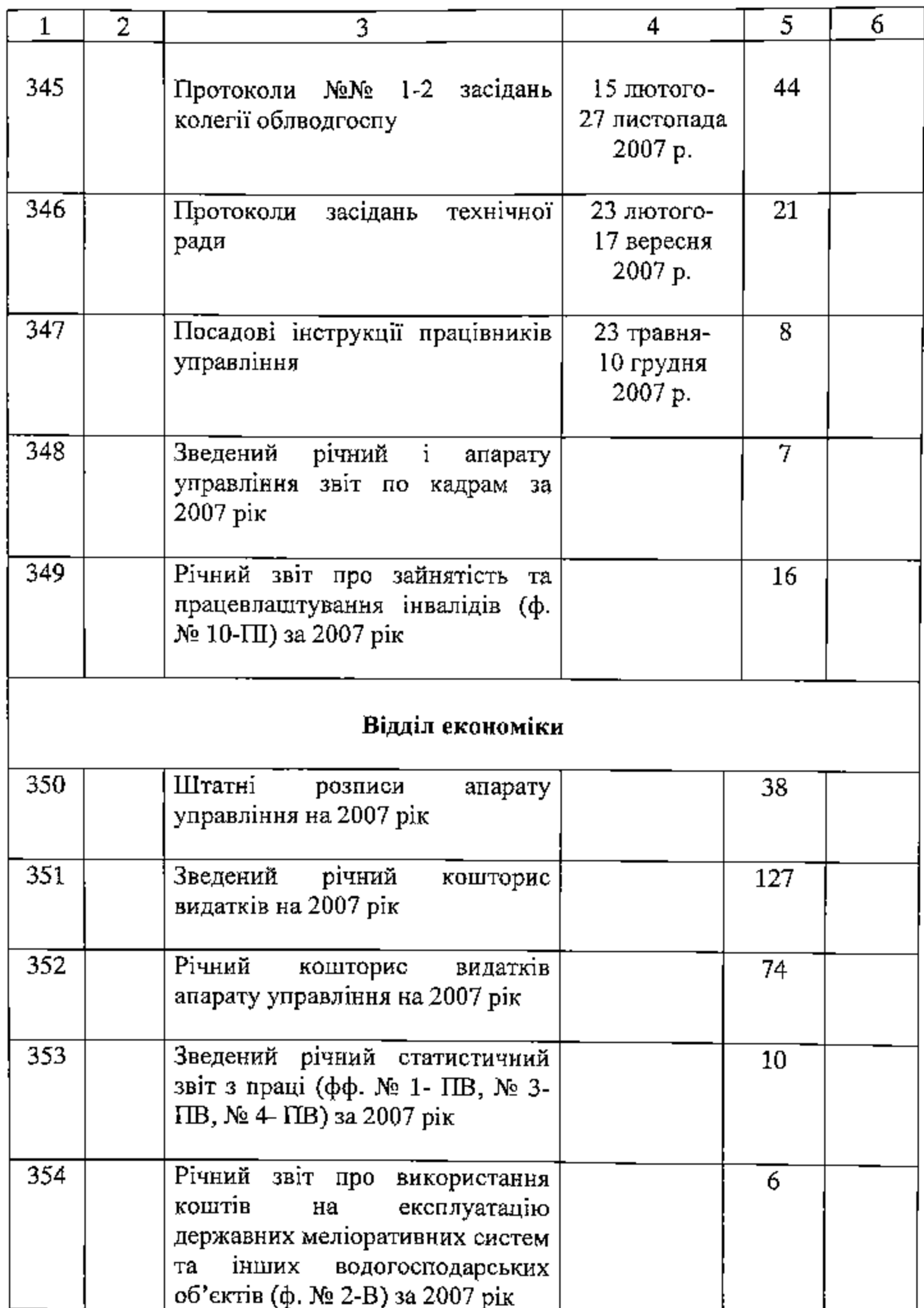

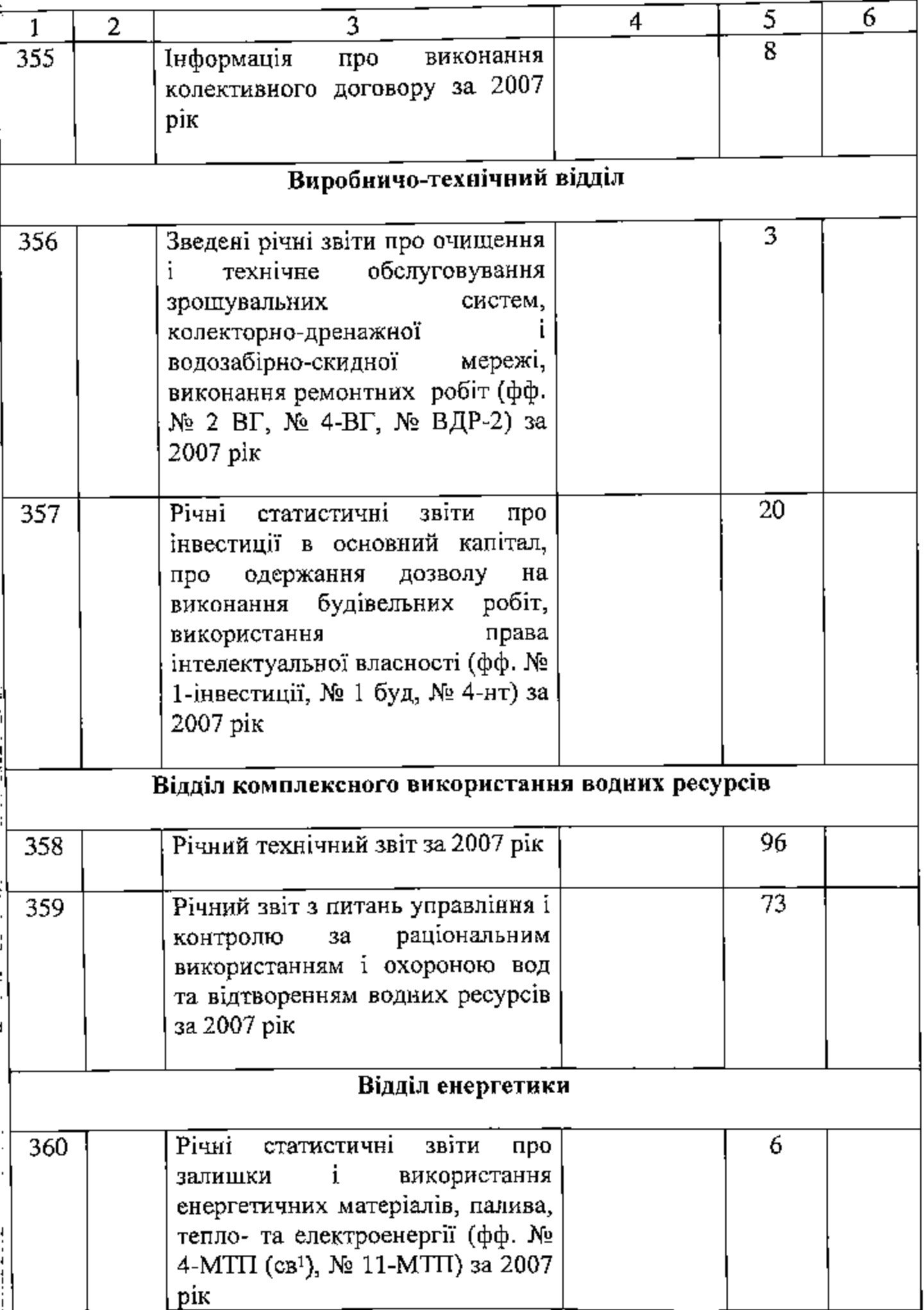

 $\ddot{\mathbf{6}}$ 

Γ

l,

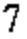

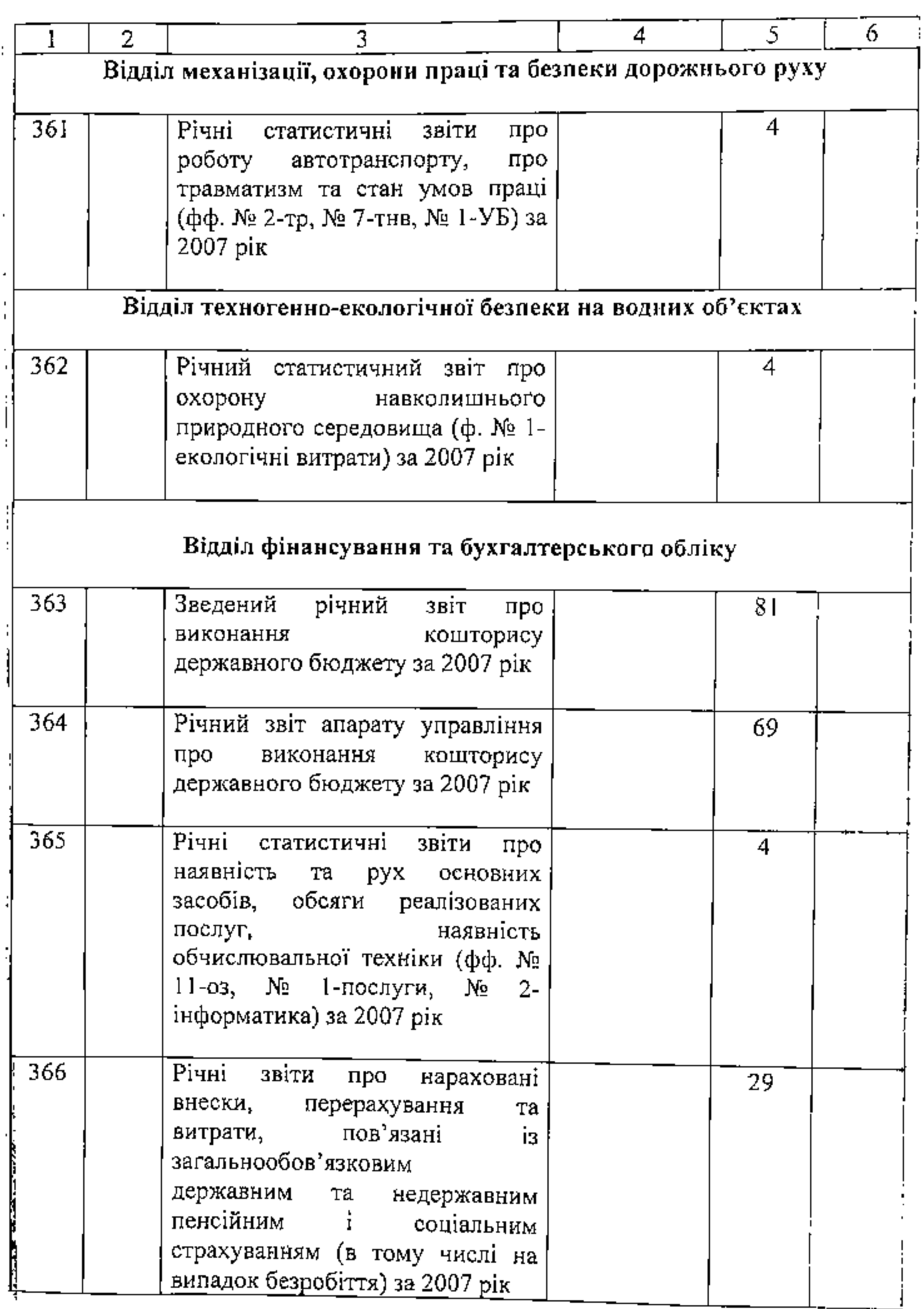

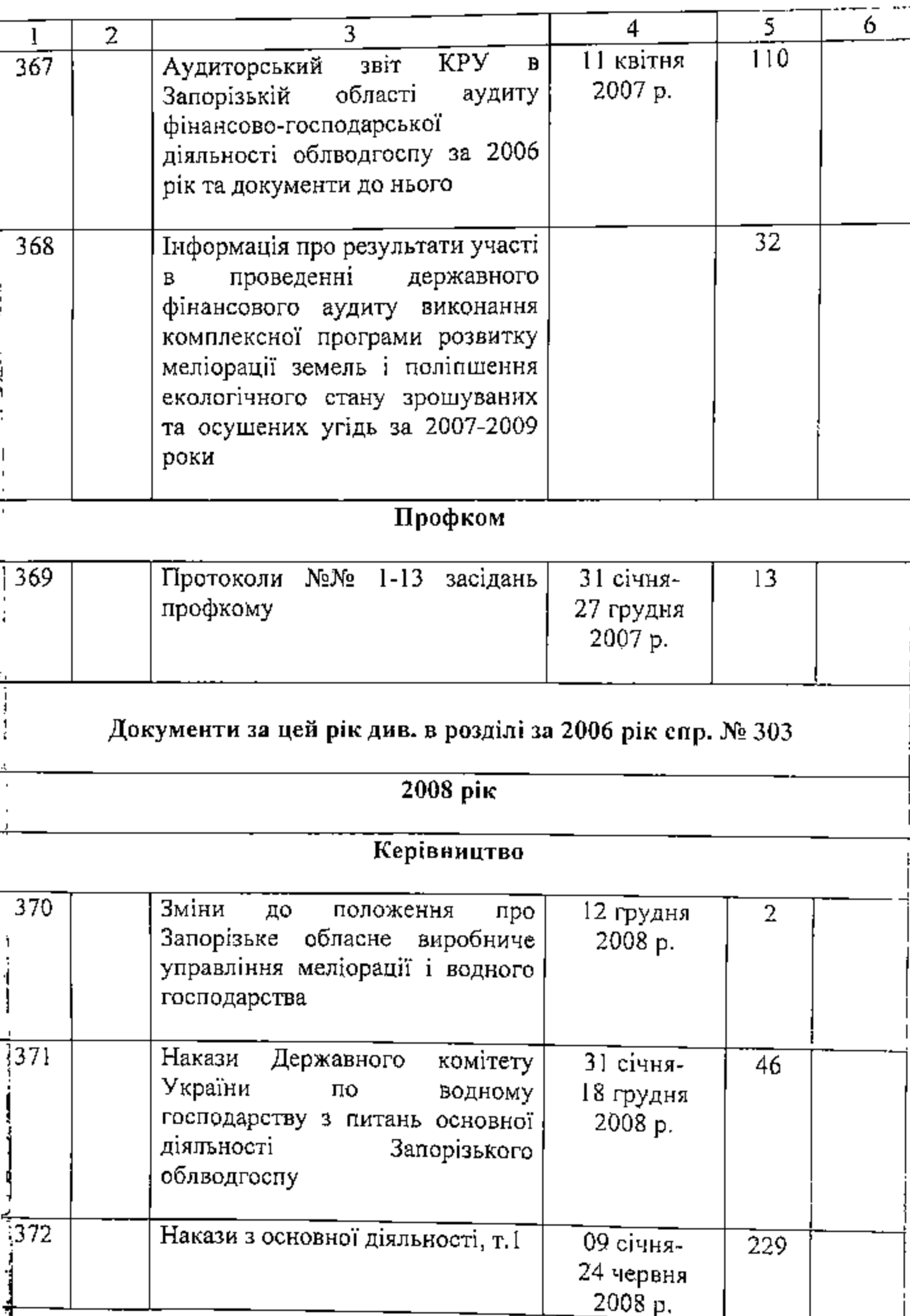

 $\bf{8}$ 

 $46$ 

ŗ

 $\overline{\phantom{a}}$ 

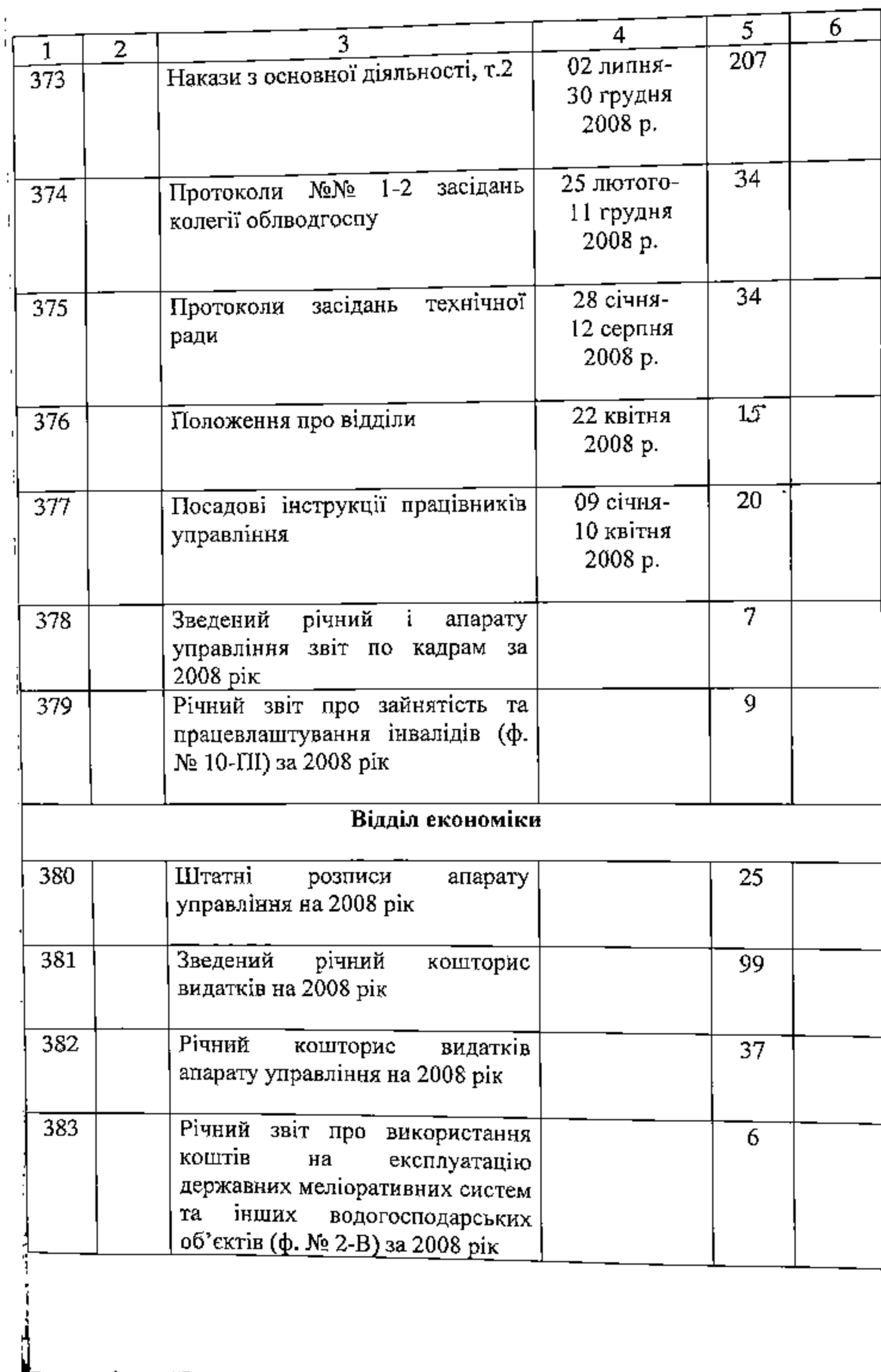

 $10$ 

 $\mathbb{Z}^{\mathbb{Z}}$  .

 $\mathbb{Z}$  .

 $\ddotsc$ 

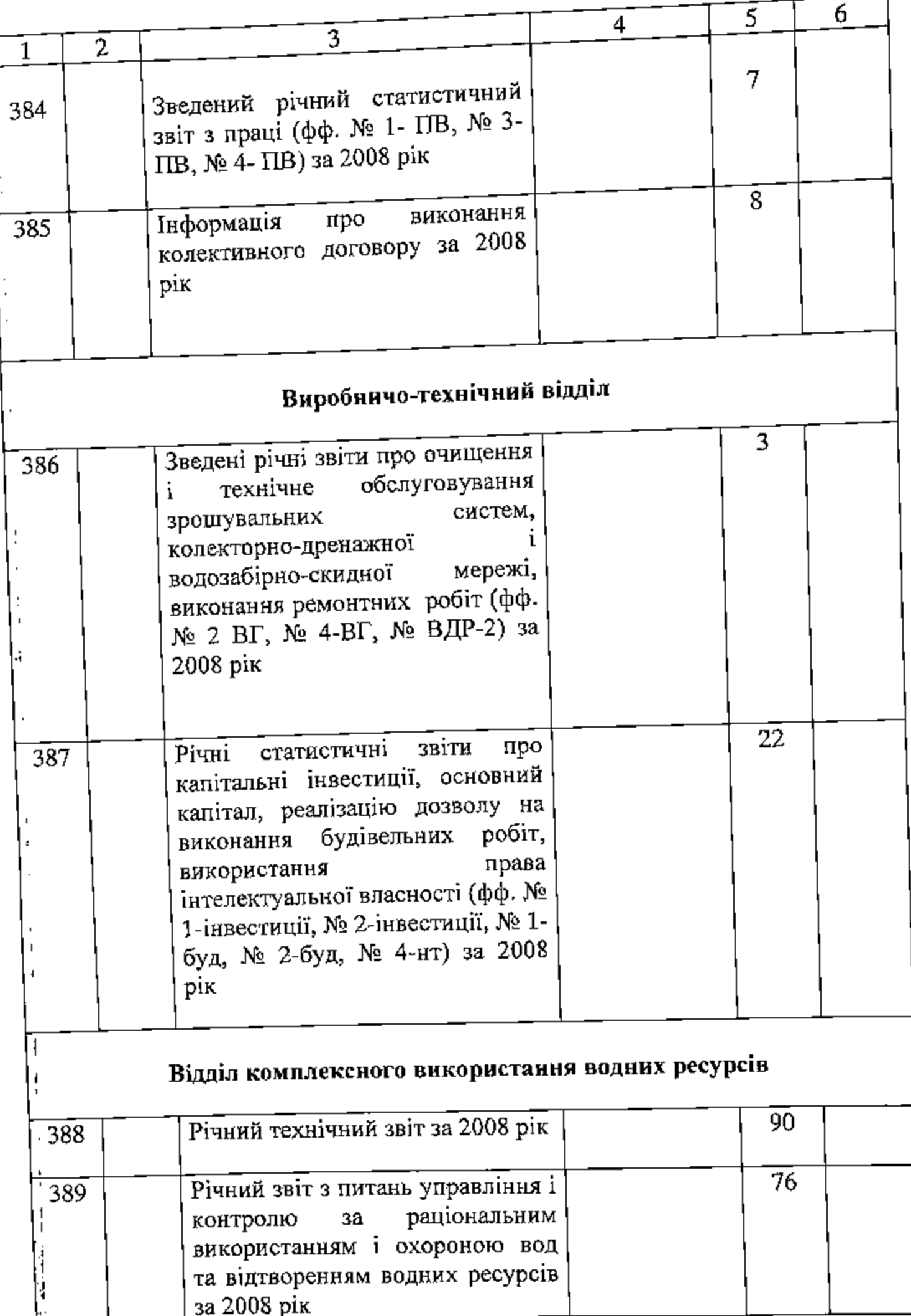

ŢУ.,

 $\bar{\mathcal{L}}$ 

 $\hat{\mathcal{C}}$  .

 $\epsilon$  in

L.

 $\mu = \nu_{\rm c} = 1$ 

 $\cdot$ 

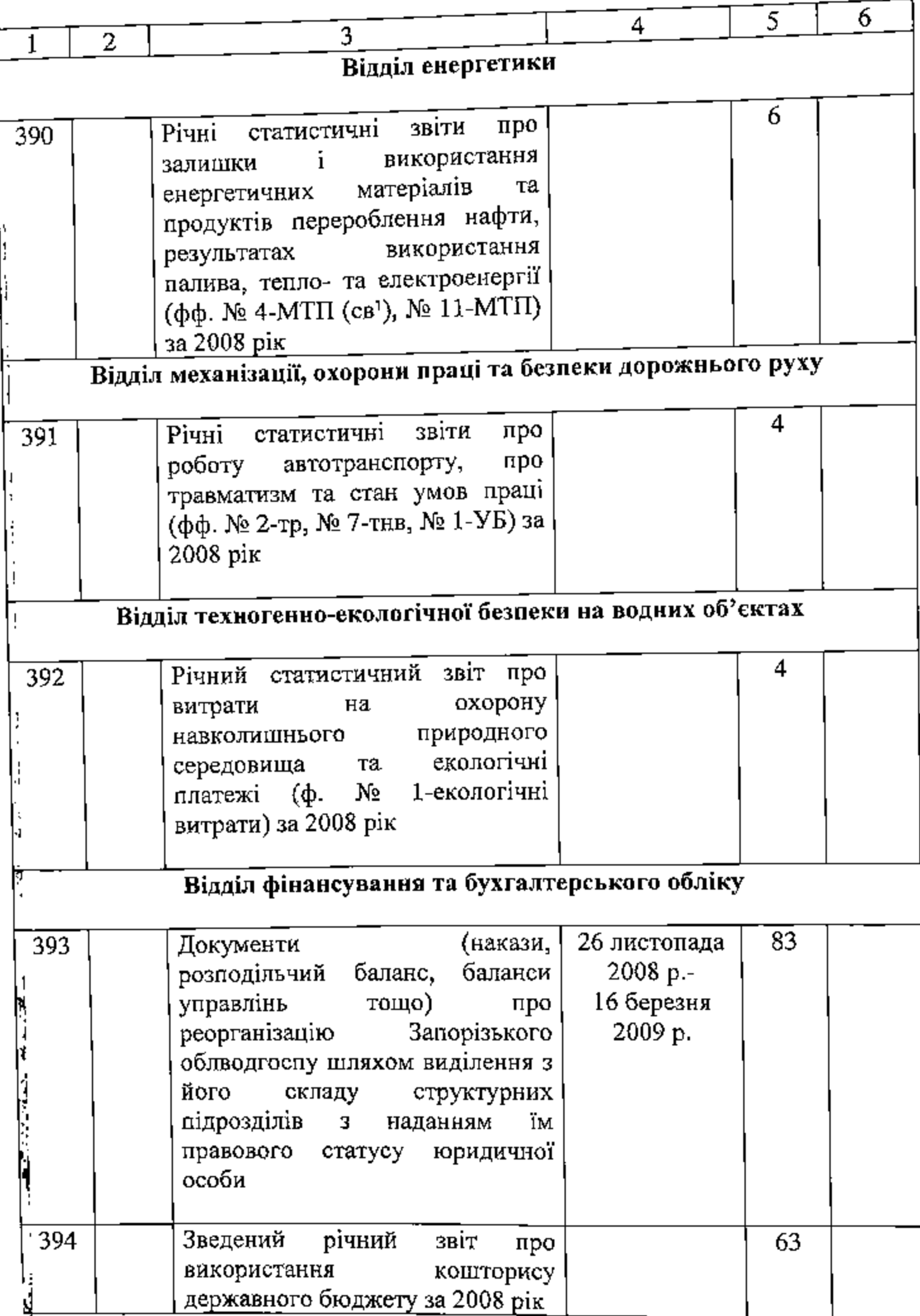

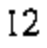

**PERMIT** 

þ

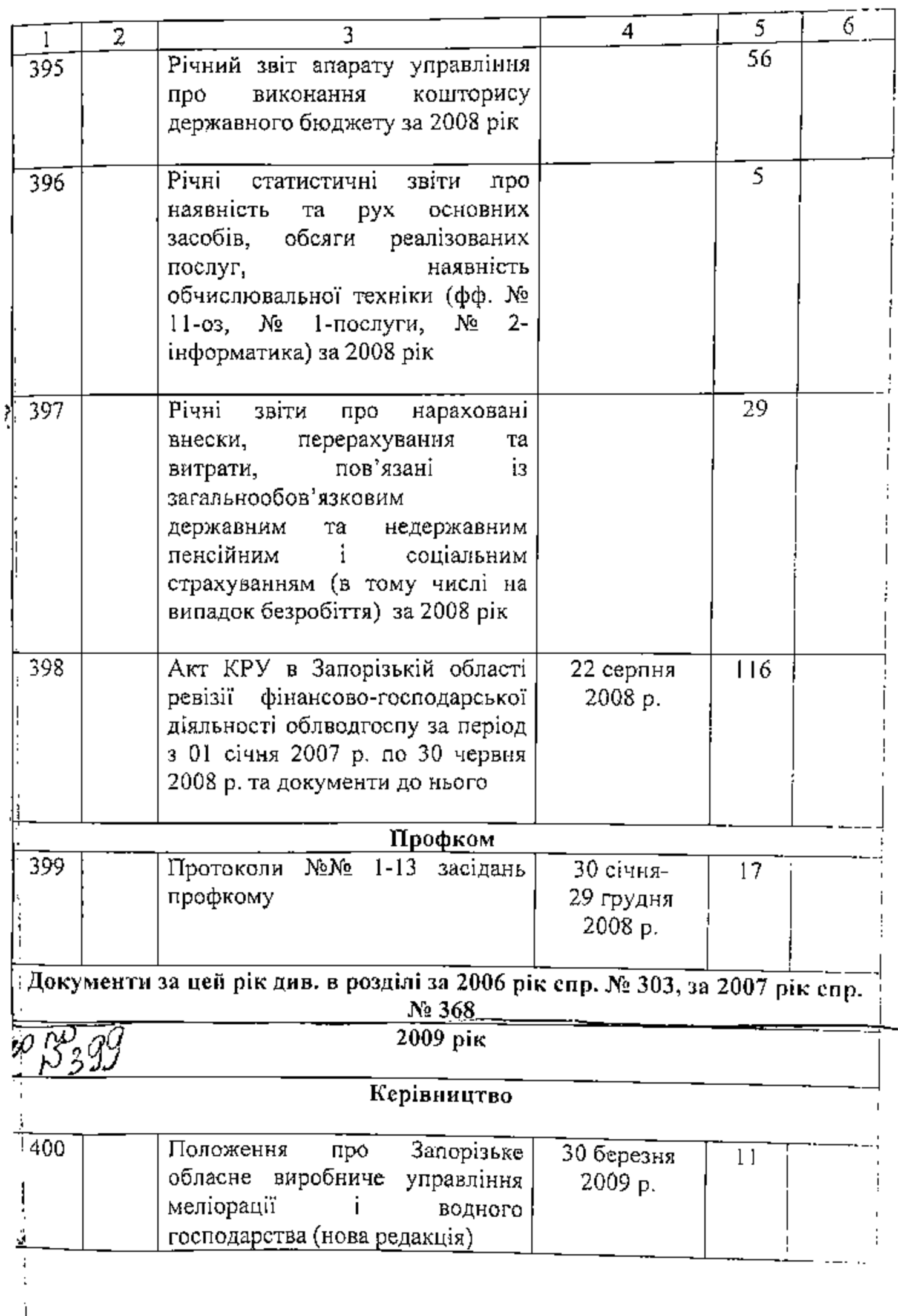

B gaunque omnu benecens 399<br>(puis givenois out is/eg. 4;, = 1,<br>(puis givenois out is,<br>no N 399 b journal :<br>no depuis N 1190 - 149. 4;<br>under is junior pun I. S. 4. ligor,

有有

金

Ń

í

Ī

Ý

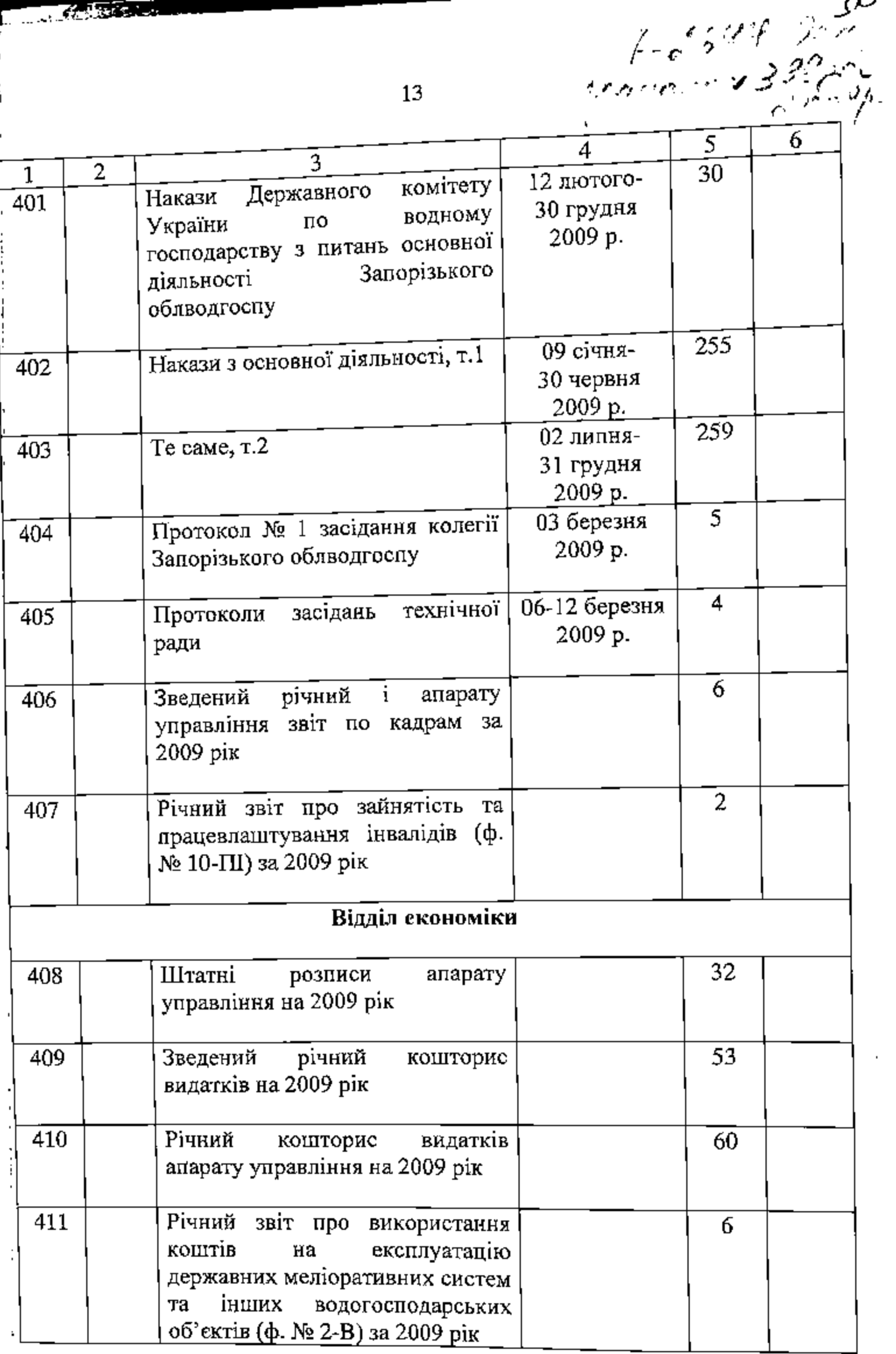

j.

 $\mathcal{L}$  , the set of  $\mathcal{L}$ 

i,

t

4.

**AND AND REPORTS** 

ť.

 $\ddotsc$ 

ż.

 $\ddotsc$ 

Ţ.

 $\Box$ 

 $\mathbb{R}^2$  $\ddot{\phantom{a}}$ 

Ļ,

L,

 $\frac{1}{4}$ 

.. ..

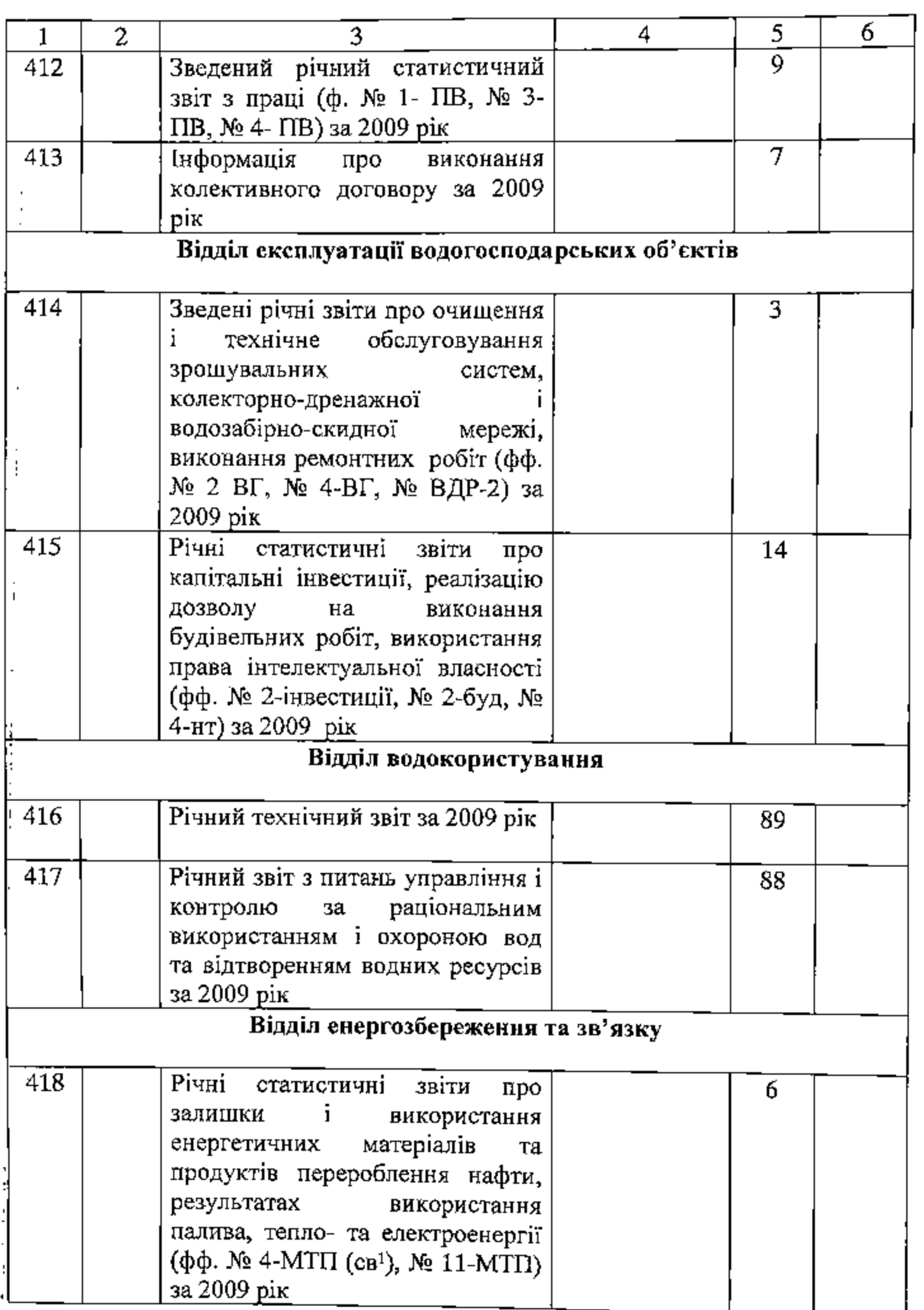

**START MARY AND**  $\mathcal{L}^{\text{max}}$  $\cdot$  $\zeta_{\rm max}$  .  $\mathcal{F}_{\mathcal{A}}$ 52⁄  $15$  $\overline{6}$  $\overline{5}$  $\overline{4}$  $\overline{3}$ Відділ охорони праці, механізації та безпеки дорожнього руху  $\overline{4}$  $\overline{np}$ o  $3\overline{B}$ статистичні  $P$ ічні  $npo$ автотранспорту, роботу травматизм та стан умов праці

 $\omega_{\rm c}$  ,  $\omega_{\rm c}$ 

1

 $\overline{419}$ 

 $\overline{1}$ 

 $\ddot{\phantom{a}}$ 

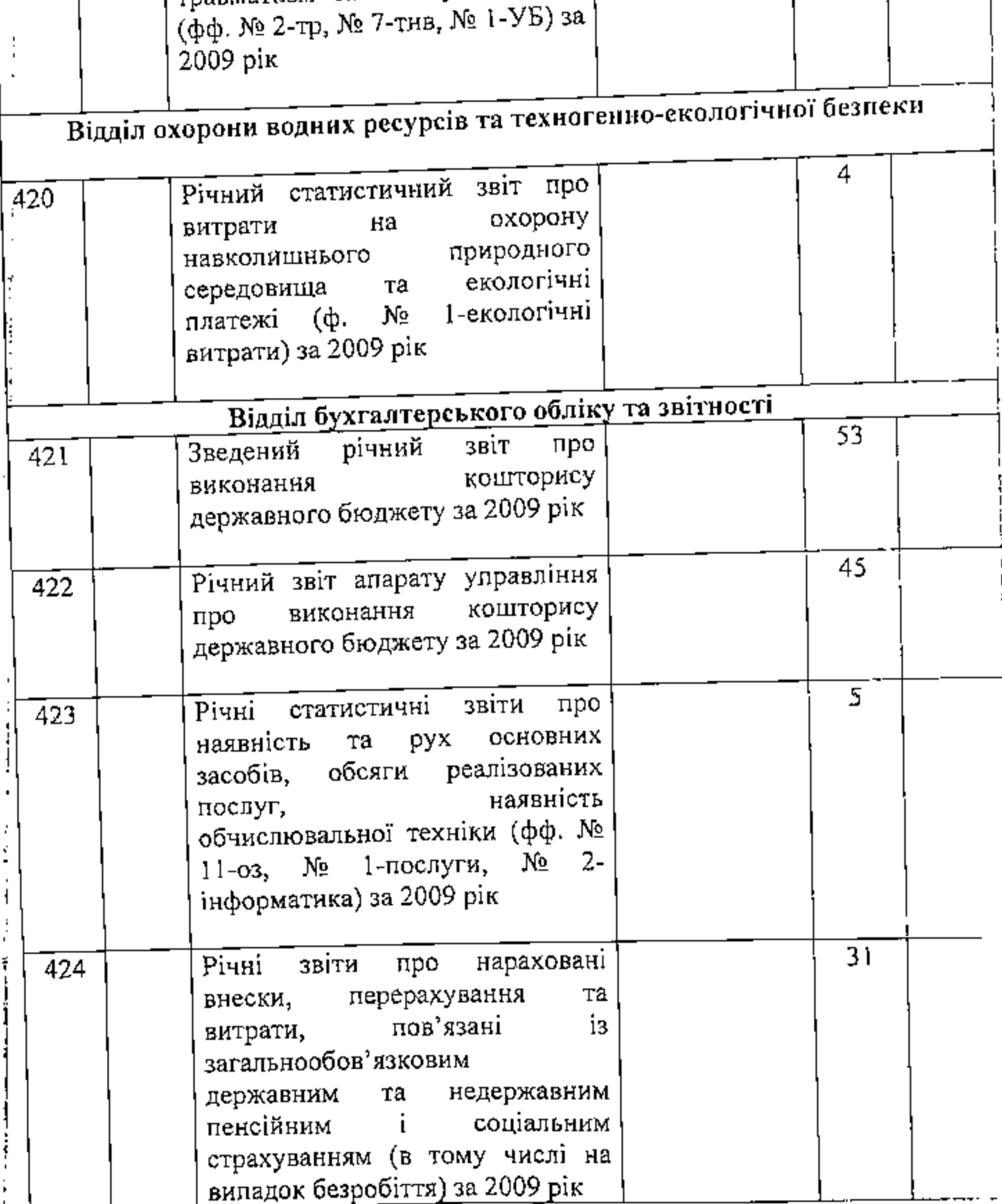

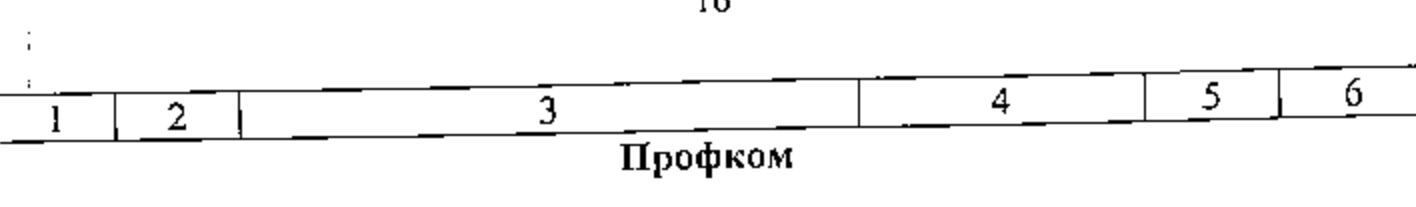

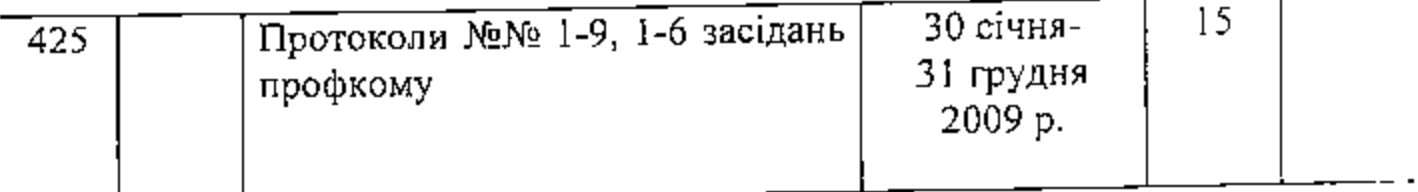

Документи за цей рік див. в розділі за 2006 рік спр. № 303, за 2007 рік спр. № 368, за 2008 рік спр. № 393

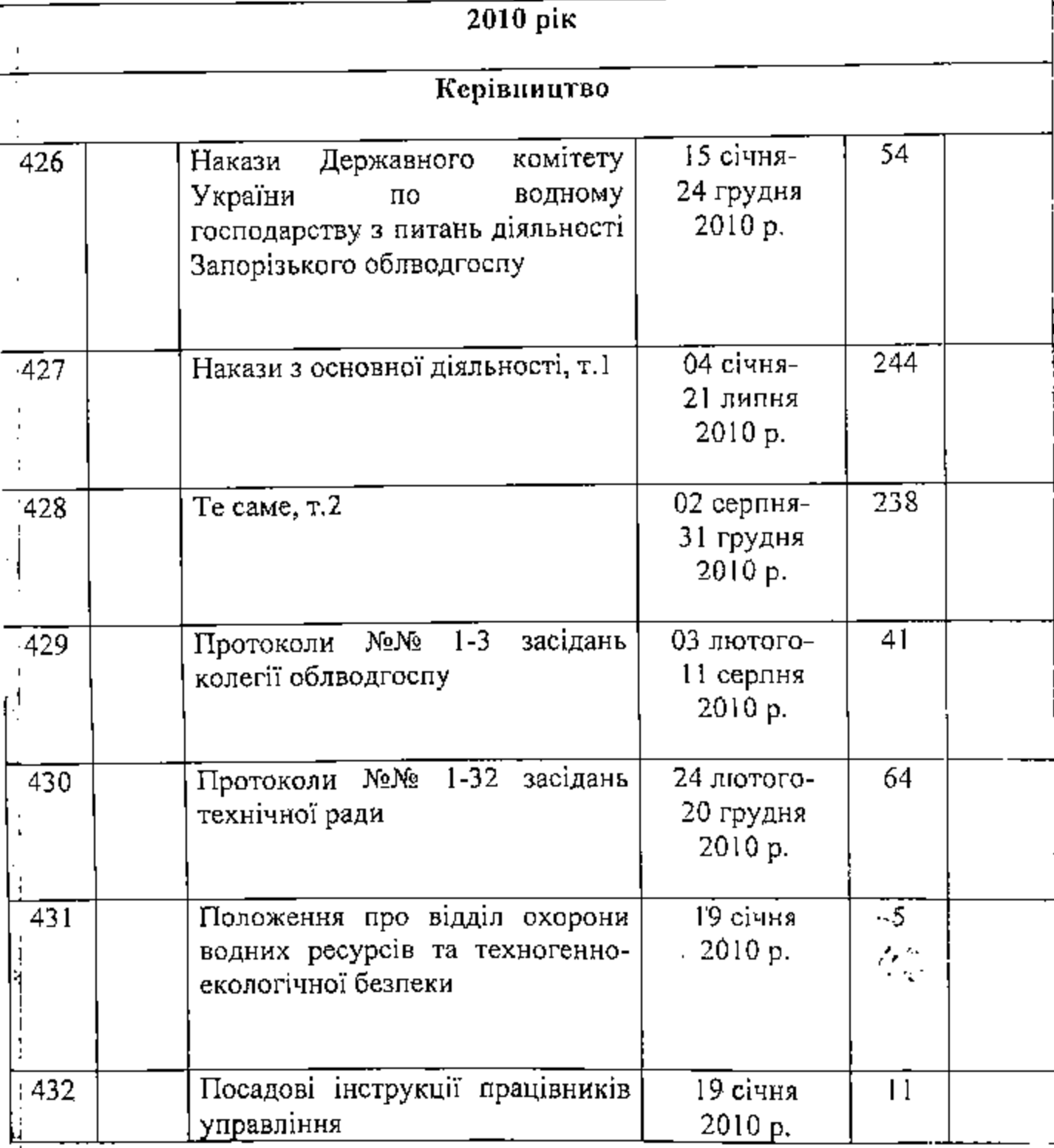

Ŧ.

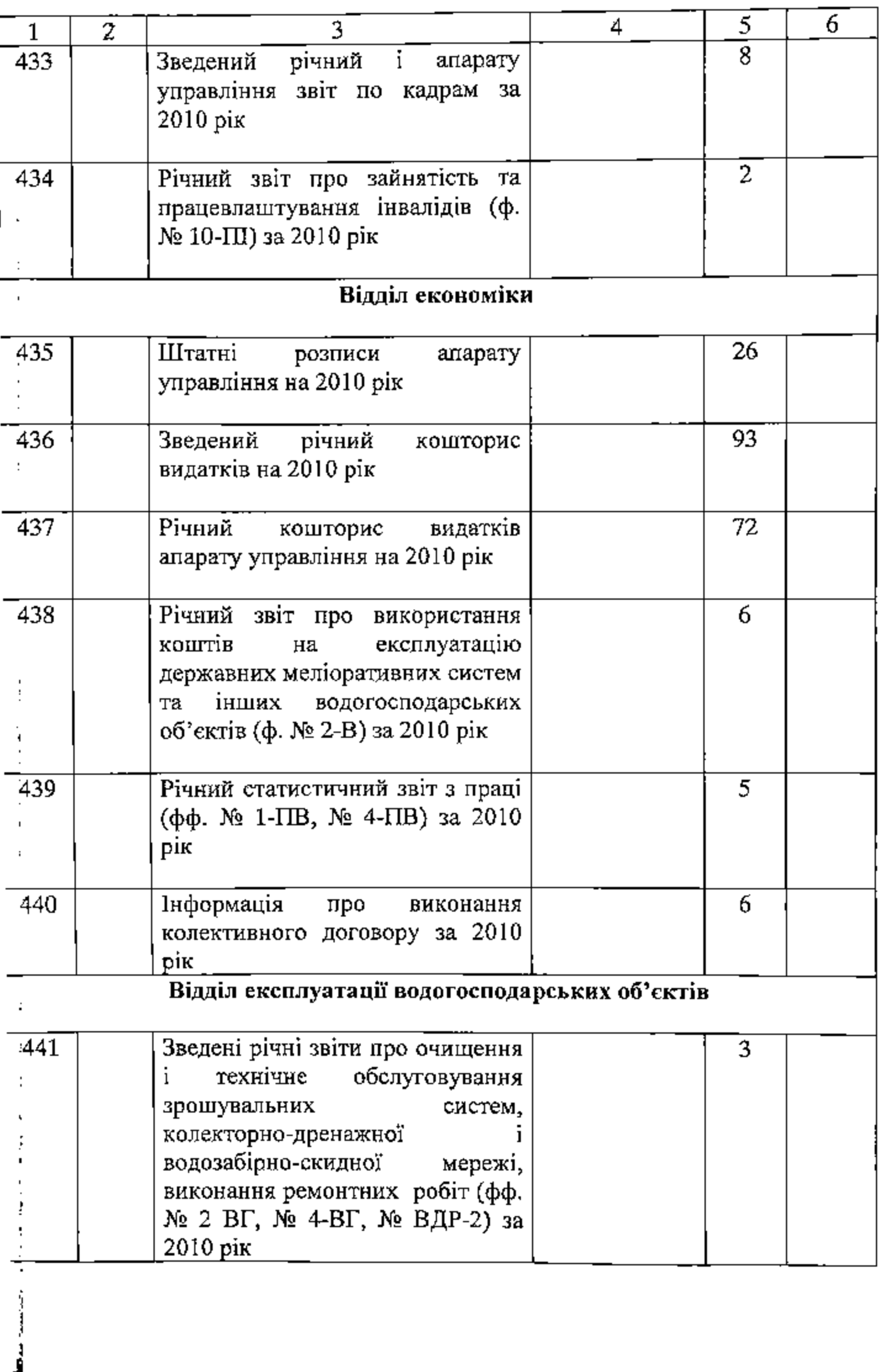

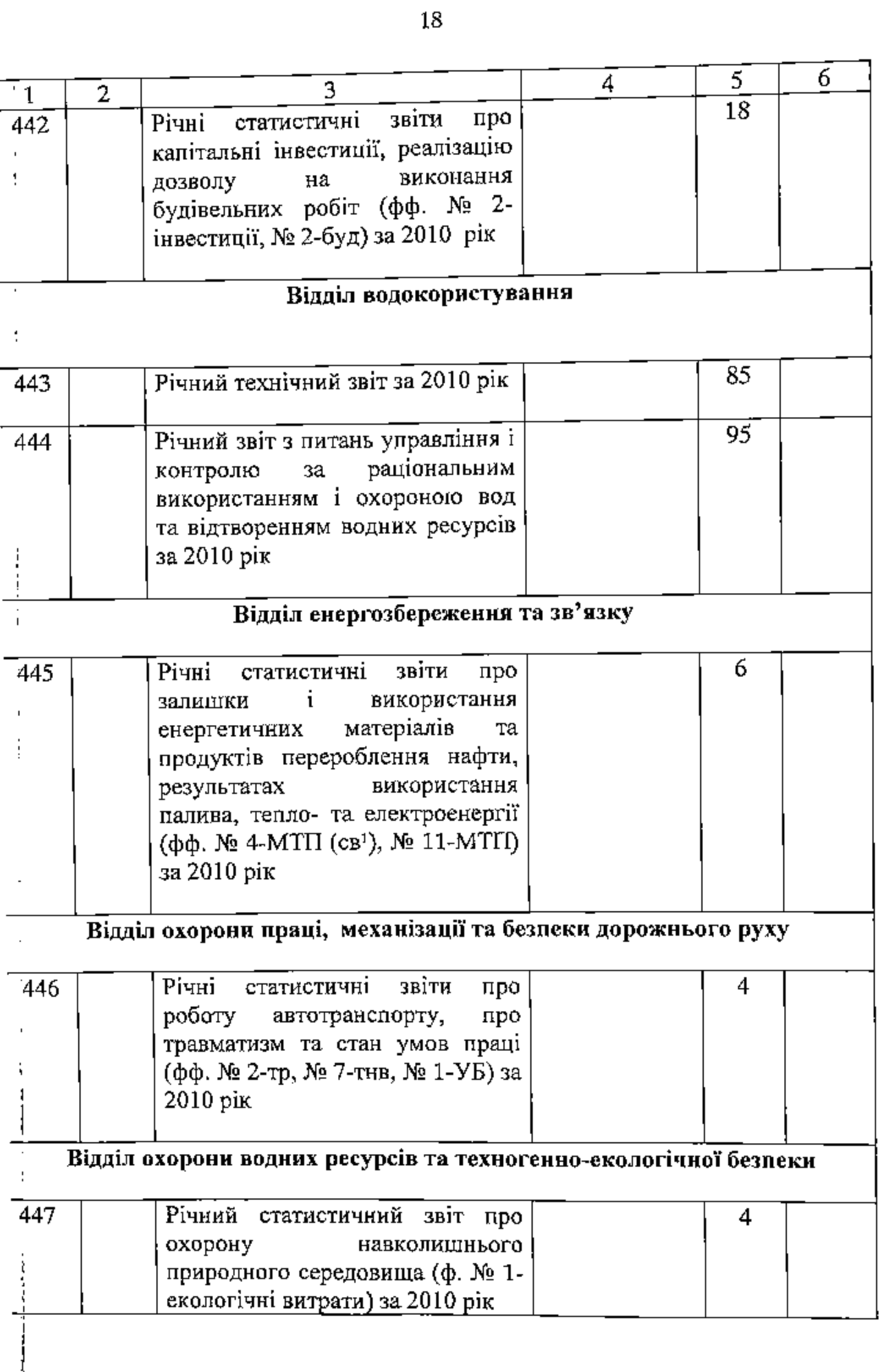

کر

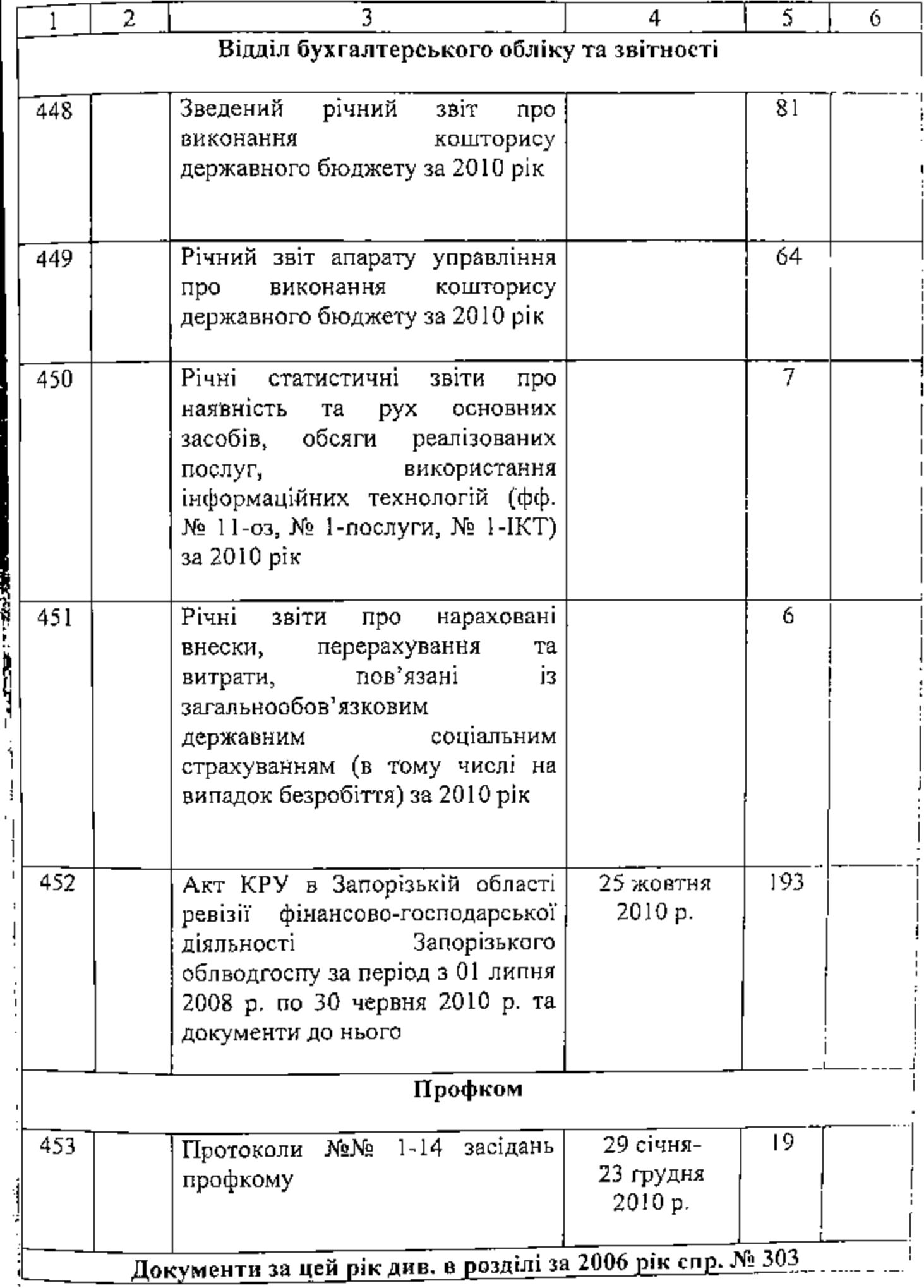

t,

 $\ddot{\cdot}$ 

 $56$ 

ń

У цей розділ опису внесено 135 (сто тридцять п'ять) справ з № 319 до № 453

Відповідальна за архів головний бухгалтер

Ale,

Н.О.Гуденко

 $57$ 

Of 12 2011

СХВАЛЕНО

Протокол засідання ЕГІК Державного архіву Запорізької області  $2011 \text{ Ne } 20$ 

СХВАЛЕНО

Протокол засідання ЕК Запорізького обласного управління водних ресурсів<br> $\frac{06}{06}$  1.0<sup>2</sup> 1.011 № 1.
обласне Запорізьке управлінуя; ЗАТВЕРДЖУЮ  $\overrightarrow{h}$ ресурсів Державиоко зарад. водних Нау⊿льник управління агентства водних ресурсів Украина В.А. Шляховчук м.Запоріжжя 2015 p. Фонд № Р-2644 Опис №2

справ постійного зберігання за 2011-2013 роки

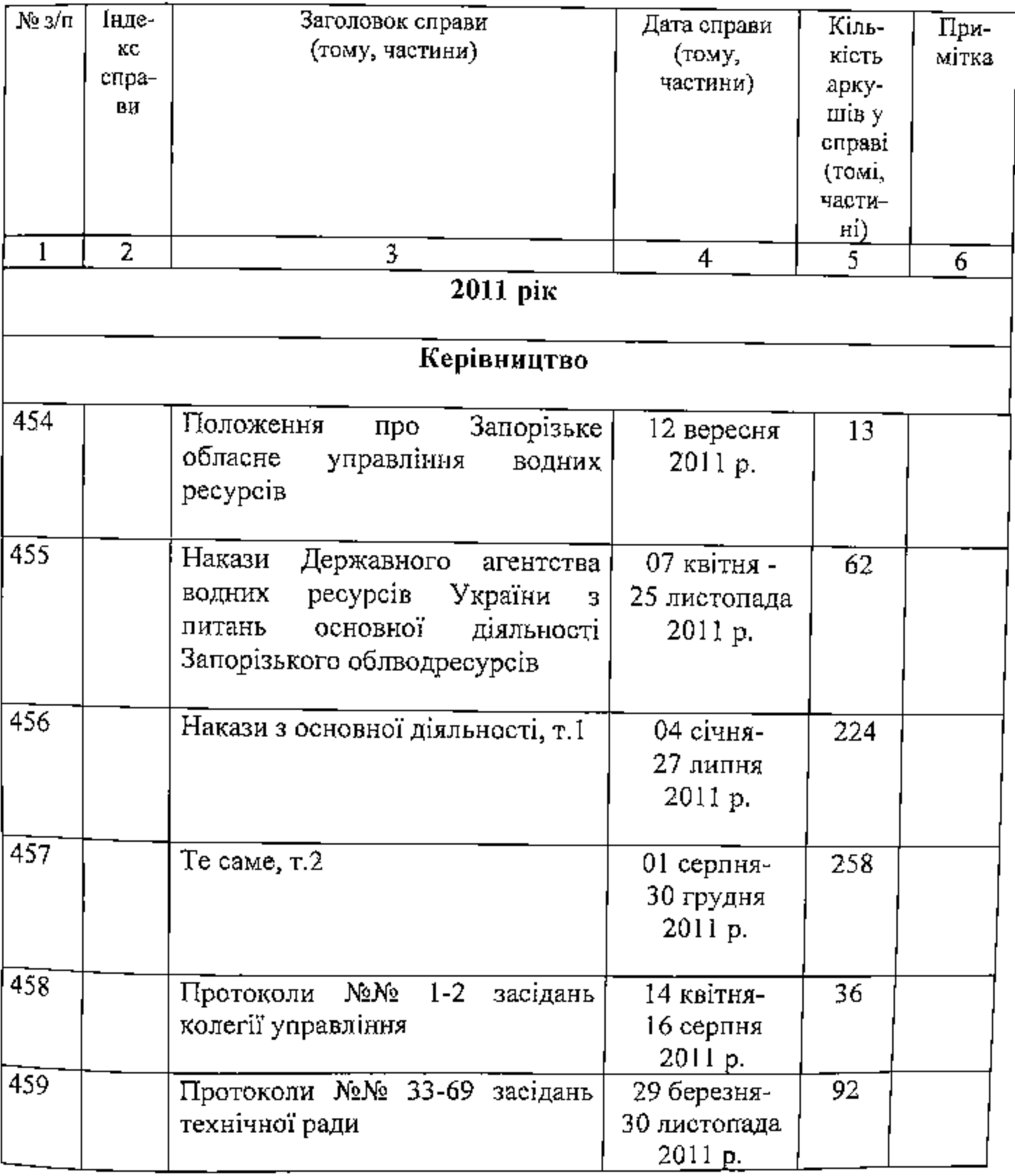

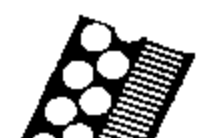

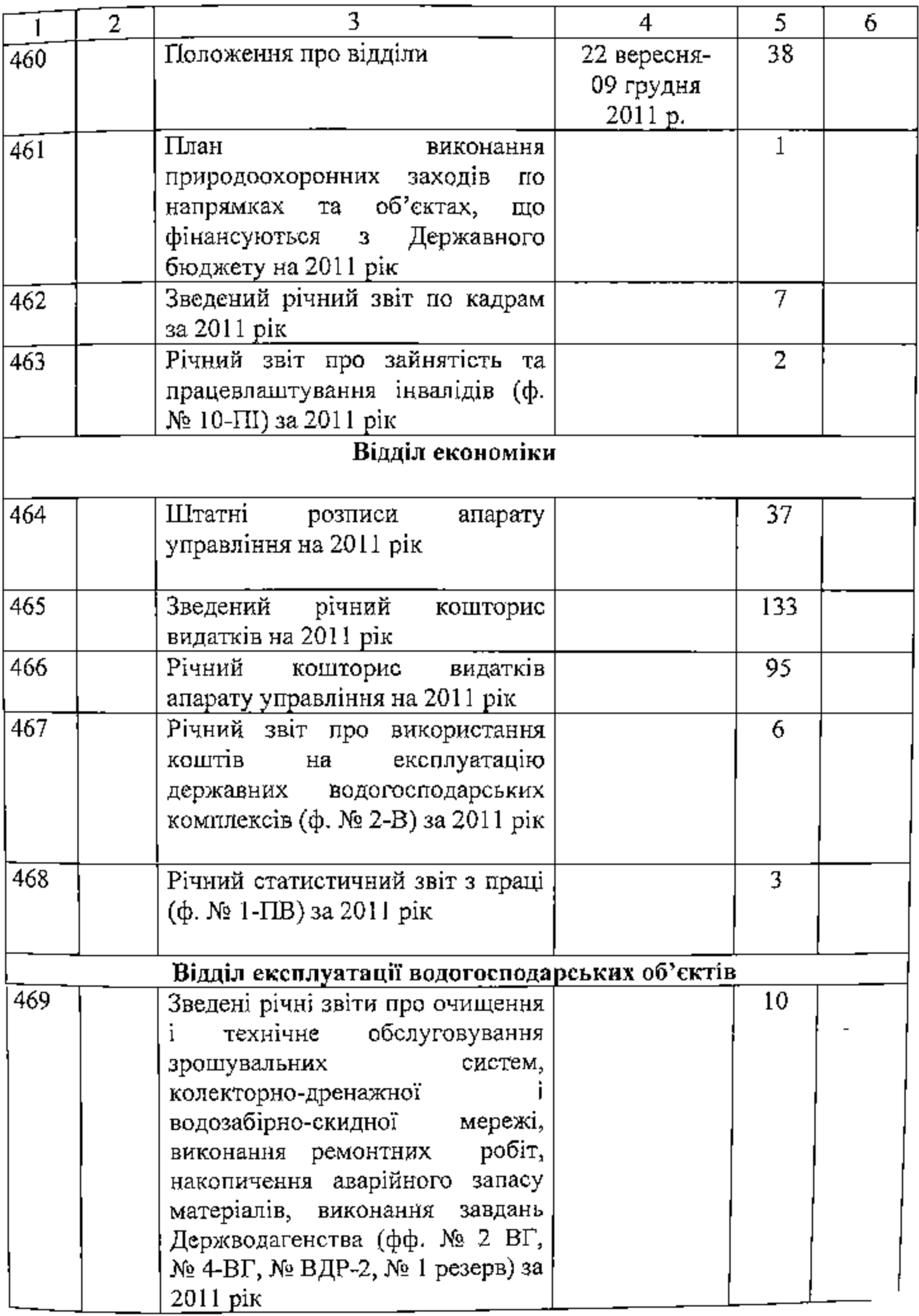

**FARST FOR REAL PROPERTY** 

ı ٠ ٣ñ

 $\label{eq:2.1} \begin{split} \mathcal{L}_{\text{max}}(\mathbf{y},\mathbf{y})=\mathcal{L}_{\text{max}}(\mathbf{y},\mathbf{y})=\mathcal{L}_{\text{max}}(\mathbf{y},\mathbf{y})=\mathcal{L}_{\text{max}}(\mathbf{y},\mathbf{y})=\mathcal{L}_{\text{max}}(\mathbf{y},\mathbf{y})=\mathcal{L}_{\text{max}}(\mathbf{y},\mathbf{y})=\mathcal{L}_{\text{max}}(\mathbf{y},\mathbf{y})=\mathcal{L}_{\text{max}}(\mathbf{y},\mathbf{y})=\mathcal{L}_{\text{max}}(\mathbf{y},\mathbf{y$ 

ļ

Ç

Ń

59

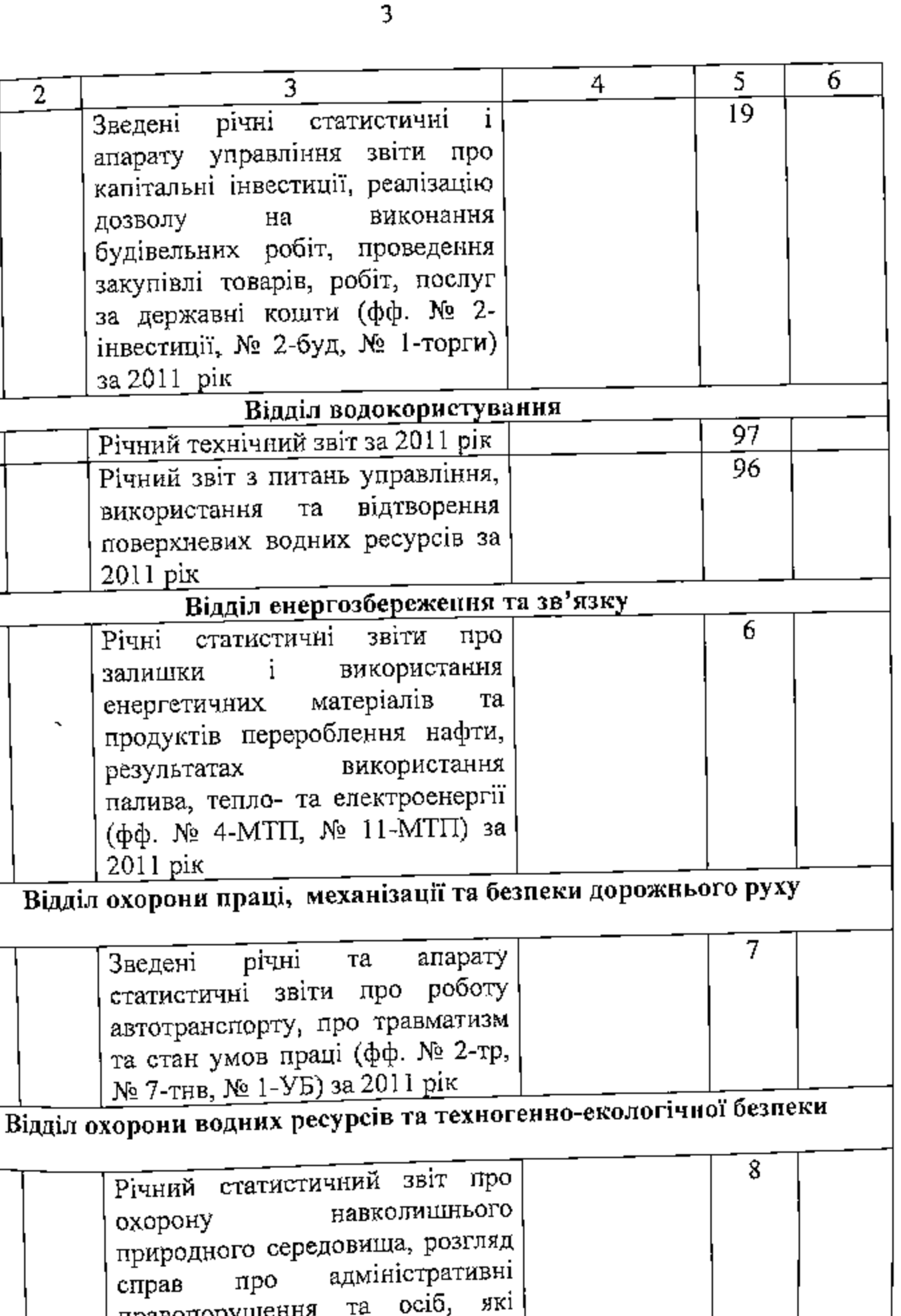

 $\frac{1}{470}$ 

 $\overline{471}$  $\overline{472}$ 

 $\overline{473}$ 

ł,

 $\blacksquare$ 

 $\vdots$ 

 $\ddot{\cdot}$ 

 $\begin{array}{c} \n\cdot & \cdot \\
\cdot & \cdot \\
\cdot & \cdot\n\end{array}$ 

 $\frac{1}{4}$ 

 $\ddot{\phantom{0}}$ 

 $\frac{1}{2}$ 

 $\mathbb{I}$  $\dot{\text{I}}$ 

 $\pmb{\cdot}$  $\frac{1}{2}$ 

 $\overline{474}$ 

 $\overline{475}$ 

 $\mathcal{C}\mathcal{O}$ 

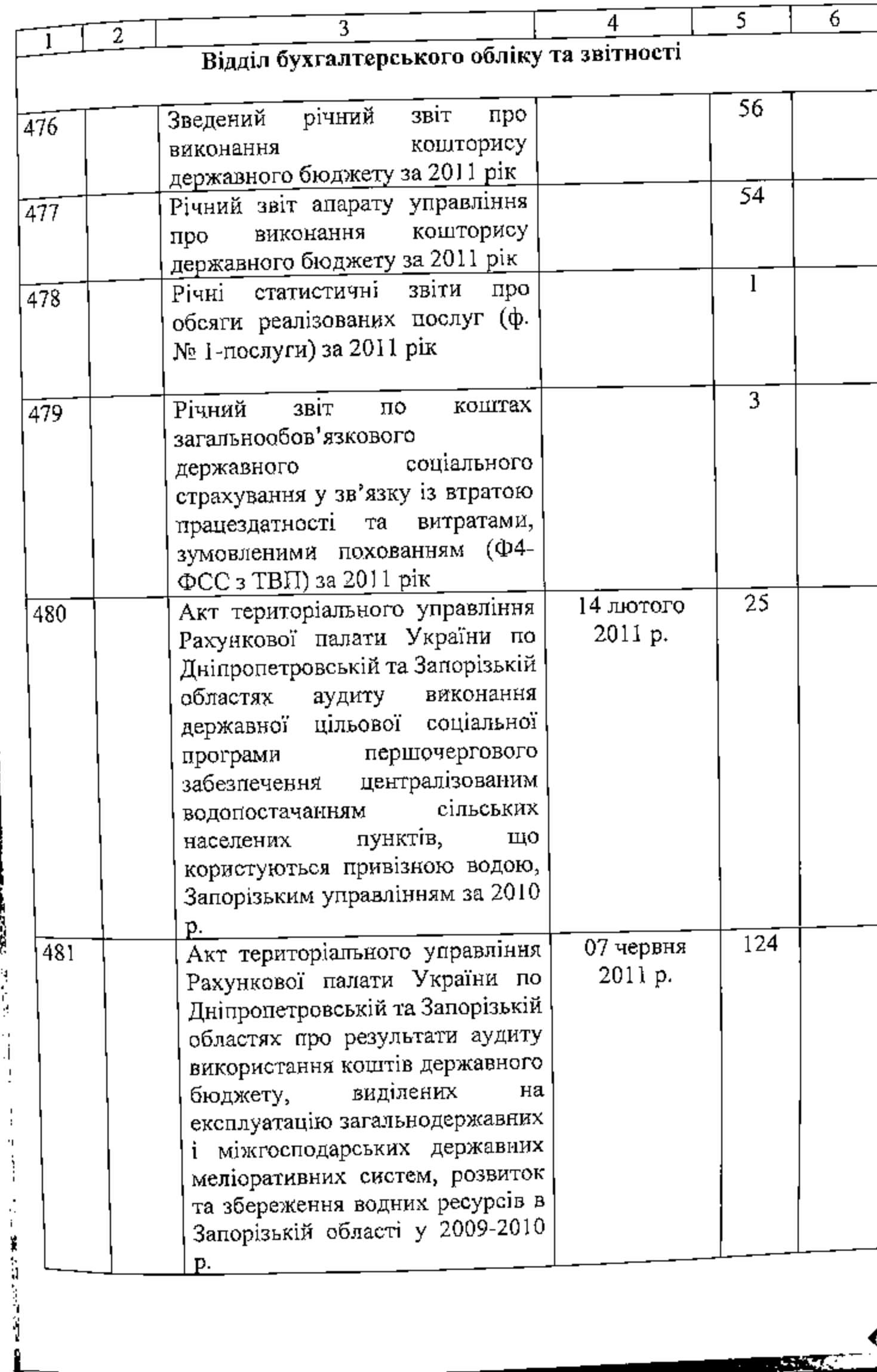

**CONTRACTOR** CONTRACTOR

 $\frac{1}{3}$ 

T

61

 $62/$ 

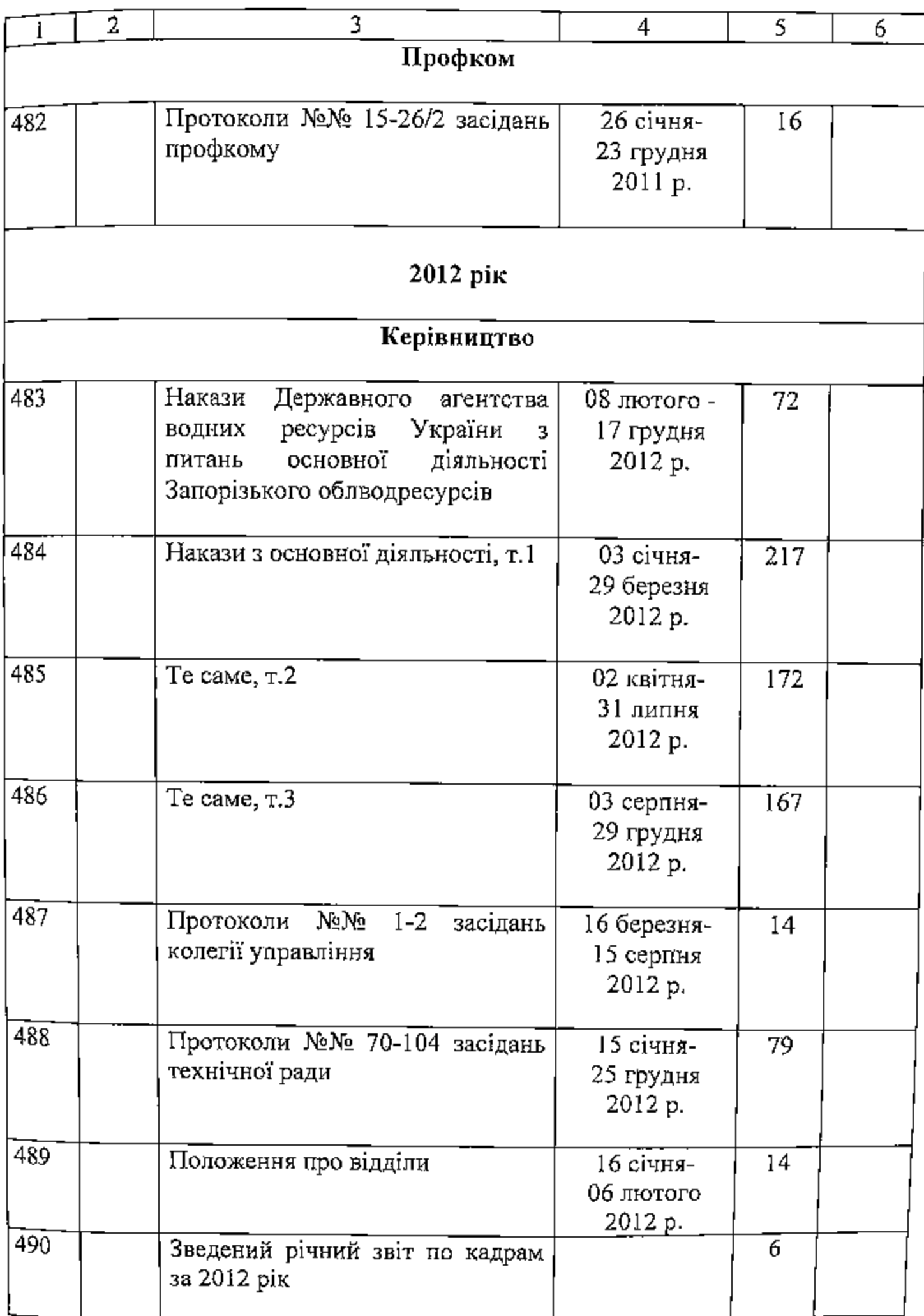

B gancyes onnes bueceus 482 / cinhecio.<br>boceusequei gle/eg-4/1 c N 1 ns N 482, 10m min. 174-1eg. xp. brown wear. Aprilines Jewsenshieu D. S. U. Kopefe

 $\mathbf{r}$ cп ink v а  $\cdot$  . **Complete growth in the University of the Second**